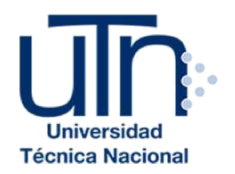

## **UNIVERSIDAD TÉCNICA NACIONAL VICERRECTORÍA DE INVESTIGACIÓN Y POSTGRADO CENTRO DE FORMACIÓN PEDAGÓGICA Y TECNOLOGÍA EDUCATIVA MAESTRÍA EN ENTORNOS VIRTUALES DE APRENDIZAJE**

## **PROYECTO DE INTERVENCIÓN**

## **TÍTULO DEL PROYECTO:**

Desarrollo e Implementación de la Escuela de Capacitación Mies Virtual

#### **PREPARADO POR:** Loren M. Rojas N**.**

#### **TUTOR DEL PROYECTO:** Mariela Delauro

**AÑO** 2018

## **RESUMEN TÉCNICO.**

Nuestro trabajo consistió en realizar la propuesta para el **DESARROLLO E IMPLEMENTACIÓN DE LA ESCUELA DE CAPACITACIÓN MIES VIRTUAL**. La escuela MIES, es una escuela de teología existente en formato presencial en la Iglesia de Cristo Ministerios Asociados Elim de Republica Dominicana.

El documento muestra inicialmente la etapa de descripción de la propuesta. En la misma describimos los problemas actuales a los que daremos solución en un entorno virtual de aprendizaje, las ventajas que nos ofrece la institución con la que trabajaremos así como la proyección a futuro del proyecto. También, abordamos una nueva propuesta pedagógica basada en la construcción del aprendizaje centrado en el alumno a través de un entorno virtual adecuado, el uso de actividades sociales y colaborativas para gestionar el aprendizaje individual, nuevas tecnologías para la interrelación social, motivación de la búsqueda de información para la construcción de conocimiento y aula invertida virtual en algunas unidades. Se describen además, los aspectos operativos del proyecto, mecanismos de evaluación del mismo, cronograma de ejecución propuesto y el presupuesto a destinar para los fines.

En la segunda etapa del documento, continuamos con la descripción de la materia a implementar, la selección y justificación de las herramientas tecnológicas usadas para el desarrollo del proyecto. Continuando con la planificación y redacción de las clases usadas como modelo y culminamos con algunas capturas de pantalla de las clases colocadas en la plataforma institucional miesvirtual.com.

Como tercera etapa, hemos agregado los materiales producidos, como son, la guía didáctica del curso y el módulo para llevar a cabo las clases. Finalizando con las conclusiones y reflexiones obtenidas durante la implementación del proyecto.

## ÍNDICE

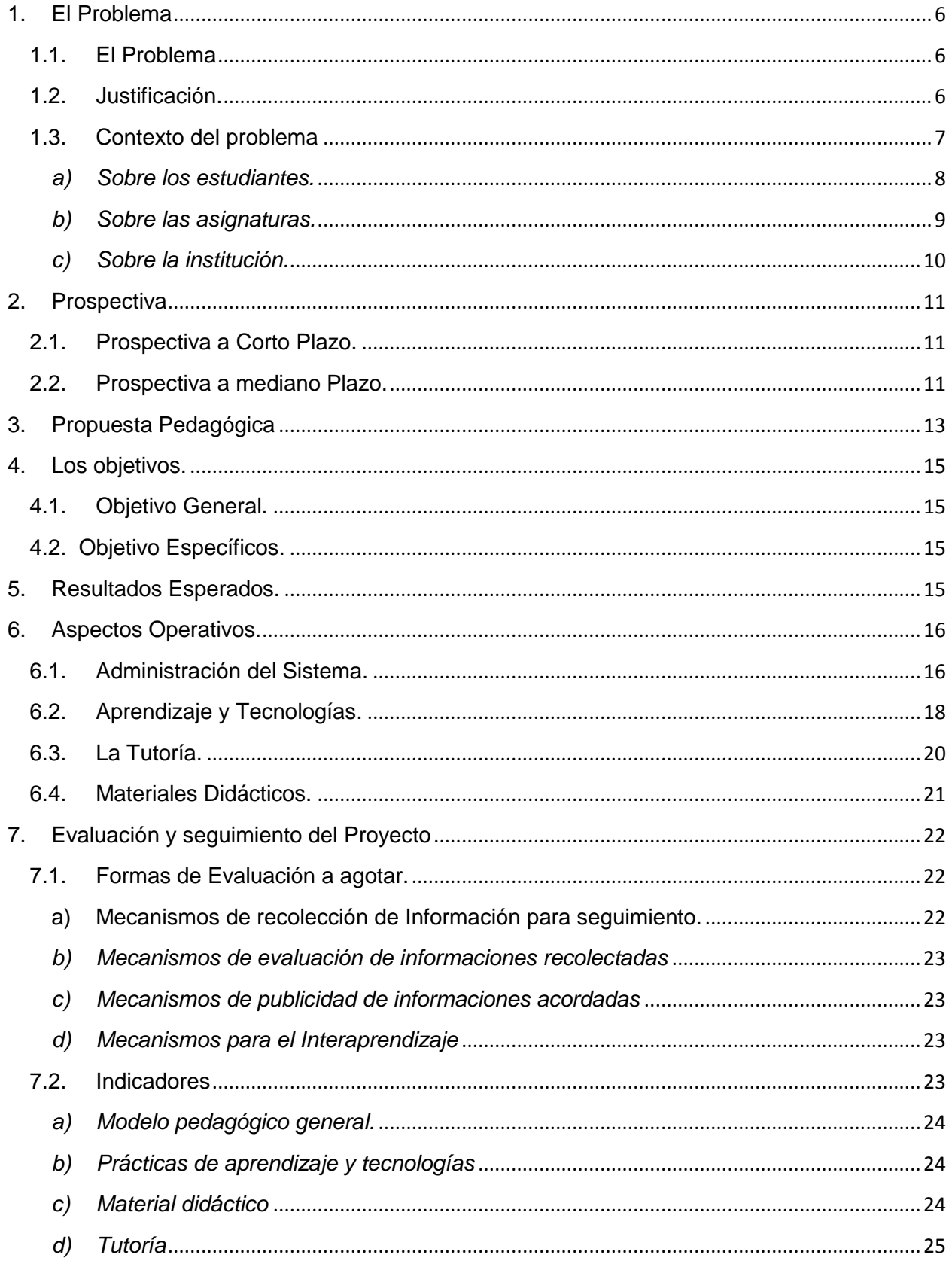

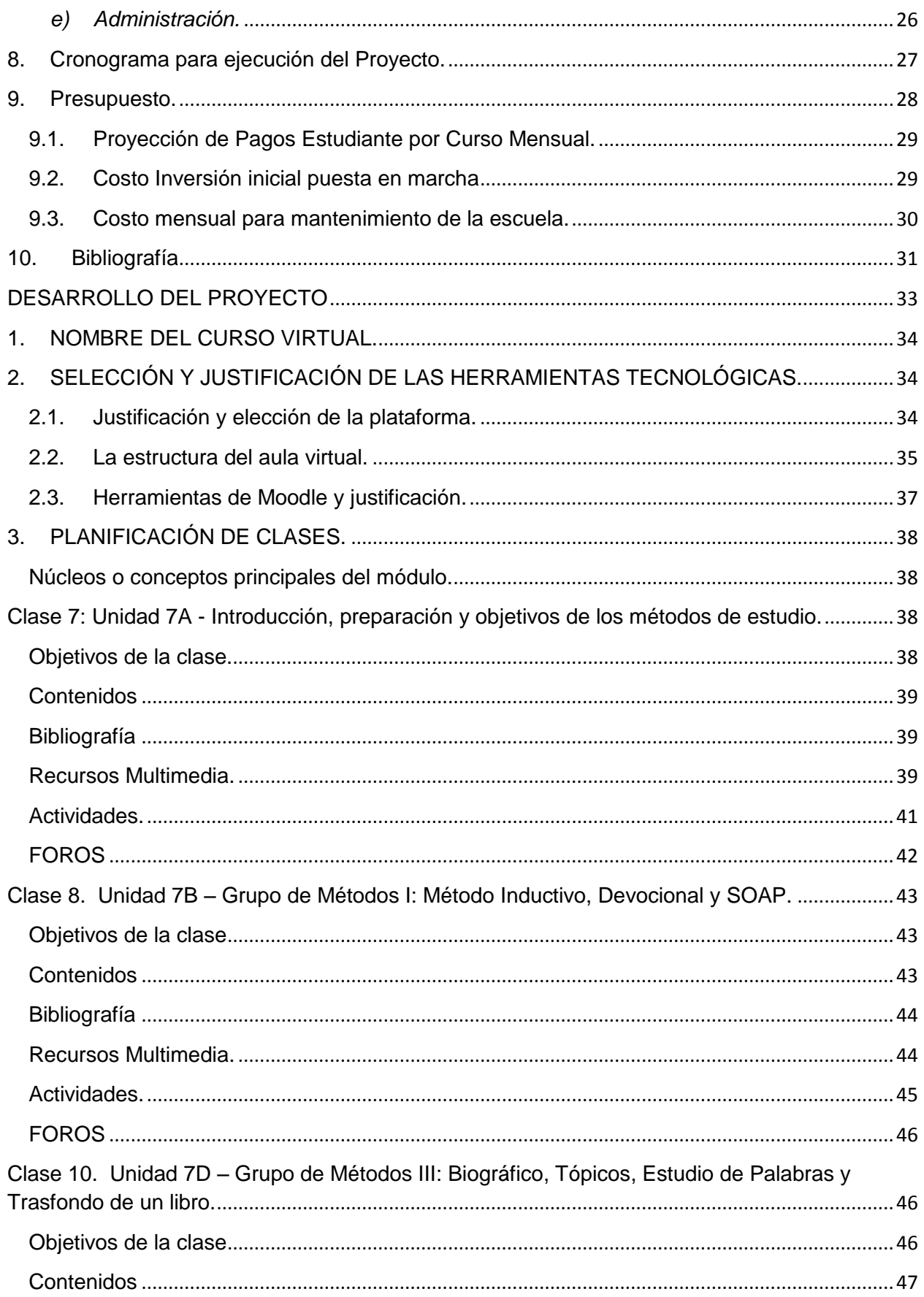

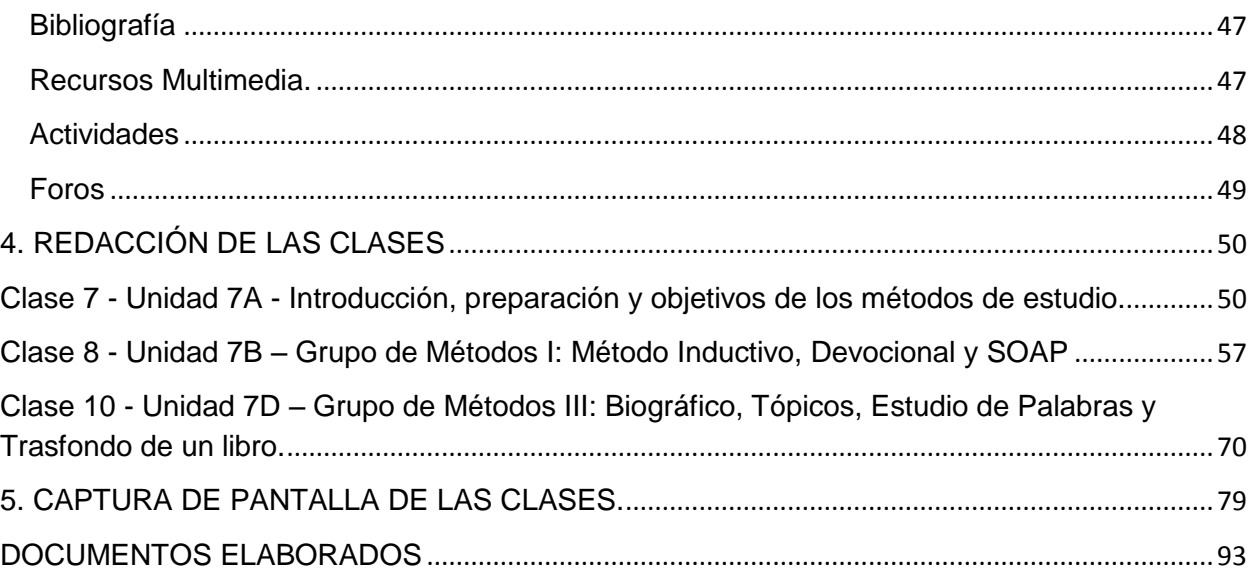

#### <span id="page-5-1"></span><span id="page-5-0"></span>**1. El Problema**

#### *1.1.El Problema*

La situación que ha llevado a plantear este proyecto es que una gran parte de los miembros de la iglesia Ministerios Elim de República Dominicana no pueden participar de la formación teológica básica y universitaria que ofrece la institución en virtud de los problemas de desplazamiento hacia el plantel de clases, así como el horario nocturno imposibilita que estudiantes de zonas lejanas puedan asistir por no contar con un medio de transporte adecuado y seguro para retornar a sus hogares. Esto trae como consecuencia que sólo el 20% de los miembros de la institución tienen acceso a capacitación adecuada, y que las personas que residen en las periferias de la capital, en el interior del país o que son enviados como misioneros al extranjero, no tienen un medio donde solicitar o continuar sus estudios en caso de ser necesario. Adicional a todo lo anterior, se ha detectado que un porcentaje de estudiantes inicia los cursos, pero no pueden completarlos porque se le presentan en el ínterin algunos de los problemas antes descritos. Como solución a la problemática, proponemos el desarrollo e implementación de la Escuela de Capacitación Mies en modalidad virtual, pues entendemos que con este modelo de enseñanza se aumentará el porcentaje de estudiantes inscritos, a la vez que se podrá ofrecer acceso a capacitación sin barreras de espacio y tiempo.

#### <span id="page-5-2"></span>*1.2.Justificación.*

La escuela MIES actualmente es prerrequisito para aquellos estudiantes que anhelan realizar estudios teológicos a nivel universitario en el Instituto Mies de Estudios Teológicos (IMET) afiliado a Zion Christian University de Florida, Estados Unidos. Entendemos que con la implementación de la escuela MIES virtual se proveerá nuevas oportunidades a los alumnos para su capacitación efectiva.

La modalidad virtual ofrece la flexibilidad necesaria, por ser un tipo de enseñanza apoyada en las tecnologías de la información y la comunicación donde no es necesario el encuentro físico entre profesores y participantes. El objetivo de esta modalidad es que pueda realizarse en cualquier hora y lugar de forma interactiva con medios de comunicación síncronos y asíncronos (Citada por Martínez-Caro, 2008).

Esta propuesta, además, viene a fortalecer el modelo pedagógico actual de dicha institución para que sea centrado en el alumno, quien tendrá que empoderarse de su aprendizaje haciendo uso de las diversas herramientas y recursos disponibles. A su vez, esta modalidad está diseñada para favorecer la interacción y el trabajo en equipo. Lográndose los aspectos destacados por Johnson, Johnson & Holubec (1994) como son interdependencia positiva, responsabilidad individual, interacción positiva y habilidades sociales. Al fomentarse el trabajo colaborativo se podrá vencer el sentimiento de aislamiento provocado por la distancia (Hernández & Muñoz 2012) que podría ser un obstáculo en el modelo virtual.

Por último, el proyecto permitirá que los estudiantes que son asiduos a ausentarse puedan integrarse de manera más activa y segura al entorno de aprendizaje lo cual llevará a un aumento en la matrícula de alumnos que acceden a la educación teológica.

#### <span id="page-6-0"></span>*1.3.Contexto del problema*

La propuesta de *Mies Virtual* está basada en un modelo pedagógico apoyado en el uso tecnologías de la información y comunicación (TIC), una plataforma informática con materiales y recursos innovadores y un personal capacitado para este tipo de enseñanza que busca contribuir a la creación individual y colectiva de conocimiento teológico en cada participante. Actualmente Iglesia de Cristo Ministerios Elim es una organización de alcance internacional donde se hace uso recurrente de la tecnología en diversos ámbitos como son los medios de comunicación. Poseen medios como una radio "Radio Elim plenitud" en ITunes, un canal de televisión propio "Comunión TV" con presencia online y vía satélite cubriendo gran parte del territorio nacional y con transmisión online en www.comuniontv.com. Además, poseen una plataforma de transmisiones de eventos en vivo varias veces por semana en su página web y por medios sociales. Esta iglesia es promotora de las nuevas tecnologías lo cual es una ventaja para el proyecto ya que contará con su apoyo en todo lo necesario.

El curso que tomaremos como modelo para esta maestría es "Conociendo la Biblia". El mismo está implementado en formato presencial y, aunque no es un programa blearning, algunos tutores hacen uso de las TIC para realizar las pruebas online (https://quizizz.com), uso de Whatsapp para apoyo a las dudas, correo electrónico y diapositivas.

#### <span id="page-7-0"></span>*a) Sobre los estudiantes.*

La escuela MIES cuenta con una matrícula de trescientos estudiantes en modalidad presencial, lo cual corresponde al 10% de la población total activa de la iglesia.

La edad de los estudiantes oscila entre 16 años hasta 65 años. Se han realizado excepciones, y actualmente, tienen 6 alumnos de edad de 13 a 15 años. El rango de edad predominante, alrededor del 60 %, se encuentra entre los 35 a los 40 años.

Los estudiantes acuden desde diversas zonas de la ciudad de Santo Domingo, no sólo del Distrito Nacional. En cambio, los estudiantes que por algún motivo tienen que viajar fuera de ese perímetro, se les dificulta el acceso a la capacitación.

En cuanto a recursos digitales, un 60% son estudiantes de grado de secundaria y universitario y disponen de recursos tecnológicos como son correo electrónico, manejo de ofimática y mensajería móvil (Ej. whatsapp), lo cual le permitirá realizar sus trabajos vía un ambiente virtual.

Una debilidad expresada por los tutores del modo presencial es la marcada falta de disciplina y compromiso del alumnado. Esto es un punto a tener muy presente para el éxito de la propuesta virtual. Se requerirá trabajar los valores y habilidades necesarias para el éxito de los alumnos: autodisciplina, administración del tiempo y organización, motivación y responsabilidad. Para los fines, se creará una campaña publicitaria y talleres estratégicos que aborden dicha problemática.

Existen actualmente casos de estudiantes que anhelan inscribirse aun sin estar alfabetizados, en dichos casos es imposible que los mismos ingresen al programa en esta modalidad.

#### <span id="page-8-0"></span>*b) Sobre las asignaturas.*

Actualmente se imparten las ocho asignaturas, cada una tiene una duración de ocho semanas, impartidas de manera presencial los días martes, en horario de 7:15 p.m. a 9:00 p.m. Las asignaturas o módulos impartidos son:

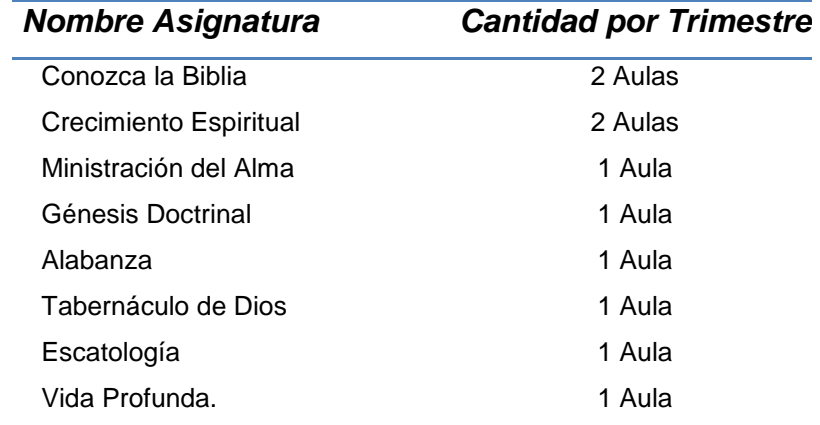

Es importante destacar que las asignaturas deben tomar en orden, pues una es prerrequisito de la siguiente.

Sólo se oferta una asignatura por ciclo. En cada clase hay un máximo de 30 alumnos y un maestro.

Tres ausencias es motivo de suspensión, y el estudiante tiene que volver a repetir la asignatura.

La inscripción en cada materia es un pago simbólico de DOP \$300.00, el equivalente a 6.3 dólares americanos por trimestre. Esto porque la escuela cuenta con aulas propias y el profesorado es totalmente voluntario.

Los requisitos para acceder al programa de estudio presencial son:

- Asistir de forma regular a alguna de las congregaciones de Ministerios Asociados ELIM.

- Haber asistido a las cinco (5) enseñanzas que son impartidas en un programa de introducción denominado *Corderitos o Nuevos Creyentes*.
- Llenar el formulario de *Solicitud de Admisión* a la escuela.
- En caso de ser de otra iglesia debe llevar una carta de su pastor o líder autorizando el cursar dichos estudios.

#### <span id="page-9-0"></span>*c) Sobre la institución.*

La iglesia Ministerios Elim es una de las mayores iglesias de la República Dominicana. La misma cuenta con varias escuelas de capacitación como son Escuela de Capacitación MIES con la que trabajaremos en nuestro proyecto e-learning, Instituto Mies de Estudios Teológicos (IMET) que corresponde a estudios universitarios teológicos y la escuela de Música.

Los recursos con los que se cuentan las aulas presenciales son:

- Aulas climatizadas.
- Pizarrón.
- Proyector.
- Manual de la clase.
- Capacidad de 30 alumnos por clase.

La ampliación de la oferta curricular a través de un entorno virtual de aprendizajes es solo un proyecto a futuro, si bien se han pensado en una escuela virtual como una opción más de capacitación para sus alumnos, no se han agotado las acciones específicas para desarrollar dicho proyecto.

A pesar de lo anterior la iglesia cuenta, en lo inmediato, con un presupuesto posible para ser usado para el proyecto a modo piloto.

La escuela cuenta con un director, dos secretarias y un coordinador académico. En cuanto a los profesores podemos decir que el 80% usa material audiovisual en sus clases. Cada clase cuenta con un profesor titular y un profesor sustituto. De los profesores actuales solo un 20% ha usado alguna plataforma virtual como tutor.

#### <span id="page-10-1"></span><span id="page-10-0"></span>**2. Prospectiva**

#### *2.1.Prospectiva a Corto Plazo.*

Como escenario inmediato posible a corto plazo planteamos la creación del aula virtual del curso "Conociendo la Biblia". Para los fines necesitaremos la asistencia del director del programa presencial, una secretaria de asuntos docentes, un tutor, asesoría del tutor de modalidad presencial en cuanto a contenidos, un revisor de material didáctico, un diseñador gráfico y como apoyo tecnológico el soporte técnico actual de la iglesia. En cuanto a los materiales proponemos partir de los libros usados en la modalidad presencial para crear los contenidos para la modalidad virtual.

La ampliación de las clases virtuales de 8 a 12 semanas para tener un mayor aprovechamiento de los ambientes de aprendizajes. Con este cambio se llevarán a cabo solo tres trimestres al año de docencia en vez de cuatro.

Como plataforma usaremos la plataforma gratuita Moodle instalada, en vez de en un servidor dedicado, en un servidor de hosting lo cual reduciría los costos.

En el caso de los estudiantes que no cuentan con las habilidades digitales correspondientes tendrán que ingresar en el formato presencial y no virtual.

#### <span id="page-10-2"></span>*2.2.Prospectiva a mediano Plazo.*

A mediano plazo nos gustaría migrar la escuela a la plataforma e-ducativa con un servicio de hosting pagado. Entendemos que en la medida que la escuela crezca se necesitará contar con soporte técnico exclusivo para la misma en vez de usar el soporte técnico general de la iglesia.

E-ducativa provee además de soporte técnico y la mesa de ayuda correspondiente los siguientes beneficios:

- Cantidad de alumnos ilimitada.
- El uso de cualquier formato y recursos web 2.0
- Formato amigable y adaptable a diferentes dispositivos.
- Métodos de interacción vía chat, SMS, mails.
- Autonomía de administración como es oferta de los cursos, inscripción y pago en línea.
- Herramientas de colaboración.

En este proyecto estimamos que para finales del 2019 se puede tener un aula virtual por asignatura para un total de 8 cursos virtuales por trimestre. Partiendo del promedio total de los alumnos inscritos podría aumentarse la cantidad de alumnos virtuales.

Cada aula virtual contará con un cupo máximo de 30 alumnos para un total de 240 alumnos por trimestre. El quorum mínimo necesario para un aula impartir clase será de 15 alumnos. Por lo que esperamos que el total mínimo de estudiantes inscritos por trimestre sea del 50%, es decir, 120 alumnos como mínimo.

La escuela virtual contará con:

- 1 Director.
- 1 Secretaria para asuntos docentes.
- 16 Docentes capacitados (8 titulares y 8 ayudantes).
- 1 Técnicos revisor de material didáctico.
- 1 Asesor de Tecnología
- 1 Diseñador Gráfico.

El Material didáctico será material propio, adecuado a lo que es la clase virtual con el fin de propiciar el aprendizaje y creando estrategias que garanticen dicha labor. Para los fines se elaborarán talleres de capacitación y mesas de trabajo con los tutores.

En caso de que el estudiante no posea habilidades ofimáticas la escuela se realizará un convenio con el INFOTEP (Instituto de Formación Técnico Profesional) para recibir los cursos de sistemas operativos, ofimática y navegador de internet de forma gratuita de forma tal que puedan integrarse a la escuela a futuro.

#### <span id="page-12-0"></span>**3. Propuesta Pedagógica**

Basaremos nuestra propuesta pedagógica en el constructivismo y el conectivismo como teorías pedagógicas, motivaremos la construcción interna de conocimiento usando recursos externos como son las TIC.

En virtud de que el punto de partida del proceso de construcción de aprendizaje depende de los conocimientos y experiencias previas que tiene el alumno (Diaz-Barriga & Hernández, 2002, p.27), y que dicho conocimiento se reacomoda a partir de los esquemas previos que posee el estudiante reemplazando estos esquemas a medida que reorganiza la información, siendo necesarios para avanzar en el proceso cognitivo (como cita Espiro, 2012 p.14-15), crearemos un ambiente virtual favorable para el aprendizaje, permitiendo a nuestros alumnos interactuar dentro de la plataforma virtual con el objeto de estudio, a fin de que puedan desarrollar la capacidad de construir su propio aprendizaje a partir sus conocimientos previos.

*"Piaget afirma que es a través de una interacción activa que las personas aprenden, esto quiere decir que es cuando hacemos algo, cuando razonamos, cuando imaginamos, cuando manipulamos cosas, cuando realmente aprendemos. Es cuando se realizan estos procesos que es actor y protagonista del propio aprendizaje" (González, 2012, p.11).*

Basado en el principio de Vygotsky, de que el aprendizaje y desarrollo es una actividad social y colaborativa que no puede ser enseñada a nadie sino que depende del estudiante construir su propia comprensión en su propia mente (como cita Castillo, 2008, p. 175 ); y partiendo de que el "alumno es el responsable último de su propio aprendizaje, él es quien construye o más bien reconstruye los saberes de su grupo cultural, y este puede ser un sujeto activo cuando manipula, explora, descubre o inventa, incluso cuando lee o escucha la exposición de los otros" (como se cita en Diaz-Barriga & Hernández, 2002, p.30) emplearemos tecnologías digitales como espacios virtuales donde puedan gestionar su aprendizaje individual.

Usaremos tecnologías como redes sociales, foros, wikis, documentos drive, como espacios de trabajos colaborativos. Dichas tecnologías les permitirán a los participantes compartir recursos y conocimientos con sus compañeros, logrando el constructivismo social planteado por Vygotsky (citado por González, 2012, p.13) que propone que es necesaria una interrelación entre las personas y su ambiente para que se generen aprendizajes.

Fomentaremos el aprendizaje por descubrimiento planteado por Bruner (Migallón, 2018) a través de los foros de debate. Promoveremos que los alumnos adquieran conocimientos por sí mismos, motivándolos a descubrir e investigar nuevos aprendizajes progresivamente y guiándolos en el transcurso. En estos foros los estudiantes podrán intercambiar sus experiencias y opiniones relativas a los tópicos abordados con el objetivo de descubrir nuevos aprendizajes de forma autónoma y responsable.

Plantearemos proyectos de investigación con el propósito de que el alumno aprenda a crear conexiones y se abra a nuevos aprendizajes aplicando algunos de los principios del conectivismo de Siemens (2004) como son: buscar el conocimiento que reside en las redes como el internet, o bien en otras personas, tomar diversidad de opiniones y así obtener un mejor enfoque, estar actualizados y ejercitar la toma de decisiones en cuanto a las informaciones que utilizarán para construir su conocimiento. Este tipo de ejercicios darán la oportunidad a los alumnos de poner en práctica, a su vez, la organización de recursos.

Implementaremos una mezcla de Flipped Classroom (aula invertida) en modalidad online y microaprendizaje. Para los fines usaremos una red social a modo de comunidad. En la misma se dejará material adicional a modo de cápsulas para el estudio correspondiente y se publicará un test en línea para completar. El material tendrá relación con la próxima clase a aperturarse en el aula virtual, y en dichas clases se despejarán las dudas. A través de las participaciones en los foros del aula virtual los estudiantes podrán plasmar sus conceptos e ideas de lo aprendido y a través de la clase se formalizarán los conceptos finales del aprendizaje.

14

#### <span id="page-14-1"></span><span id="page-14-0"></span>**4. Los objetivos.**

#### *4.1.Objetivo General.*

Desarrollar una modalidad de enseñanza y aprendizaje alternativa en el instituto MIES, con el propósito de ampliar la cobertura educacional ofrecida usando una plataforma tecnológica, materiales didácticos, seguimiento tutorial adecuados para propiciar los medios para el aprendizaje significativo.

#### <span id="page-14-2"></span>*4.2. Objetivo Específicos.*

- Implementar un campus virtual en una plataforma web 2.0.
- Diseñar la estrategia pedagógica y metodológica para propiciar el aprendizaje individual, el trabajo colaborativo usando nuevas tecnologías y que el tutor sea un guía o facilitador del aprendizaje.
- Planificar y desarrollar el material didáctico enfocado en el trabajo que deberá realizar el alumno de forma que se puedan cumplir efectivamente los objetivos de cada asignatura.
- Desarrollar un mecanismo de formación permanente para los docentes a fin de que puedan enfocarse en la educación a distancia de manera óptima y aprender el manejo eficaz de los recursos digitales.
- Promover el proyecto con los miembros de la congregación a través de la campaña publicitaria correspondiente.
- Crear un comité de revisión permanente con todos los vinculados al proyecto enfocado en mejorar la calidad educativa.

#### <span id="page-14-3"></span>**5. Resultados Esperados.**

Dentro de los resultados que esperamos de este proyecto hacia finales del 2019 tenemos:

- La escuela MIES Virtual como un entorno de aprendizaje formal del área de doctrina de la iglesia además del actual modelo presencial.
- Todo el material didáctico revisado y ajustado para la modalidad virtual por el comité de revisión.
- Dieciséis (16) profesores capacitados, dos por asignatura, en el manejo de las buenas prácticas e-learning así como la plataforma tecnológica implementada.
- Ocho asignaturas impartidas actualmente de forma presencial en formato virtual.
- Un total de 480 estudiantes capacitados vía la escuela Virtual.
- Un mínimo de quince estudiantes inscritos (50%) por materia trimestralmente. Con una tasa de deserción controlada de 5 alumnos por materia con relación al cupo máximo (16.7%).

#### <span id="page-15-0"></span>**6. Aspectos Operativos.**

#### <span id="page-15-1"></span>*6.1.Administración del Sistema.*

**Proceso de Inscripción**. Para realizar la inscripción el estudiante debe primero matricularse en el instituto, para los fines debe presentar los siguientes documentos:

- Llenar formulario de matrícula.
- $-2$  Fotos  $2 \times 2$
- Diploma de curso de ofimática e internet. En caso de no poseerlo podrá tomar una prueba para los fines.
- Pago de matrícula.
- Carta pastoral de recomendación. (Sólo para estudiantes provenientes de otra iglesia).

Una vez matriculado, habiendo aprobado el curso que sea prerrequisito, y realizado el pago de lugar, el estudiante será inscrito de forma manual en el aula virtual correspondiente.

**Forma de Pagos.** Para efectuar los pagos el estudiante podrá efectuarlo en efectivo en las oficinas de la escuela en horario laborable, o vía depósito bancario a la cuenta destinada para los fines, en este último caso especificando en su depósito su matrícula, nombre completo y curso a efectuar. Deberá enviar su comprobante a la administración vía correo electrónico para el seguimiento de lugar.

**Entrega de Materiales.** Todos los materiales estarán disponibles en línea de manera semanal vía la plataforma.

**Equipo de Trabajo.** La escuela contará con el siguiente equipo de trabajo:

- **Director de la Escuela Virtual.** Es el responsable de coordinar los aspectos didácticos, informáticos y administrativos así como de la contratación de los tutores y del personal administrativo. Coordina las acciones de todos en la escuela a través del programa general establecido y en caso necesario crea medidas de contingencia. Debe dar seguimiento a los tutores a través de la plataforma.
- **Secretaria de Asuntos Docentes.** Es la encargada de realizar la matriculación, cobros de las inscripciones y certificados de título. Así como del asentamiento de las notas de los alumnos en su record general.
- **Un Asesor de Tecnología**. Su función es contratar el servidor para la escuela virtual, mantenimiento técnico del mismo, así como la asistencia técnica al personal que usa la plataforma.
- **Un Técnico revisor de material didáctico.** Su función es revisar y dar formato al material didáctico a impartir en las aulas virtuales.
- **Un Diseñador Gráfico.** Su función es apoyar a la escuela en todo lo que es la imagen gráfica y, también, en caso necesario, a los revisores de material didáctico. Este personal será subcontratado y pagado por objetivos.
- **Tutores.** Encargados de las funciones académicas, seguimiento y orientación de los estudiantes, de los aspectos didácticos de la asignatura y control de calidad de la misma. Se deben tener dos tutores por asignatura tal como hemos descrito con anterioridad.

**El Comité Educativo**. Tiene como función tomar las decisiones del proyecto virtual. Se encuentra presidido por el Director, dos tutores responsables de comunicar las inquietudes del equipo didáctico, un informático y un productor de contenidos.

**Seguimiento al Tutor.** El seguimiento del tutor será realizado por el director vía la plataforma validando el tiempo que brindo asistencia, las retroalimentaciones realizadas, así como el tiempo para publicar las notas. Estos informes serán extraídos de la plataforma por el director o bien con el apoyo de la secretaria docente para los fines de lugar.

**El seguimiento a los alumnos.** Será llevado a cabo por el tutor. Tomando en cuenta aspectos como: ingreso a la plataforma de los alumnos, descarga de materiales, participación en los foros y entregas de trabajos. A través de este seguimiento el tutor debe tomar decisiones para apoyar a los alumnos en su aprendizaje.

#### <span id="page-17-0"></span>**6.2.** *Aprendizaje y Tecnologías.*

A lo largo de cada asignatura usaremos diversas tecnologías para acompañar el aprendizaje de nuestros alumnos. Cada asignatura contará con actividades obligatorias para el desarrollo del aprendizaje y otras de carácter opcional. A continuación, describimos todos los tipos recomendados y las diversas tecnologías que podemos usar en el trayecto:

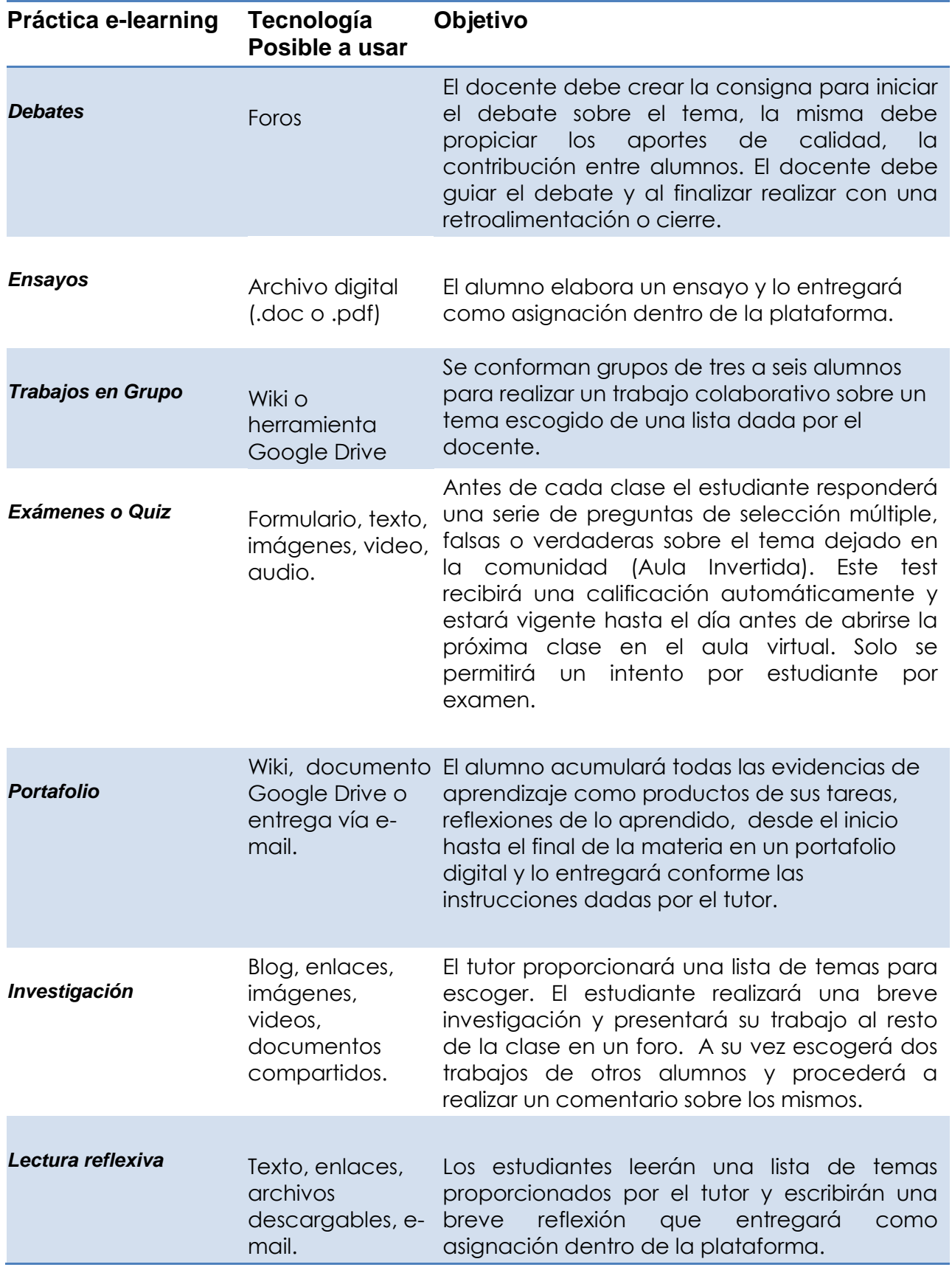

#### <span id="page-19-0"></span>*6.3. La Tutoría.*

Cada asignatura contará con dos tutores: un tutor titular y un tutor suplente o ayudante. Siendo el tutor titular el responsable de impartir la docencia y el suplente a modo de auxiliar en caso necesario. Ambos tutores deben estar capacitados en la asignatura a impartir con perfil de dominio pedagógico y tecnológico necesario para los fines.

Dentro de las responsabilidades de la tutoría destacamos:

- El tutor estará accesible para sus alumnos vía los servicios de comunicación propios de la plataforma como son: correo interno de la plataforma, chat y foros. Sólo debe usar estos mecanismos de forma que quede evidencia dentro de la plataforma del intercambio obtenido.
- Debe dedicar el tiempo prudente para la retroalimentación oportuna a los alumnos estimamos como plazo máximo 48 horas para retroalimentar. Para lo que cada tutor debería dedicar por lo menos dos horas al día para las labores tutoriales de su materia.
- El tutor debe publicar la nota final en la plataforma a más tardar una semana luego de concluido el curso.
- Es responsabilidad del tutor realizar las actividades que propicien el aprendizaje orientado al alumno, así como el utilizar recursos adecuados para motivar el aprendizaje. La retroalimentación adecuada a cada alumno de manera individual y grupal conforme las buenas prácticas de tutoría.

Para la capacitación continua de los tutores se tiene previsto cursos de capacitación técnica y pedagógica a través del Instituto de Formación Técnico Profesional (INFOTEP) y también a través de cursos específicos según las necesidades detectadas en el momento por el comité educativo.

#### <span id="page-20-0"></span>*6.4. Materiales Didácticos.*

Los materiales didácticos serán de autoría y producción propia de la escuela MIES.

Para la implementación de MIES Virtual se requiere la creación de equipos de trabajo para actualizar el programa de las asignaturas y a su vez crear material orientado al aprendizaje virtual. Se deben crear los siguientes materiales para cada asignatura:

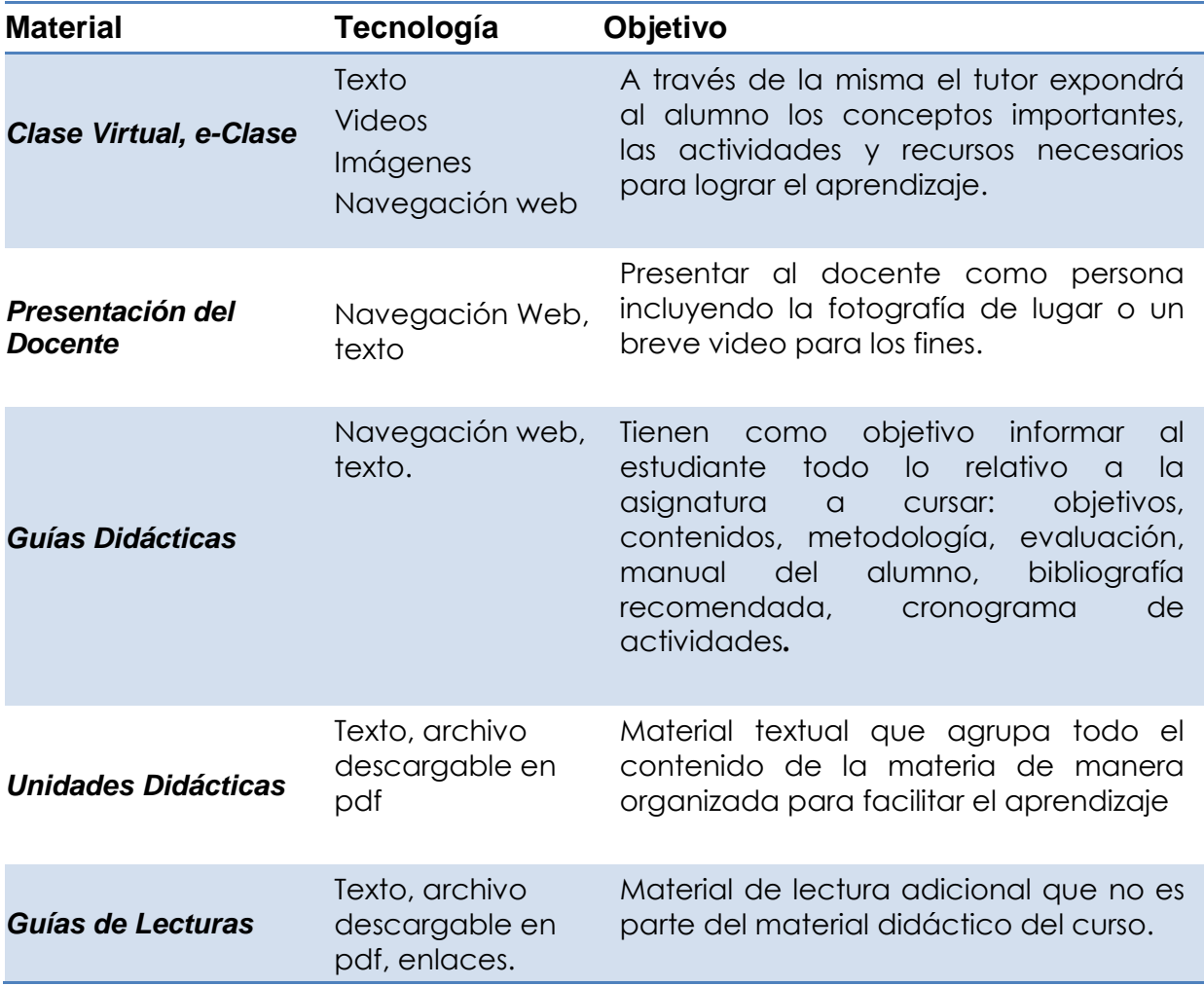

Cada materia contará con un número de unidades didácticas variables dependiendo del tipo de asignatura y 12 clases donde la primera semana será de socialización y conocimiento de la plataforma.

Todos los materiales didácticos de lectura obligatoria serán colocados en la sección archivos de la plataforma.

Se prevé la creación de una Biblioteca Virtual con el propósito de facilitar el acceso a materiales adicionales como son diccionarios bíblicos, biblias digitales, mapas bíblicos, concordancias, comentarios bíblicos y materiales considerados importantes para las diversas asignaturas.

#### <span id="page-21-0"></span>**7. Evaluación y seguimiento del Proyecto**

Para medir el avance del proyecto agotaremos las siguientes herramientas de seguimiento:

#### <span id="page-21-1"></span>*7.1.Formas de Evaluación a agotar.*

- <span id="page-21-2"></span>a) Mecanismos de recolección de Información para seguimiento.
- **Entrevistas a alumnos.** A través de la plataforma habilitaremos una entrevista al final de cada asignatura. La misma estará enfocada en los aspectos a evaluar partiendo de los indicadores expuestos para el instituto, así como levantar: el grado de cumplimiento de las expectativas de los alumnos, detalles del apoyo tutorial, sugerencias de mejoras, etc.
- **Entrevistas a los docentes.** A través de formularios de Google, u otro similar, se realizarán entrevistas a los docentes con el propósito de levantar aspectos de índole pedagógico, administrativo y didáctico. Esto permitirá establecer estrategias de asesoramiento pedagógico y tecnológico oportuno.
- **Bitácoras de Trabajo Docente.** A través de la plataforma Google Drive u otra similar se pondrá disponible para cada área de trabajo una plantilla donde el docente plasmará informaciones sobre lo vivido, aprendido y mejoras sugeridas durante el trimestre en sobre los siguientes temas:
	- a) Material Didáctico.
	- b) La Plataforma.
	- c) Mis Alumnos.
	- d) Mis Herramientas TIC.

#### <span id="page-22-0"></span>*b) Mecanismos de evaluación de informaciones recolectadas*

**Seminario Permanente.** Se agotarán reuniones de índole presencial al finalizar cada trimestre con todo el equipo docente y técnico. El insumo para los temas a tratar en dichas reuniones serán las entrevistas recolectadas, así como los temas adicionales propuestos por el equipo al comité. En cada reunión se elaborará una minuta y un plan de acción a seguir.

#### <span id="page-22-1"></span>*c) Mecanismos de publicidad de informaciones acordadas*

**Blog de la Administración.** El mismo tiene por objetivo ser el canal de formalización de las decisiones tomadas a través de las reuniones del seminario permanente, minutas y plan de acción resultante. También a través de este blog se recordarán fechas importantes para el trimestre o el cronograma de trabajo docente.

#### <span id="page-22-2"></span>*d) Mecanismos para el Interaprendizaje*

**Repositorio Google Drive de la Escuela.** En el mismo se creará una estructura de carpetas para los diversos temas de interés, con el propósito de que cada docente pueda compartir escritos propios, materiales de estudio, investigaciones y herramientas de utilidad para sus colegas.

#### <span id="page-22-3"></span>*7.2.Indicadores*

Con el propósito de definir los aspectos de evaluación de este proyecto tomamos como base lo planteado por la Comisión Asesora de Educación a Distancia (CONEU) y la Evaluación de la Enseñanza en una Universidad a Distancia de Lorenzo García Aretio. Clasificamos los indicadores a la vez que incluimos el tiempo en el cual ocurrirá la evaluación.

## <span id="page-23-0"></span>*a) Modelo pedagógico general.*

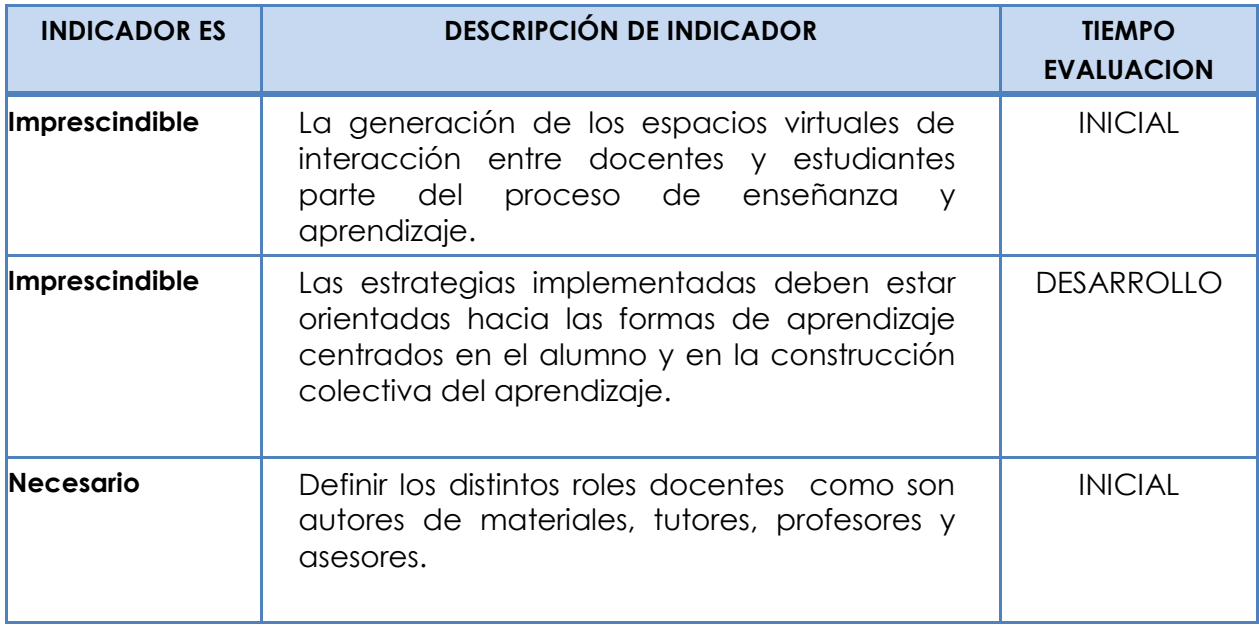

## <span id="page-23-1"></span>*b) Prácticas de aprendizaje y tecnologías*

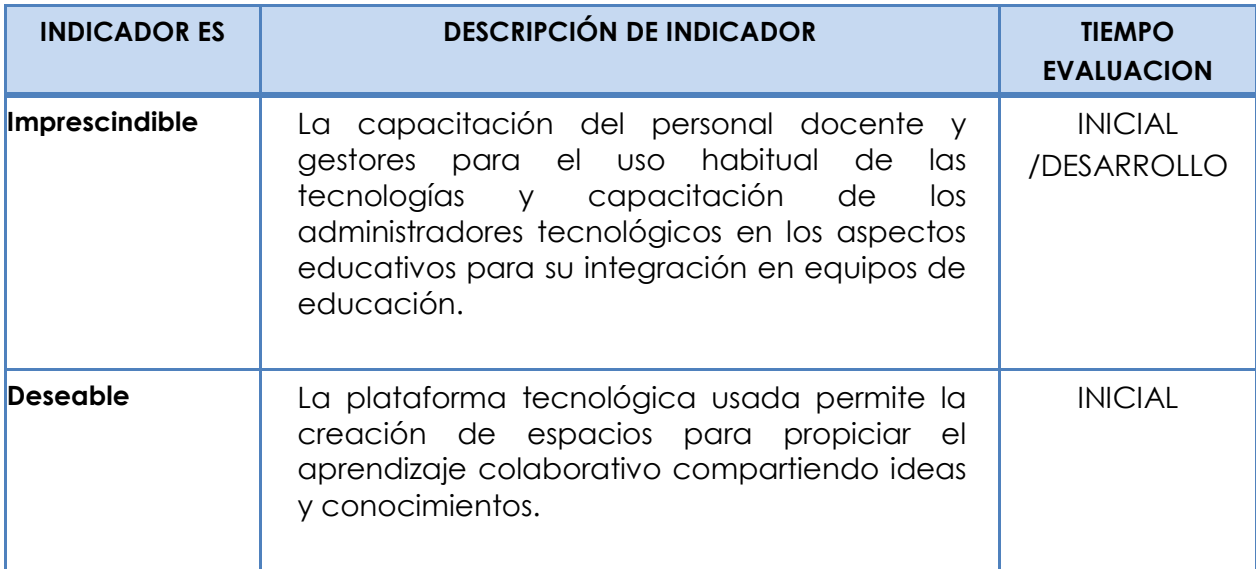

## <span id="page-23-2"></span>*c) Material didáctico*

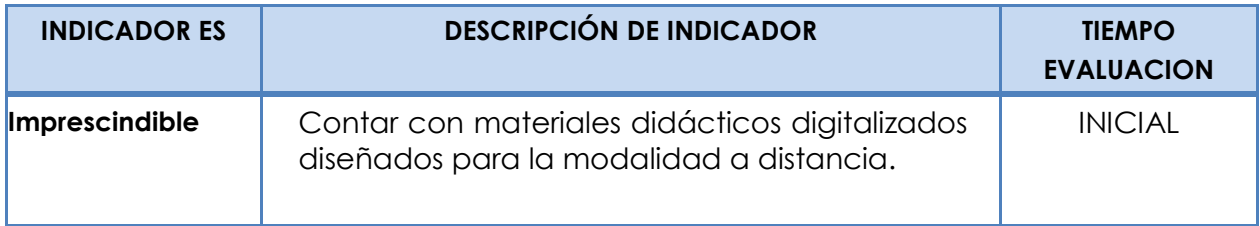

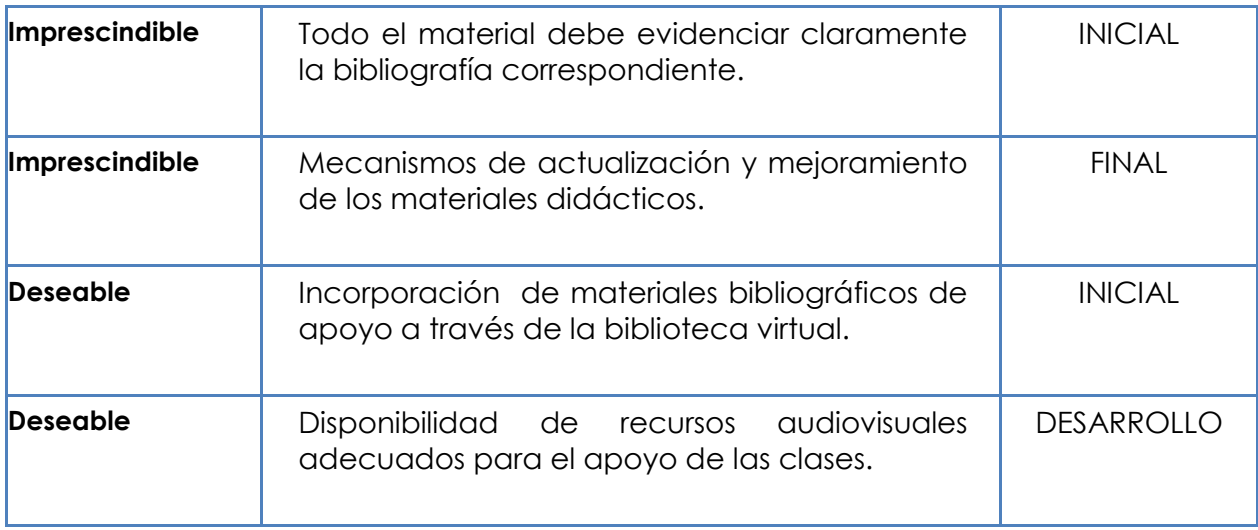

## <span id="page-24-0"></span>*d) Tutoría*

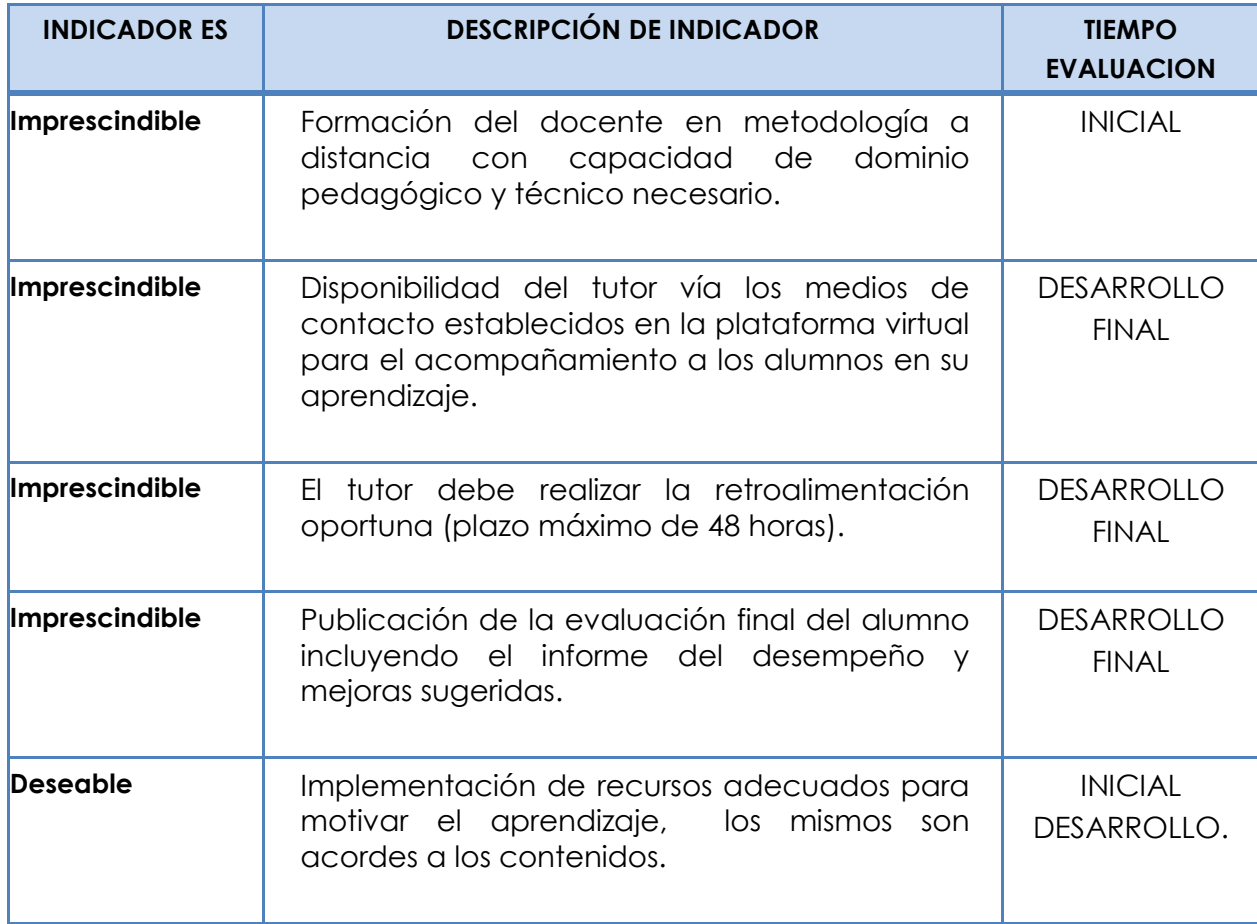

### <span id="page-25-0"></span>*e) Administración.*

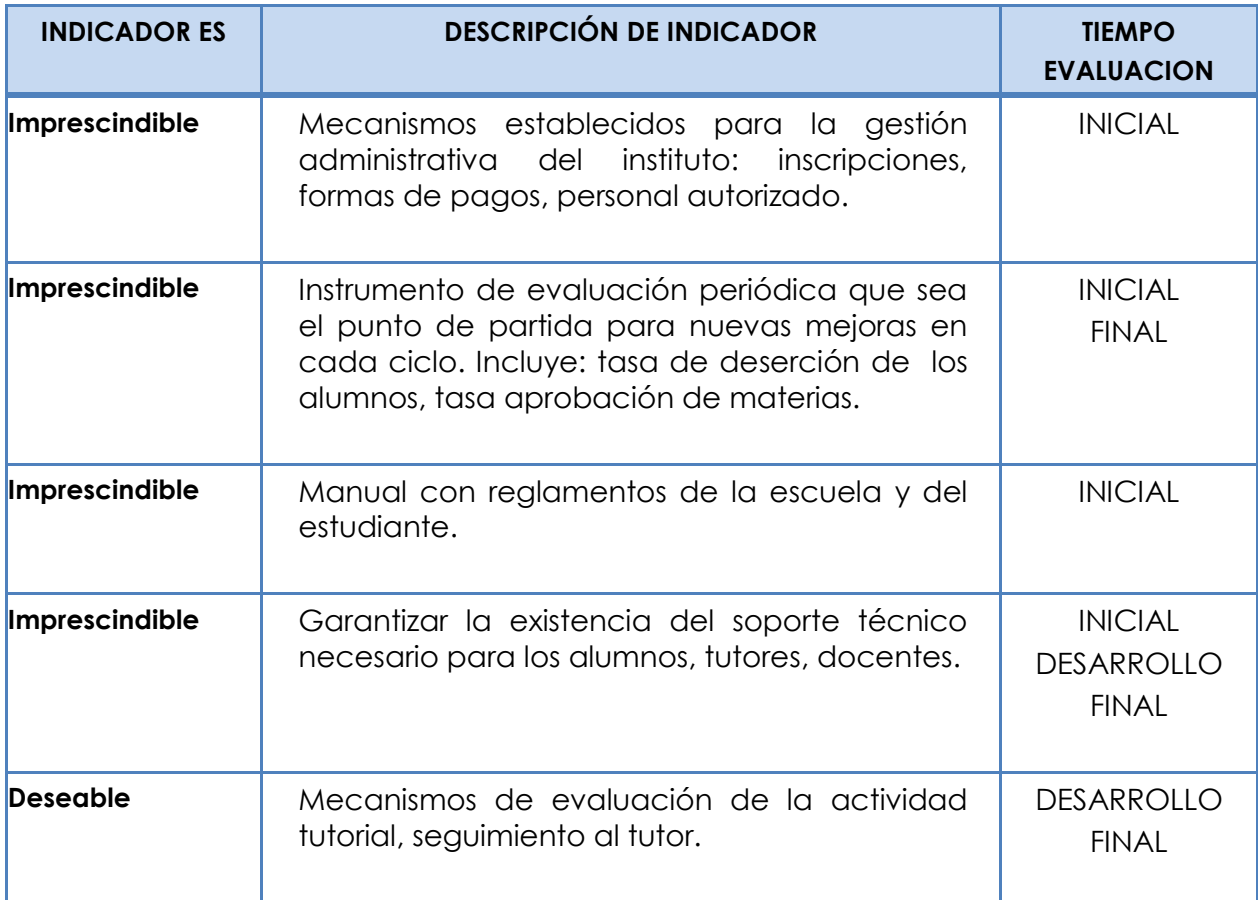

## <span id="page-26-0"></span>**8. Cronograma para ejecución del Proyecto.**

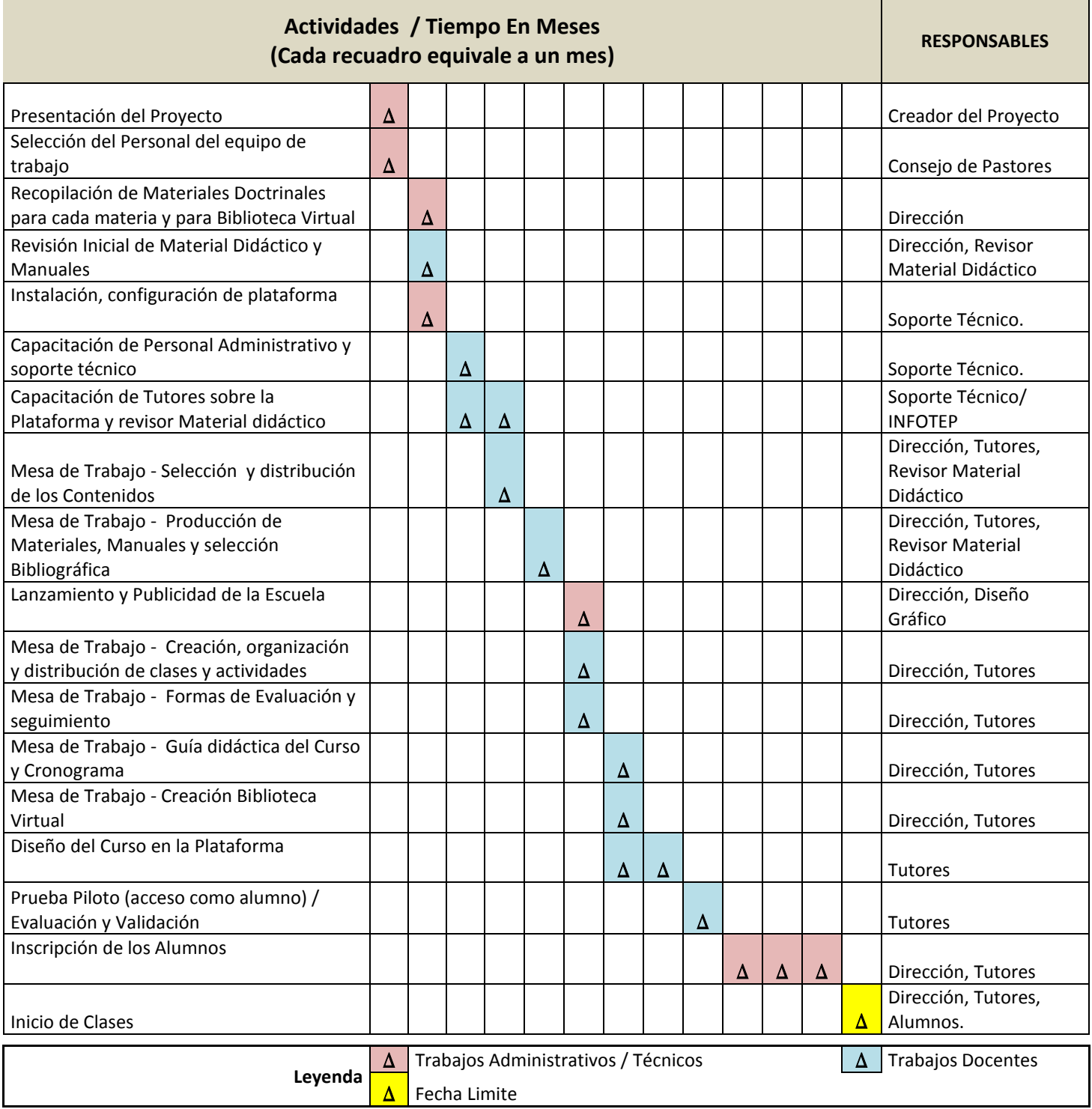

#### <span id="page-27-0"></span>**9. Presupuesto.**

En virtud de que la iglesia es una institución sin fines de lucro, hemos previsto que para la puesta en marcha de la escuela se requerirá una inversión inicial y un subsidio mensual hasta tanto el costo de operación pueda ser sustentado por los alumnos matriculados. El presupuesto abarca los recursos humanos, tecnológicos, operativos y de infraestructura que requiere el proyecto para su puesta en marcha.

Aunque en la modalidad presencial los tutores son voluntarios, en la modalidad elearning se sugiere una ayuda económica por curso impartido. Esto por entenderse que, a diferencia de la metodología presencial, la virtual requerirá una gran inversión en horas para lograr el seguimiento personalizado de los alumnos.

Los tutores virtuales recibirán una cuota de DOP\$ 900.00 pesos semanales, esto es el equivalente a DOP\$ 3,600.00 pesos mensuales por materia impartida, en caso de requerir suplencia debe pagarse esta cuota al tutor suplente.

En cuanto al asesor de tecnología se usará como apoyo el soporte técnico existente contratado en la iglesia actualmente para las opiniones técnicas de lugar, dado que la plataforma e-ducativa ofrece los servicios de mesa de ayuda, soporte técnico y actualizaciones en su contrato de mantenimiento mensual.

Los trabajos de diseño gráfico serán cotizados y pagados como un paquete de diseño según la necesidad de la escuela. Para los fines se ha estipulado una partida mensual de DOP\$ 5,000.00 pesos.

#### <span id="page-28-0"></span>*9.1.Proyección de Pagos Estudiante por Curso Mensual.*

El pago mensual por estudiante ascenderá inicialmente a DOP \$ 800.00 pesos.

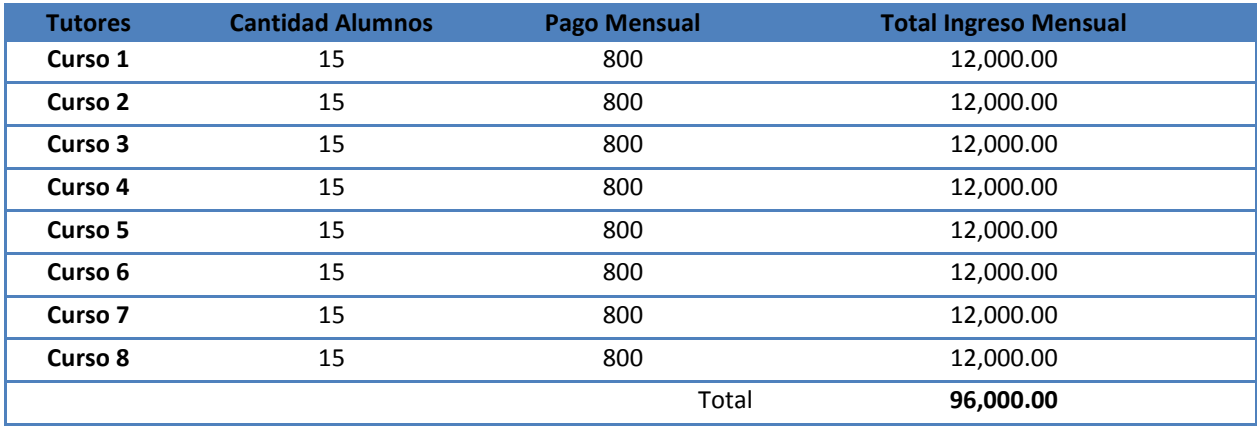

Proyección de Ingresos mínimo mensual por curso.

Proyección de Ingresos mensual por curso a total capacidad.

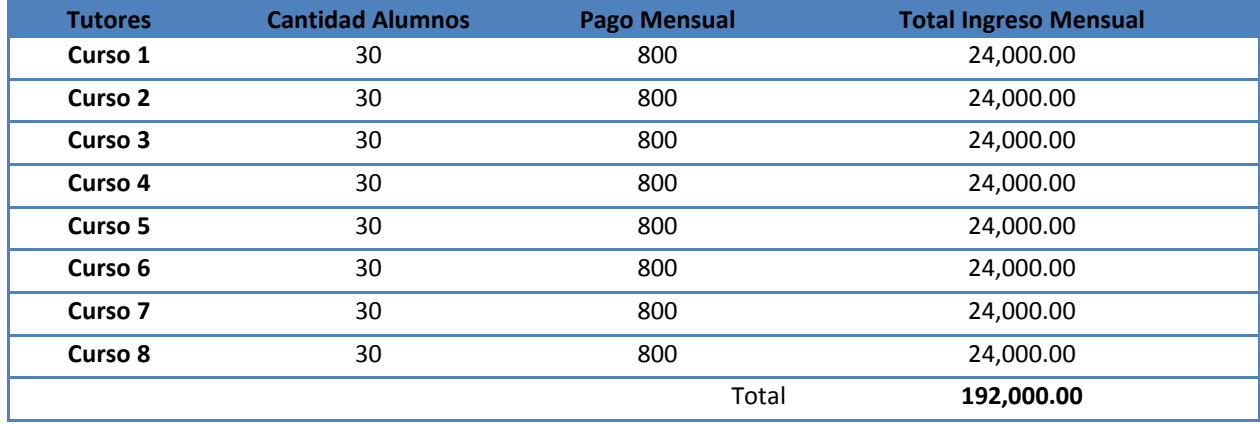

#### <span id="page-28-1"></span>*9.2.Costo Inversión inicial puesta en marcha*

Se requiere la creación de una oficina para el funcionamiento de la escuela para el siguiente personal: director, secretaria de asuntos académicos y revisor de material didáctico. Para la misma se debe adquirir el mobiliario y equipo necesario.

Los servicios como agua, luz, internet serán provistos por la iglesia como se hace para las demás áreas administrativas. Se requiere del diseño de la imagen corporativa, la impresión de la línea gráfica, sellos.

En cuanto a la plataforma se requiere una inversión inicial de 300 dólares americanos el equivalente a DOP \$ 14,400.00 pesos.

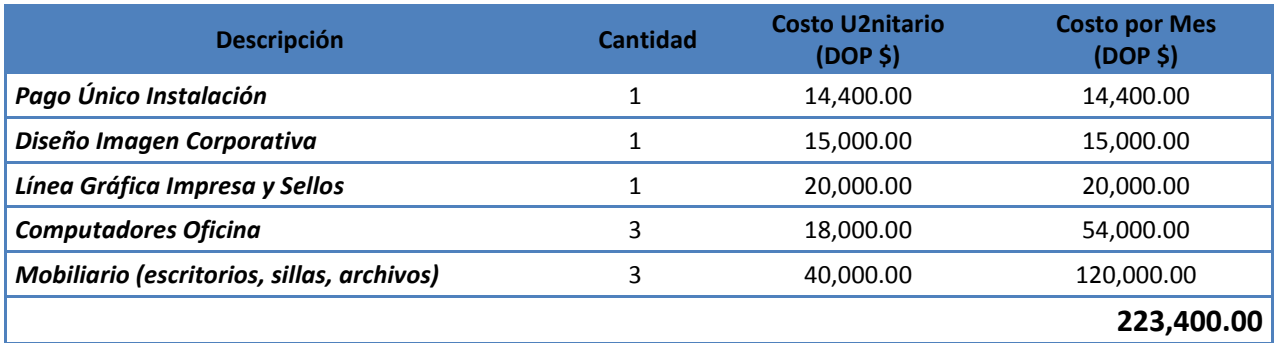

<span id="page-29-0"></span>*9.3.Costo mensual para mantenimiento de la escuela.* 

#### a) Detalle de Costo Mensual de Recursos Humanos

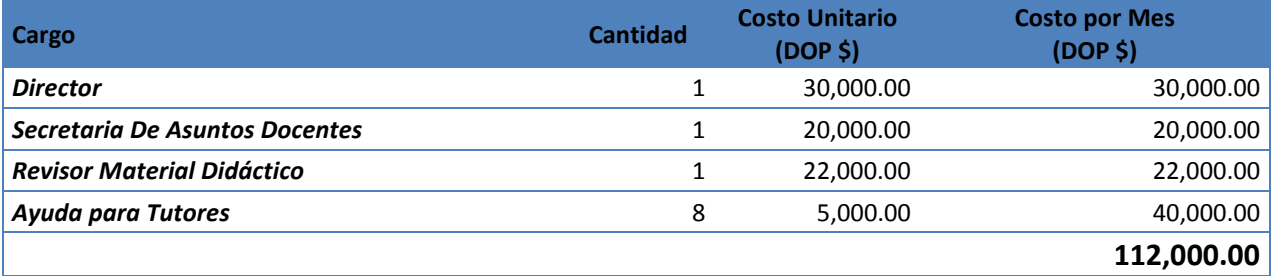

#### b) Detalle de Costo Mensual de Mantenimiento

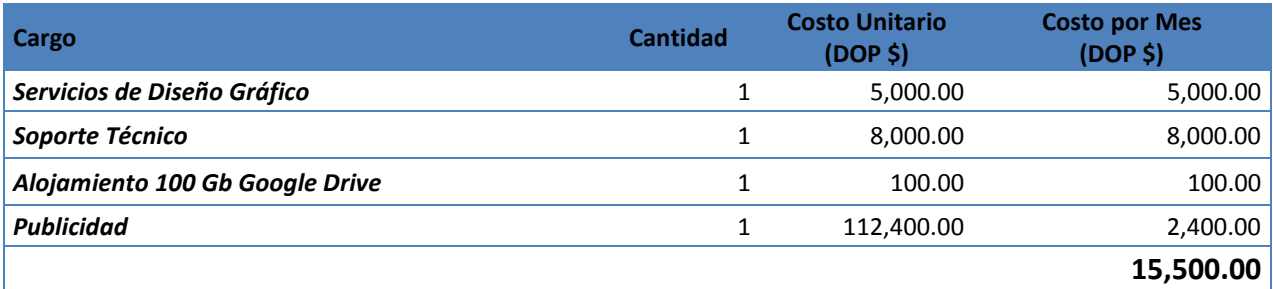

Total para mantenimiento mensual de la escuela: DOP**\$ 127,500.00**

#### <span id="page-30-0"></span>**10.Bibliografía**

- Castillo, S. (2008). *Propuesta pedagógica basada en el constructivismo para el uso óptimo de las TIC en la enseñanza y el aprendizaje de la matemática*. Revista Latinoamericana de Investigación en Matemática Educativa, 11 (2), pp. 171- 194. Recuperada de: http://www.redalyc.org/pdf/335/33511202.pdf
- Diaz-Barriga, F & Hernández, G. (2002). *Estrategias Docentes para un Aprendizaje Significativo. Una interpretación constructivista.* México: Mc Graw-Hill.
- Espiro, S (2017). *El aprendizaje en entornos virtuales: Unidad I - "Aprendizaje"*. Buenos Aires: Virtual Educa, pp. 14-15.
- González, C. (2012). *Aplicación del Constructivismo Social en el Aula*. Recuperado de https://goo.gl/jjL613
- Hernández, N & Muñoz, P. (2012). *Trabajo colaborativo en entornos e-learning y desarrollo de competencias transversales de trabajo en equipo: Análisis del caso del Máster en gestión de Proyectos en Cooperación Internacional, CSEU La Salle.* Revista de Docencia Universitaria [en línea] 10 (2), pp. 411-434. Recuperado de: [https://dialnet.unirioja.es/servlet/articulo?codigo=4021138.](https://dialnet.unirioja.es/servlet/articulo?codigo=4021138)
- Johnson, Johnson & Holubec. (1994). *El aprendizaje cooperativo en el aula. (Traductor Vitale, G)*. Argentina: Editorial Paidós. (1994), pp. 8-10.
- Martínez-Caro, E. (2008, Diciembre). *E-learning: un análisis desde el punto de vista del alumno*. Ried. Revista Iberoamericana de Educación a Distancia, 11 (2), pp. 151- 168. Recuperado de http://www.redalyc.org/articulo.oa?id=331427209008.
- Migallón, I. (2018). El constructivismo de Bruner y Ausubel: Teoría y Aprendizaje. Recuperado de: https://goo.gl/GsNwmF.
- Siemens, G. (2004). Conectivismo: Una teoría de aprendizaje para la era digital. (Traductor Leal, D). Recuperado de: https://goo.gl/WBi5DT.

# <span id="page-32-0"></span>**DESARROLLO DEL PROYECTO**

#### <span id="page-33-0"></span>**1. NOMBRE DEL CURSO VIRTUAL.**

Conociendo la Biblia (MV-001-3T-2018).

#### <span id="page-33-1"></span>**2. SELECCIÓN Y JUSTIFICACIÓN DE LAS HERRAMIENTAS TECNOLÓGICAS.**

#### <span id="page-33-2"></span>*2.1.Justificación y elección de la plataforma.*

Para el desarrollo e implementación del proyecto Mies Virtual usaremos la plataforma Moodle dado que cumple con las necesidades básicas del proyecto. Cabe destacar, que la institución no posee una plataforma para clases virtuales, su programa lo desarrollan netamente presencial, por lo tanto, procedimos a adquirir un nombre de dominio y a realizar la instalación de la plataforma propuesta en un hospedaje de pago para los fines.

Dentro de las características por las que escogimos Moodle podemos citar las siguientes:

 **Su usabilidad.** Es una plataforma amigable, intuitiva, fácil de aprender y usar. Esto facilitará la interacción de forma eficiente de los estudiantes.

 **Es gratuita, no tiene cargos de licenciamiento y es de código abierto.** Cualquier persona, con el conocimiento adecuado, podría modificar la plataforma para fines de personalización.

 **Es de fácil instalación y bien documentada.** Existe suficiente material técnico para su instalación, manuales de usuario y comunidades de apoyo en caso de dudas.

 **Instalación de complementos.** Permite la instalación de una serie de complementos (plugins) para mejorar o ampliar las funcionalidades ofrecidas.

 **Es multiidiomas.** Esta característica otorga a la institución la facilidad de migrar la escuela a otros idiomas.

 **Aspecto Personalizable.** Es posible mejorar el aspecto a través de la instalación de temas (themes) sean de pago o bien gratis. También, permite modificar la estructura interna del curso y cómo se desplegará la información: secciones anidadas, por tópicos, por sección.

 **Facilita la adecuada gestión de contenidos.** Posibilita el crear contenidos y enriquecerlos a través del uso de imágenes, videos, audios, inserción de enlaces e inserción de códigos web (embed) para utilizar contenidos externos a la plataforma. También posee un editor HTML WYSIWYG ("lo que ves es lo que obtienes") que permitirá tanto a los tutores como a los alumnos la redacción a la vez que pueden ver el formato final del escrito.

 **Herramientas de Comunicación**. Estas propician el intercambio de información, creación de conocimiento y las relaciones sociales. A la vez que permiten la evaluación y retroalimentación de las actividades de los estudiantes.

 **Módulo de Administración.** Otorga facilidades para la creación de las aulas así como gestión de permisos, asignación de roles de usuarios y niveles de seguridad.

 **Diseño Responsivo.** Se adapta automáticamente a los diversos dispositivos como son tabletas y móviles.

**Repositorio.** Sirve para almacenar material dentro de la plataforma.

#### <span id="page-34-0"></span>*2.2.La estructura del aula virtual.*

En cuanto a organización de contenidos hemos pensado disponer el aula de la siguiente manera:

#### **I. Un bloque de contenidos generales.**

En este bloque colocaremos todas las informaciones generales e importantes a tomar en cuenta para la cursada:

- a. Guía Didáctica.
- b. Foro de Anuncios.
- c. Chat
- d. Foro de Dudas.

#### **II. Bloques de contenidos por unidad o tema.**

Cada tema contará con:

- **a. Nombre de la unidad.**
- **b. Información.** Contiene una descripción de los objetivos de la unidad, contenidos a abordar y la clase virtual a estudiar.
- **c. Materiales**. Espacio destinado para colocar los materiales de uso obligatorio y de lectura opcional recomendada.
- **d. Foros y Asignaciones.** En esta parte se colocarán los foros de la unidad así como las tareas evaluables.

En cuanto a módulos de administrativos y de navegación el aula muestra:

- **Barra de Navegación**. Permite saber en qué lugar del aula nos encontramos y también navegar en la misma.
- **Un calendario.** Con el objetivo de mostrar los eventos del curso además de fechas para realizar las tareas, exámenes, horas para uso del chat entre otros.
- **Próximos Eventos.** Muestra de manera resumida los eventos a tener en consideración en el aula.
- **Usuarios en línea.** Este bloque que muestra los usuarios que han ingresado recientemente al curso, permitiendo la opción de enviar un mensaje privado.
- Ofrece además una vista general de cada curso, los cursos en progreso, futuros y realizados.
# *2.3.Herramientas de Moodle y justificación.*

Dentro de las herramientas que habilitaremos en la plataforma Moodle podemos mencionar:

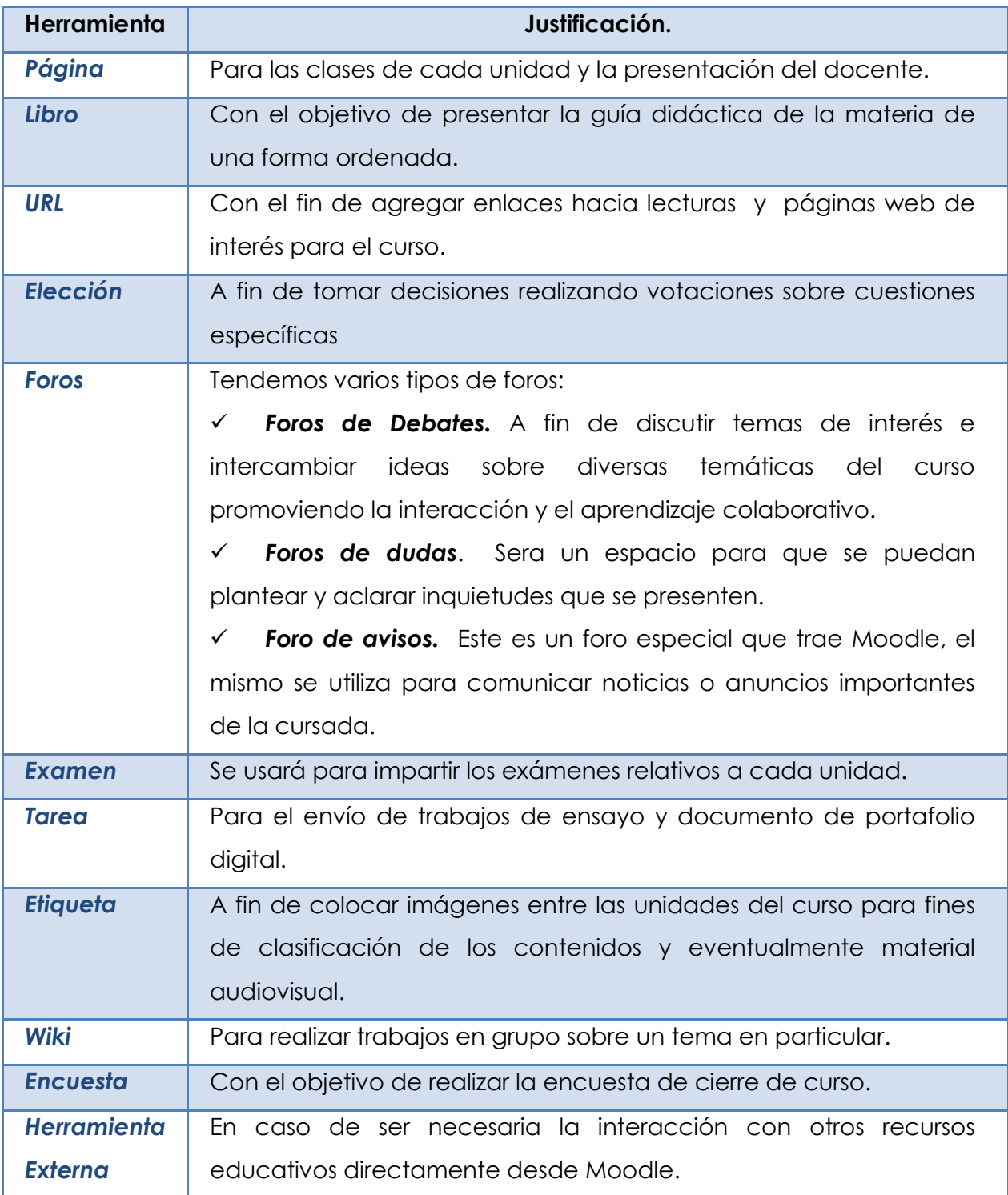

# **3. PLANIFICACIÓN DE CLASES.**

#### *Núcleos o conceptos principales del módulo.*

El curso "Conociendo la Biblia" está dividido en 7 unidades con una duración total de doce semanas. Desde la unidad 1 a la unidad 6 los temas serán abordados haciendo uso de una clase semanal. Y por último, la unidad 7 del curso tiene una duración de cinco semanas con una clase semanal.

Dado la anterior seleccionamos la unidad 7 para el desarrollo de las clases y actividades. A continuación los contenidos de la misma:

- 1. Introducción, preparación y objetivos de los métodos de estudio.
- 2. Grupo de Métodos I: Método Inductivo, Devocional y SOAP.
- 3. Grupo de Métodos II: Resumen de un capítulo, análisis de capítulos, cualidades del carácter y método temático.
- 4. Grupo de Métodos III: Biográfico, Tópicos, Estudio de Palabras, Trasfondo de un libro.
- 5. Método de estudio de un libro, Ley de la Curiosidad y cierre asignatura.

Las clases que desarrollaremos son:

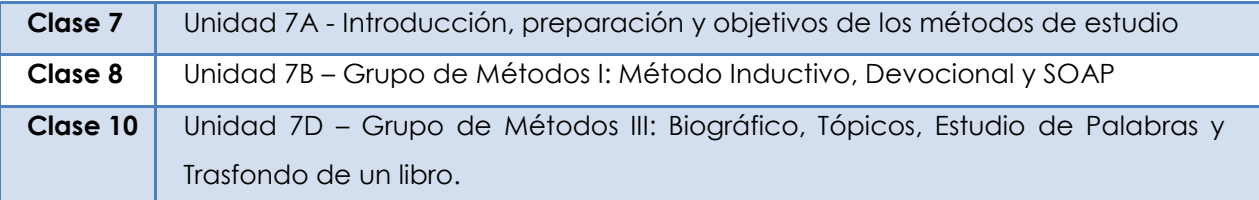

# **Clase 7: Unidad 7A - Introducción, preparación y objetivos de los métodos de estudio.**

#### *Objetivos de la clase.*

- Reconocer la importancia de escudriñar la Biblia a través del estudio.
- Diseñar un diario bíblico personal para guardar las notas de los estudios bíblicos de manera organizada.
- Usar un plan de lectura bíblico físico o digital.

#### *Contenidos*

- Preparación previa para entender la Biblia.
	- o La preparación interna o espiritual.
	- o La preparación externa o física.
- Objetivo de los métodos de estudio bíblico.

# *Bibliografía*

### **Materiales Obligatorios:**

- Rojas, L. (2018). *Unidad 7 – Técnicas de Estudio Bíblico*. Versión 1.0. Escuela Mies Virtual. Pág. 1-9.
- **Escudriñar las Escrituras**. URL: [http://bit.ly/2ycQLEA.](http://bit.ly/2ycQLEA)
- **Cómo utilizar "La Biblia" De Youversion.** URL: [http://bit.ly/2QKFCBC.](http://bit.ly/2QKFCBC)
- **Cómo leer toda la Biblia**. URL: [http://bit.ly/2yxMOd5.](http://bit.ly/2yxMOd5)

# **Materiales Opcionales.**

- **Plan de Lectura de la Biblia de 52 Semanas**. Es un plan de lectura bíblica para leer la biblia en un año. [Plande52semanas.PDF].
- **Gráfico de Lectura Bíblica**. Plan de lectura donde podrán marcar el avance a su gusto y tiempo. [Grafico de lectura Biblica.PDF].
- **Plan de lectura de 720 días**. Plan de lectura de la Biblia en dos años. [Plan-Biblia-2-Años.PDF]. Descargado de URL: [http://bit.ly/2IQYtIH.](http://bit.ly/2IQYtIH)

#### *Recursos Multimedia.*

- **Imágenes:**
	- **1. Foto de la tutora.** Imagen personal del tutor a cargo.[TutoraLorenRojas4.png].
	- 2. **Preparación**. Resumen de la preparación espiritual y física necesaria para el estudio bíblico. [PreparacionPrevia.png].
	- 3. **Como Entender la Biblia**. Infografía de pasos para entender las Escrituras. [1b-como-entender-la-biblia.jpg].
- 4. **¿Por qué escudriñar la Biblia**? Descripción de versículos de apoyo con motivos para escudriñar las Escrituras. [EscudriñarLasEscrituras.png].
- 5. **Berea**. Resumen geográfico y características de la ciudad de Berea. [Berea.png]
- 6. **Foros y Asignaciones.** Para describir sección actividades de la clase. [Asignaciones y Foros.png] .
- 7. **Banner Actividad 1 – Creación de su cuenta Youversion**. Describe la actividad 1 de la clase. [Actividad1\_F.png].
- 8. **Botón Realizar Actividad 1.** Para enlazar al recurso actividad. [Actividad1.png].
- 9. **Banner Actividad 2 – Crear un diario bíblico personal**. Describe la actividad 2 de la clase. [Actividad2.png].
- 10.**Botón Realizar Actividad 2.** Para enlazar al recurso de la actividad. [RealizarActividad2.png]
- 11. **Aspectos Generales a Considerar.** Banner para marcar inicio de algunas observaciones que deben tener en cuenta para realizar las actividades. [Aspectos Generales.png]
- 12.**Firma de la tutora.** Logotipo de firma de la tutora. [firma.png]

Las siguientes imágenes serán utilizadas en todas las clases según lo amerite:

- 1. Foto de la tutora.
- 6. Banner Foros y Asignaciones.
- 8. Botón realizar actividad 1.
- 10. Botón Realizar actividad 2.
- 11. Banner Aspectos generales a considerar.
- **Videos:**
- 1. **Importancia de estudiar la Palabra de Dios.** La importancia del estudio bíblico. URL: [https://youtu.be/HtdO8nRWyiw.](https://youtu.be/HtdO8nRWyiw)
- 2. **Las enseñanzas de los Bereanos.** Cualidades importantes de los habitantes de Berea que debemos buscar para tener un buen estudio bíblico.

URL: [https://youtu.be/D6rKaLbidE4.](https://youtu.be/D6rKaLbidE4)

- 3. **7 Ejemplos de un Diario Bíblico.** Ideas para crear diarios bíblicos personales. URL: [https://youtu.be/WlmSaGaeiVc.](https://youtu.be/WlmSaGaeiVc)
- 4. **Cómo organizo mi diario bíblico.** Ejemplo de un diario bíblico personal. URL: [https://youtu.be/GGA42PJyhlA.](https://youtu.be/GGA42PJyhlA)

*Actividades.*

#### **Actividad 1. Creación de su cuenta Youversion para usar planes de lectura.**

a) **Consigna.** Crear su cuenta en el programa Youversion, agregar a la tutora como amiga, a algunos compañeros y suscribirse a un plan de lectura digital. Una vez agotado esto participar compartir su usuario con el resto de la clase en el foro correspondiente.

b) **Objetivo de la Actividad.** Utilizar planes de lectura físicos o digitales a través de la herramienta Youversion.

c) **Evaluación.** Se evalúa de acuerdo al porcentaje logrado según lo siguiente:

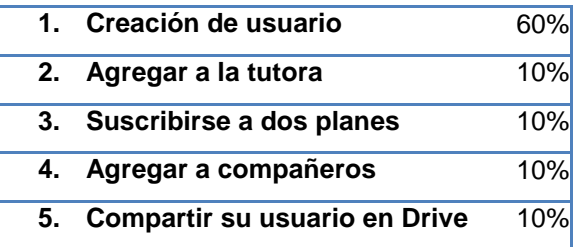

**d) Plazo de Entrega.** 1 semana.

#### **Actividad 2. Crear un diario Bíblico Personal.**

**a) Consigna.** Crear físicamente su Diario Bíblico Personal, incluyendo una reflexión sobre la importancia de escudriñar las escrituras y compartir a través de una presentación o video el resultado en el foro habilitado para los fines.

**b) Objetivo de la Actividad.** Crear un esquema de organización y un plan de trabajo previo para los estudios bíblicos a realizar.

**c) Evaluación.** Se evalúa de acuerdo al porcentaje logrado en la actividad según lo siguiente:

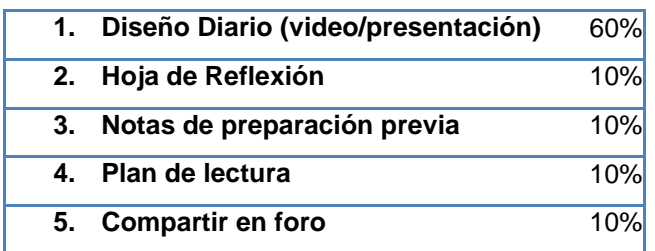

El resultado del proyecto debe ser compartido en el foro y también enviado vía la actividad en la plataforma, de lo contrario no será calificado.

### **d) Plazo de entrega.** 1 Semana.

#### *FOROS*

#### **Foro de Consulta.**

Estará abierto durante el módulo completo con el propósito de que los estudiantes puedan enviar sus dudas o inquietudes. A fin de incentivar el trabajo colaborativo las dudas podrán ser aclaradas por sus pares o por el docente.

a) **Consigna.** En este foro pueden compartir todas las dudas y sugerencias relacionadas a dificultades técnicas y gestión de las actividades. No tema preguntar por esta vía lo que entienda necesite ser aclarado, la duda de uno puede ser la de varios. A su vez es importante colaborar con sus compañeros, por lo que sí sabe la respuesta a una inquietud no dude en responderla.

Este foro no es obligatorio, aunque cabe destacar que la participación activa a modo de colaboración será tomada en cuenta para la valoración final de la asignatura.

- b) **Objetivo.** Resolver dificultades en equipo.
- **c) Plazos.** No tiene plazos, estará abierto durante toda la cursada.

**Foro "Mi diario bíblico personal".**

a) **Consigna.** El tener un diario bíblico personal es una forma de tener guardados nuestros aprendizajes diarios de la mano de Dios. Después de haber visto los materiales correspondientes y haber elaborado su diario bíblico personal comparta en este foro el resultado de su trabajo a través de su presentación o video. Tome en cuenta que cada diario es muy personal y único.

Al momento de realizar su participación sugerimos realice la inserción del código correspondiente al video o presentación. Este foro es de carácter obligatorio.

- a) **Objetivo**. Crear un diario bíblico personal y compartir su conocimiento con la clase.
- b) **Plazos**. Estará abierto durante 1 semana.

#### **Clase 8. Unidad 7B – Grupo de Métodos I: Método Inductivo, Devocional y SOAP.**

#### *Objetivos de la clase*

- Comprender la importancia del método inductivo a través de la comparación con el método deductivo.
- Aplicar el método de estudio Inductivo a un pasaje bíblico.
- Aplicar el método SOAP a un pasaje bíblico.

## *Contenidos*

- El método de Estudio Inductivo.
	- o Técnicas de Observación.
	- o Técnicas de interpretación.
	- o Técnicas de Aplicación.
- El método Devocional.
- El método SOAP.

#### *Bibliografía*

#### **Materiales Obligatorios:**

- Rojas, L. (2018). *Unidad 7 – Técnicas de Estudio Bíblico*. Versión 1.0. Escuela Mies Virtual. Pág. 9-21.
- Sobarzo, G. (2011). *Cómo hacer Estudios Bíblicos Inductivos.* URL: [http://bit.ly/2NBN7ZP.](http://bit.ly/2NBN7ZP)

#### **Materiales Opcionales.**

No cometas estos 4 errores cuando leas la Biblia. URL: <http://bit.ly/2A5h5So>

*Recursos Multimedia.*

#### **Imágenes:**

- 1. **Pasos del método inductivo.** Resumen de los pasos del método. [PasosMetodoInductivo.jpg].
- 2. **Llave inductiva.** Responsable y resultado cada paso método inductivo.[ Llave inductiva.jpg]
- 3. **Contrastes.** Resumen de palabras con expresiones diversas. [ResumenConstrastes29.png]
- 4. **Observación.** Datos resumidos del primer paso del método inductivo. [observación\_f.png].
- 5. **Contexto.** Muestra los tres tipos de contextos a tomar en cuenta para el estudio bíblico. [TiposdeContextos.png]
- 6. **Interpretación.** Datos resumidos del segundo paso del método inductivo. [interpretación\_f.png].
- 7. **Aplicación.** Datos resumidos del tercer paso del método inductivo. [aplicacion\_f.png].
- **Videos:**
- 1. **Porque es necesario el estudio inductivo de la Biblia.** Detalles importantes sobre el método. URL: [https://youtu.be/8umUYy34gFA.](https://youtu.be/8umUYy34gFA)
- 2. **Ventajas que ofrece el método Inductivo.** Conceptos de ejemplo sobre la importancia del método para el individuo y discipulado. URL: [https://youtu.be/SxsWQQ3IfR8.](https://youtu.be/SxsWQQ3IfR8)

3. **(SOAP) Método de estudio bíblico y devocional**. Detalles sobre el método SOAP. URL: [https://youtu.be/lY14lOSrw9I.](https://youtu.be/lY14lOSrw9I)

### *Actividades.*

**Actividad 1. Aplicar los pasos del Método de Estudio Inductivo a un pasaje bíblico.**

- a) **Consigna.** Luego de leer los materiales correspondientes, seleccione un pasaje de la lista permitida y aplicar el método inductivo. Colocar en un documento y enviarlo vía la opción de entrega de la actividad.
- b) **Objetivo de la Actividad.** Practicar los pasos del Método Inductivo en un pasaje.
- **a) Evaluación.** En esta actividad serán evaluados los siguientes criterios:
	- Redacción y ortografía.
	- Aplicación de los pasos del método.
	- Uso correcto de las abreviaturas bíblicas.
	- Tiempo de entrega.
- c) **Plazo de Entrega:** 1 Semana.

#### **Foro de Debate: Método Inductivo vs Método deductivo.**

a) **Consigna.** Hay muchos métodos para el estudio personal de la Biblia. En esta asignatura solo veremos algunos de ellos. Sin embargo, existen algunas diferencias sobre la aplicación de uno u otro método que hacen que muchos prefieran algún método por encima del otro.

Dentro de los métodos principales tenemos: El método deductivo y el método inductivo. La diferencia entre ambos radica, en la dirección del razonamiento para llegar a las conclusiones del pasaje bíblico. En el primero, partimos de premisas que tenemos y corroboramos con la Biblia y en el segundo recolectamos hechos de la Biblia para llegar a una teoría o aplicación.

Investigue acerca de ambos métodos e indique: ¿Cuál de los dos métodos es el mejor a la hora de estudiar la Biblia?

Recuerde sustentar su respuesta con sus propias palabras. Si utiliza algún texto base para su aporte no olvide referenciar al autor o libro utilizado al pie de su participación.

- b) **Objetivos del Foro.** Valorar la importancia del método de estudio inductivo.
- c) **Plazos**. Estará abierto durante 2 semanas.

**Clase 10. Unidad 7D – Grupo de Métodos III: Biográfico, Tópicos, Estudio de Palabras y Trasfondo de un libro.**

#### *Objetivos de la clase*

 Aplicar los pasos del método biográfico a un pasaje bíblico de manera colaborativa.

#### *Contenidos*

- El Método Biográfico.
- El Método de Tópicos.
- El Método de Estudio de Palabras.
- El método Trasfondo de un libro

### *Bibliografía*

#### **Materiales Obligatorios:**

- Rojas, L. (2018). *Unidad 7 – Técnicas de Estudio Bíblico*. Versión 1.0. Escuela Mies Virtual. Pág. 30-40.
- Menos de la mitad de Cristianos no leen la Biblia. URL:<http://bit.ly/2OA7cEr>
- Estudio Bíblico Biográfico. URL:<http://bit.ly/2Qt6aqS>

### **Materiales Opcionales.**

- Métodos de estudio bíblico 2. Método biográfico. URL:<http://bit.ly/2biografico>
- Consulta de personajes bíblicos. URL:<http://bit.ly/2DX5U1Z>
- Diccionario de nombres bíblicos. URL: <http://bit.ly/2ydT7D5>

#### *Recursos Multimedia.*

- **Imágenes:**
	- 1. **Método Biográfico.** Definición de método biográfico. [Metodo Biografico.jpg].
	- **2. Pasos del Método Biográfico.** Resume los pasos del método biográfico. [PasosMetodoBiografico.png].
	- **3. Personajes Bíblicos. Muestra ejemplo de personajes con nombres o sin nombres.** [PersonajesBiblicos.png].
	- **4. Pasos del Método de Tópicos.** Muestra los pasos del método de tópicos. [PasosMetodoDeTopicos.png].
	- 5. **Pasos del Método de Estudio de Palabras.** Resume los pasos del método de estudio de palabras. [PasosMetodoEstudioPalabras.png].
- 6. **Pasos del Método Trasfondo de un libro.** Resumen de los pasos del método de trasfondo de un libro. [PasosMetodoTrasfondoDeUnLibro.png].
- 7. **Realizar Foro.** Botón que enlaza la clase con el recurso foro. [realizar-foro.png]

### **Videos:**

- 1. **Josué – Método Biográfico.** Características de un personaje bíblico haciendo uso del método biográfico. URL:<https://youtu.be/irSp7e5SxZA>
- 2. **Aprenda Hebreo Bíblico- Primera lección- El Alef Bet Hebreo**. Un ejemplo de aprendizaje del hebreo. URL<https://youtu.be/Wh9pNla-YJc>

*Actividades*

**Actividad 1. Elaborar el análisis de un personaje bíblico usando el método biográfico de manera grupal trabajando colaborativamente sobre la wiki correspondiente**.

**a) Consigna.** Únase a un grupo de trabajo de los seis personajes bíblicos disponibles. Una vez conformados, cada equipo podrá ingresar a la wiki de su grupo y comenzar a trabajar colaborativamente aplicando el método biográfico al personaje seleccionado.

- **b) Objetivo de la Actividad.** Aplicar los pasos del método de estudio biográfico a un personaje bíblico.
- **c) Evaluación.** Se valorarán los siguientes aspectos relativos al grupo:
	- Organización del equipo.
	- Colaboración y responsabilidad.
	- Aporte al trabajo final.

Con relación al contenido del trabajo se evaluará:

- La presentación y organización.
- Contenido.
- Ortografía y gramática.
- Cumplimiento de Plazos.

**d) Plazos de Entrega:** 1 Semana.

#### *Foros*

### **Foro. Reflexione sobre la lectura de la Biblia.**

a) **Consigna.** Aunque sabemos que la Biblia es muy importante para nuestra vida, en ocasiones, por las presiones de la vida, muchos creyentes no la escudriñan. Es una ironía que, siendo la Biblia el libro más vendido en el mundo, también sea el más abandonado.Recientes encuestas afirman que solo un 37% de los cristianos tiene contacto con sus biblias.

Lea el artículo: "Menos de la mitad de cristianos no leen la Biblia", reflexione sobre esta realidad y comparta en el foro con el resto de sus compañeros.

¿Por qué crees tú que muchos cristianos no estudian sus Biblias? ¿Te has sentido así en algún momento? ¿Cómo crees tú que podría un cristiano llegar a anhelar su biblia como un bebe anhela la leche? ¿Piensas tomar alguna acción para hacerlo una realidad en ti?

**b) Objetivo.** Reflexionar sobre lo importante que es amar la Palabra de Dios verdaderamente.

c) **Plazos:** Estará abierto durante 1 semana.

# **4. REDACCIÓN DE LAS CLASES**

**Clase 7 - Unidad 7A - Introducción, preparación y objetivos de los métodos de estudio.**

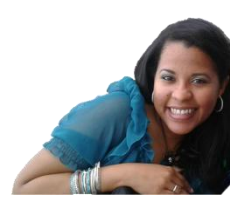

¡Bienvenidos a la unidad más amplia de esta materia!

Como hijos de Dios y discípulos de nuestro Señor Jesucristo debemos comprender que no podemos estar desprovistos de las herramientas necesarias para escudriñar profundamente la Palabra de Dios, pues no somos llamados a leer la Biblia, sino a escudriñarla.

Es por ello que, en el transcurso de esta unidad, la cual dividiremos en cinco clases presentadas de manera semanal, pondremos especial énfasis a que conozcan diferentes métodos de estudio bíblico. Abordaremos doce métodos de estudio bíblico de los que llevaremos a la práctica los siguientes cuatro: el método inductivo, método SOAP, método de resumen de un capítulo y método biográfico.

Desde ya, discípulos amados, preparemos nuestro corazón para aprender y poner por obra estos métodos, sabiendo que nos serán de gran utilidad en nuestra vida cristiana para conocer y amar más a Dios, Señor nuestro.

#### *Preparación previa para entender la Biblia.*

Entender la Biblia es imposible sin la ayuda del Espíritu Santo, solo Él puede guiarnos a toda verdad (Juan 16:13). Es por ello, que previo a nuestro estudio bíblico, es necesario prepararnos. Esta preparación se divide en dos facetas:

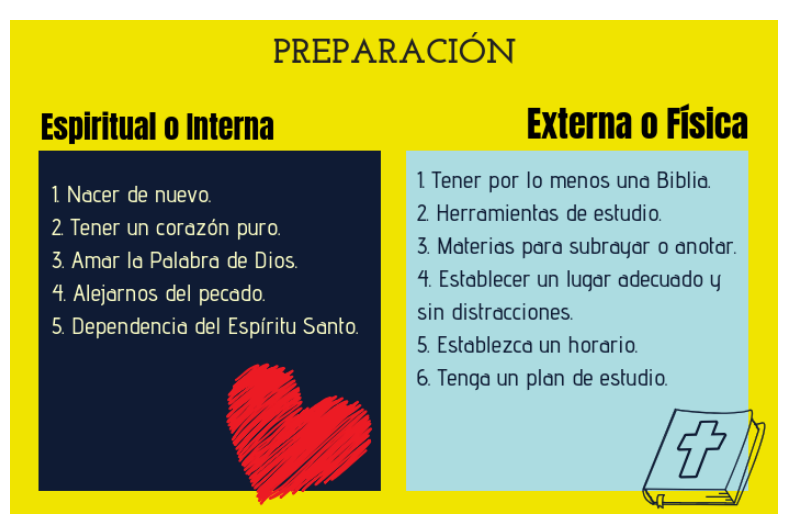

*Fig. Preparación previa al estudio.*

# *La preparación espiritual o interna.*

El paso espiritual primordial para todo estudiante de la Biblia es *nacer de nuevo*, es decir, haber aceptado a Jesús como el salvador personal. Es ahí cuando nuestro espíritu es vivificado por el Espíritu Santo de Dios y volvemos a reconciliarnos con nuestro Padre celestial, adquiriendo una novedad de vida.

Con esta llave se abre la puerta a los demás pasos que son:

- *Tener un corazón puro*. Esto es un corazón totalmente dispuesto a ser transformado lo cual solo es posible obtener a través de la búsqueda de Dios en oración.
- *Amar la Palabra de Dios.* Cuando amamos plenamente la Palabra de Dios rechazaremos todo tipo de tinieblas. Se trata de amar las instrucciones de Dios más que nuestras propias convicciones y poder aplicarlas a nuestra vida. El leer la palabra de Dios y no aplicarla nos hace vivir engañados.
- *Alejarnos del pecado.* El pecado es lo que nos separa de Dios, es por esto que, debemos confesar nuestros pecados antes de iniciar el estudio. El pecado afecta nuestro buen entendimiento.
- *Dependencia del Espíritu Santo.* Como hemos mencionado con anterioridad solo el Espíritu Santo de Dios puede guiarnos a la verdad y nos da la capacidad de interpretar fielmente las Escrituras.

#### *La preparación física o externa.*

Dentro de lo que es nuestra preparación física debemos incluir todo lo relativo a lo exterior. Vamos de adentro hacia afuera preparándonos para recibir la instrucción de Dios.

Como paso principal está el que debemos tener por lo menos una Biblia. Sin embargo, lo mejor es tener múltiples versiones, tanto de traducción palabra por palabra (como son las versiones Reina Valera 1960 o Biblia de las Américas) y traducciones por pensamiento o frases completas (como es el caso de la Nueva Versión Internacional, Dios habla hoy, Lenguaje Actual, entre otras).

Un segundo paso es tener las herramientas de estudio a mano para enriquecer nuestro estudio. Entre las herramientas recomendadas mencionamos los comentarios bíblicos, diccionarios, concordancias, y atlas bíblicos.

Ya con estas herramientas a mano nos queda tener los materiales para subrayar y anotar, escoger un lugar adecuado libre de distractores, establecer un horario específico y tener un plan o método de estudio definido.

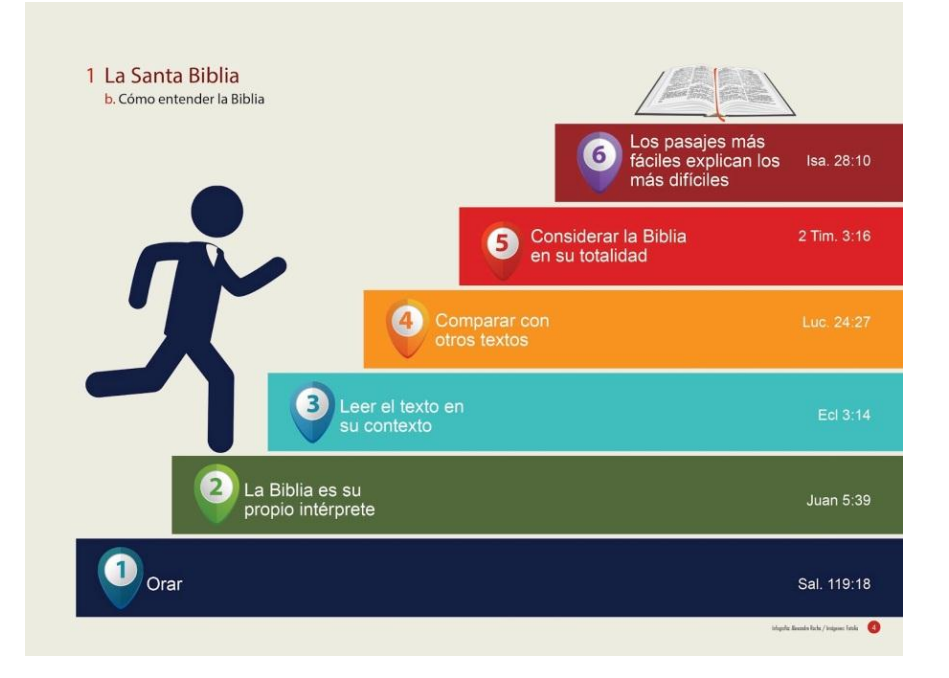

Una vez nos hemos preparados, ahora estamos listos para entender la Biblia:

#### *Objetivos de los métodos de estudio bíblico.*

La palabra de Dios es una semilla que puede transformar nuestras vidas y todo nuestro entorno, comenzando por nuestra familia. Cada vez que somos expuestos a ella a través de la lectura constante, el carácter de nuestro Señor Jesucristo nos es revelado y en la medida que practicamos los principios bíblicos somos transformados obteniendo una vida de acuerdo al propósito de Dios para nosotros.

> La ley de Jehová es perfecta, *que convierte el alma*. El testimonio de Jehová es fiel, que hace sabio al sencillo. Salmos 19:7

No podemos obviar que lo más importante del estudio bíblico, y de cualquier método que apliquemos para los fines, es que seamos *transformados de adentro hacia afuera*. De nada vale leer la Biblia solo para tener conocimiento racional, sino podemos ponerlo en práctica. Veamos lo que dice Santiago con relación a la importancia de practicar la Palabra:

> "No solo escuchen la palabra de Dios; tienen que ponerla en práctica. De lo contrario, solamente se engañan a sí mismos. 23 Pues, si escuchas la palabra pero no la obedeces, sería como ver tu cara en un espejo; 24 te ves a ti mismo, luego te alejas y te olvidas cómo eres. 25 Pero si miras atentamente en la ley perfecta que te hace libre y la pones en práctica y no olvidas lo que escuchaste, entonces Dios te bendecirá por tu obediencia". Santiago 1:22-25 Nueva Traducción Viviente (NTV).

No podemos ser solo oidores, si queremos ser bendecidos debemos ser hacedores. Para poder hacerlo debemos escudriñar la Biblia y luego obedecerla.

Pero ¿Qué significa escudriñar? La palabra escudriñar viene del griego ereunáo G2045) que significa: inquirir, buscar, investigar, examinar. Nos habla de profundizar en el estudio de la Biblia con mucha atención y diligencia.

Escudriñad las Escrituras; porque a vosotros os parece que en ellas tenéis la vida eterna; y ellas son las que dan testimonio de mí. (Juan 5:39 Reina Valera 1960).

*¿Por qué están importante escudriñar la palabra de Dios?* veamos el siguiente video sobre la importancia de estudiar la palabra de Dios:

# URL: <https://youtu.be/HtdO8nRWyiw>

Nosotros como cristianos debemos escudriñar la Biblia de forma correcta para hallar las riquezas de Dios para nosotros y vivir como Él desea, el hacerlo produce en nosotros: decisiones, fe, cambios de conducta, obediencia, gozo, compartir la Palabra de Dios con otros, contrición, etc.

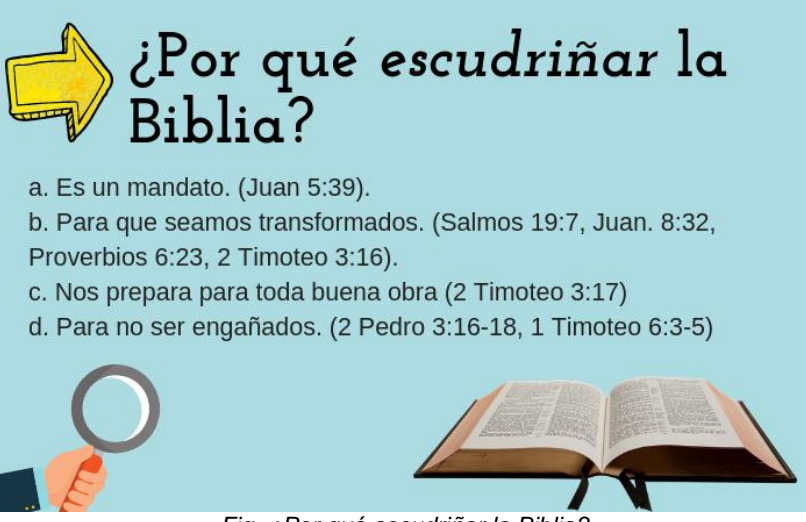

*Fig. ¿Por qué escudriñar la Biblia?*

Todo el que quiera ser un auténtico discípulo de Cristo debe prestar atención al estudio bíblico y ser como los de Berea quienes recibieron la palabra predicada por el Apóstol Pablo con mucha solicitud escudriñando diariamente las Escrituras para confirmar que lo que Pablo predicaba era cierto (Hechos 17:10-12 LBLA).

Berea era una ciudad de macedonia ubicada a 80 Km. Al oeste de Tesalónica y a unos 38 Km. del mar. Los judíos que habitaban ahí eran admirados por ser nobles y por su amor por las Escrituras (Diccionario Bíblico Nelson, 1998).

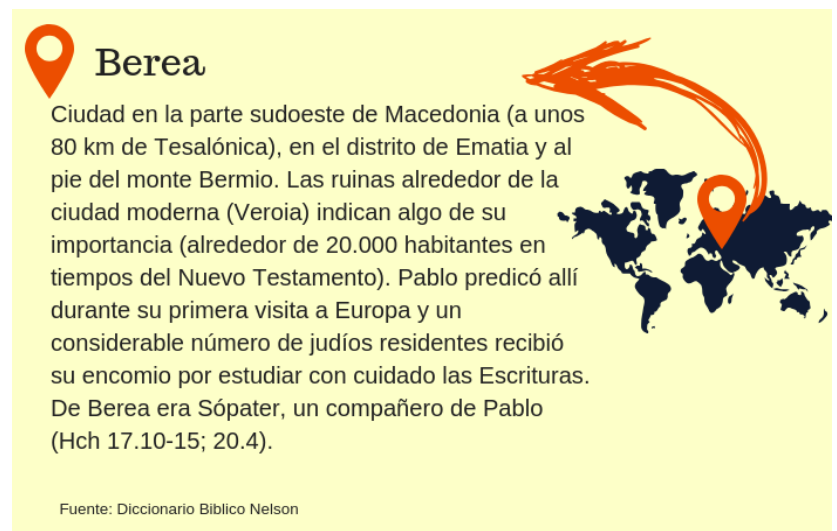

*Fig. La ciudad de Berea*

Hoy en día, los cristianos que no escudriñan las Escrituras están expuestos a ser engañados y ser llevados sin rumbo fijo por falsas doctrinas y por hombres que tienen una gran elocuencia, pero cuyo mensaje está divorciado de la verdad bíblica.

A continuación, algunas cualidades importantes de los habitantes de Berea que debemos buscar para tener un buen estudio de la Palabra de Dios:

Las enseñanzas de los Bereanos. URL: <https://youtu.be/D6rKaLbidE4>

Aunque tenemos pastores y maestros que nos enseñan la Palabra, es nuestra responsabilidad agotar nuestro estudio bíblico personal profundizando a través de métodos adecuados para cada ocasión.

¡Visto todo lo anterior es hora de recargar baterías e iniciar con las actividades o tareas pautadas para esta clase!

# Foros y Asignaciones

Luego de descargar el [módulo 7 de la unidad](http://miesvirtual.com/pluginfile.php/52/mod_resource/content/4/M%C3%B3dulo%20Unidad%2007.pdf), lea desde la página 1 hasta la página 9 inclusive. Avance con la elaboración de las actividades siguientes:

# **Actividad 1 – Creación de su cuenta Youversion**.

Ingresa a la actividad y sigue las instrucciones otorgadas. Te sugerimos crear tu usuario *Youversion* a brevedad y realizado esto, compartir en el *documento Drive* tu usuario para que tus compañeros puedan agregarte como amigo. A la vez agrega a la tutora como amiga usando esta dirección [tutoralorenrojas@gmail.com.](mailto:tutoralorenrojas@gmail.com)

Recuerda que como apoyo a esta clase debes leer, obligatoriamente, el siguiente material:

 $\checkmark$  Cómo utilizar "La Biblia" De Youversion.

También te sugerimos explorar, de manera opcional, los diversos planes de lectura que hemos publicado, a fin de que tengas una idea de las porciones que necesitas leer diariamente para completar la lectura completa de la Biblia de a uno o dos años:

- $\checkmark$  Gráfico de Lectura Bíblica.
- $\checkmark$  Plan de 720 días.
- $\checkmark$  Plan de Lectura de la Biblia de 52 Semanas

#### **Actividad 2 – Crear un diario Bíblico Personal.**

Ingrese a esta actividad y siga las instrucciones paso a paso. Recuerde que un diario bíblico tiene carácter personal, por ende, varía de persona en persona. Concluida la actividad comparta su creación en el foro "Mi diario bíblico personal".

Material de apoyo *obligatorio* para la actividad:

- Leer **"**Cómo leer toda la Biblia"
- **Video: 7 Ejemplos de un Diario Bíblico.**
- **Video: Cómo organizo mi diario bíblico.**

#### *Aspectos generales considerar:*

- El nombre del archivo actividad 1: Apellido\_Nombre\_youversion.
- El nombre del archivo actividad 2: Apellido\_Nombre\_midiario.
- Los archivos deben ser entregados en formato .doc o .docx. No PDF.
- Debe enviar cada archivo vía la opción tarea de cada actividad.
- Plazo y Fecha límite de envío: *1 Semana*. Fecha límite *lunes 5 de Noviembre.*
- Tomen en cuenta que se evaluará de acuerdo a los criterios detallados en cada actividad.

Recuerda que está disponible el FORO DE CONSULTAS para apoyarnos entre todos ante cualquier inquietud que les pueda surgir durante el proceso de aprendizaje. ¡Por favor no duden en usar este recurso y contactarme! Saludos afectuosos,

TU TUTOR ™™<br>Loren<br>Rojas

# **Clase 8 - Unidad 7B – Grupo de Métodos I: Método Inductivo, Devocional y SOAP**

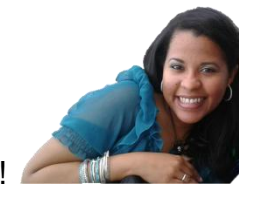

¡Bienvenidos una vez más a nuestra clase virtual!

"Una Biblia empolvada, refleja una vida empolvada" ¿Qué te hace pensar esta frase? En lo personal me viene el recuerdo de una Biblia abierta, con las hojas amarillas por el polvo, en el salmo 91 o 23 en una casa cualquiera de un lugar cualquiera. ¿Y a ti que te hace pensar?

Este escenario, tan cotidiano en muchos hogares, debe llevarnos a una reflexión profunda y a entender que *no es suficiente con tener una Biblia*, si no la escudriñamos, si no la aplicamos, seremos parte de las estadísticas de cristianos que

solo leen sus biblias cuando van al culto el día domingo. Veamos algunos datos interesantes en este video:

El libro más vendido y el menos leído. URL:<https://youtu.be/yqnCpskmqoI>

Partiendo de esta realidad, es importante que aprendamos formas correctas de leer y aplicar la Palabra de Dios a nuestras vidas. Para esto nos adentraremos un poco al mundo del estudio bíblico, y emplearemos diversas técnicas para escudriñar desde palabras específicas hasta libros completos.

En esta clase abordaremos los siguientes métodos:

- 1. Inductivo
- 2. Devocional.
- 3. SOAP

# *El Método Inductivo.*

Es uno de los métodos de estudio más usados, importantes y de fácil aplicación. Este extrae la realidad del pasaje tomando en cuenta el contexto del pasaje, de libro y de la Biblia.

Dentro de las cosas que debemos considerar al practicar este método están:

- Debemos escudriñar el texto bíblico sin ayuda de herramientas externas.
- Siempre debemos estudiar el contexto.
- Debemos eliminar las ideas preconcebidas.
- Poner los ojos en Dios con una actitud humilde y reverente.
- No solo leo, debo releer todo lo necesario.
- Debemos extraer la conclusión de los pasajes basándonos en las evidencias que la misma Biblia nos da.
- La Biblia es la autoridad, no nuestro propio conocimiento u opinión.

A continuación, les comparto videos sobre el método inductivo, porqué es necesario este tipo de estudio y su importancia para el estudio personal y discipulado:

- **a) Porqué Es Necesario El Estudio Inductivo De La Biblia** <https://youtu.be/8umUYy34gFA>
- **b) Ventajas que ofrece el método Inductivo** <https://youtu.be/SxsWQQ3IfR8>

Los pasos del método inductivo son tres y deben ser trabajados en ese mismo orden:

- Observación.
- Interpretación.
- Aplicación.

A continuación, les presento un gráfico descriptivo:

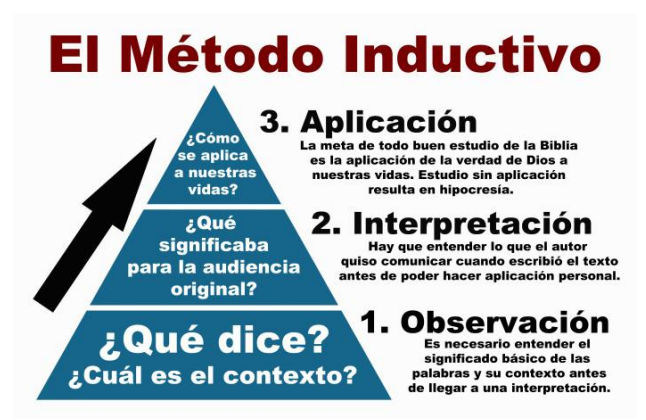

Aquí los pasos, funciones y resultados del método inductivo, destacando lo que nos corresponde a nosotros en cada paso y los resultados que obtendremos con la ayuda del Espíritu Santo de Dios:

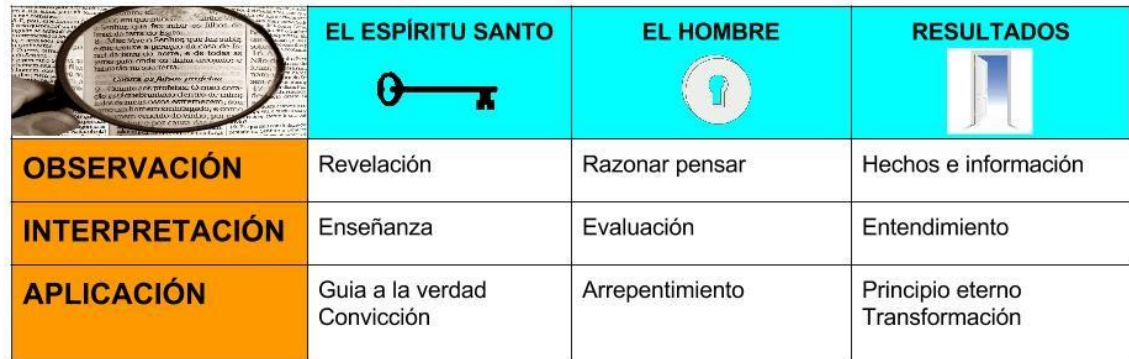

# *Técnicas de Observación.*

"Abre mis ojos, y miraré las maravillas de tu ley" (Sal.119.18).

Una vez agotados los pasos de preparación para cualquier estudio bíblico expuesto en la clase pasada, iniciamos con el primer paso del método inductivo: la observación.

Esta tiene por objetivo descubrir la verdad de Dios en el pasaje, su idea original para nosotros a través de preguntas que nos enseñan a ver que dice exactamente el pasaje objeto de estudio. Es examinar el texto y su contexto.

En este paso, debemos tener presente, desechar nuestra memoria, sentimientos, fantasías o ideas anteriores sobre el texto de forma tal que nos enfoquemos en las evidencias del texto en su contexto.

Evidencia: es la certeza clara de la que no se puede dudar, es la base, la prueba de un hecho o verdad. Cuando la Biblia nos responde nuestras preguntas nos está dando como resultado una evidencia.

Como **observación general** del pasaje, en una primera lectura podríamos investigar datos de forma del pasaje como por ejemplo:

- **Autor.**
- A quien va dirigido.
- Leer el contexto del pasaje, es decir, que precede y que sigue al texto, el libro en donde está y toda la Palabra de Dios.

 También es importante subrayar palabras que no entendamos y buscarlas en el diccionario.

# **Pasos para la observación específica:**

- **1. Comience orando.** Agotando los preparativos de lugar.
- **2. Haga las preguntas relativas a la observación**.
	- $\checkmark$  ¿Qué? Que está pasando en el texto, cuál es el acontecimiento central, en qué orden suceden los eventos, que está mal o bien.
	- $\checkmark$  *i*. Quién? Quien o quienes son las personas que aparecen en el pasaje, que nos dice el pasaje sobre ellas, cómo reaccionan en el pasaje, quien es el actor principal, que dice la persona.
	- ¿Cuándo? Es la pregunta relativa al tiempo. Cuándo ocurre el acontecimiento, si se menciona el día, la hora.
	- $\checkmark$  *i*. Dónde? Nos habla de ubicación. Donde están, que significa ese lugar.
	- $\checkmark$  ¿Cómo? Para descubrir los detalles. Cómo se reproduce el hecho y su desarrollo.
	- $\checkmark$  ¿Por qué? Nos da las razones del hecho. Si existe alguna revelación del carácter de las personas y sus motivaciones.

Puedes generar todas las preguntas que gustes que ayuden a extraer el máximo al pasaje.

- **3. Subraye frases o palabras claves para el estudio.** Esto lo haremos con palabras esenciales para la comprensión. Una palabra o frase que si fuera eliminada del pasaje este perdiera su sentido. Las palabras claves son evidencias que nos llevan a una conclusión y estas las define el autor al repetirlas en el pasaje.
- **4. Elabore listas temáticas.** Las listas temáticas encierran una verdad, una cualidad o una característica de un tema específico a lo largo de un pasaje. Una manera de crear una lista temática es seguir una palabra clave a través de un capítulo y notar lo que dice el texto respecto a la palabra cada vez que se emplea.
- **5. Conserve contraste y comparaciones.** 
	- Contraste es comparar cosas opuestas o distintas.
	- **Comparaciones nos muestran las semejanzas.**
- **6. Anote referencias de tiempo**. La relación del tiempo en que ocurren los hechos.
- **7.** Identifique términos de conclusión. Son los que aportan un argumento importante.

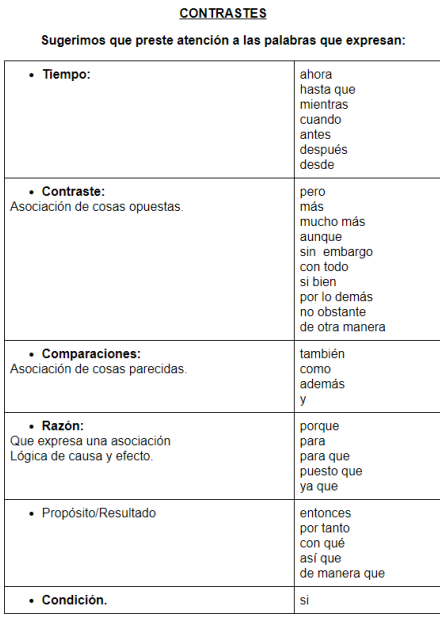

- **8. Resuma los temas del capítulo o pasaje**. Debe escribir un título del pasaje que de la idea central del mismo.
- **9. Descubra las lecciones de vida**.

#### **10. Identifique el tipo de literatura**.

¿Qué más podemos observar? Además de las palabras claves, palabras repetidas, comparaciones, contrastes, conclusiones, podemos observar lo siguiente:

 $\checkmark$  Las preguntas hechas y las respuestas que dan.

- $\checkmark$  Los mandamientos, las advertencias, amonestaciones y actitudes.
- $\checkmark$  Las Ilustraciones.
- $\checkmark$  Causa y efecto y razones para hacer las cosas.
- $\checkmark$  Promesas y las condiciones para el cumplimiento.
- $\checkmark$  Progresiones de general a específico o viceversa.
- $\checkmark$  Listas de cosas.
- $\checkmark$  Las explicaciones.
- Citas del A.T en el N.T. o viceversa.
- $\checkmark$  Las exageraciones o hipérboles.
- $\checkmark$  Lo que es inusual o inesperado.

Entre más tiempo dediques a la observación, menor será el tiempo para la interpretación y mucho más exacto será el resultado. A menor tiempo en la observación, mayor será tu tiempo en la interpretación y menos exacto será tu resultado.

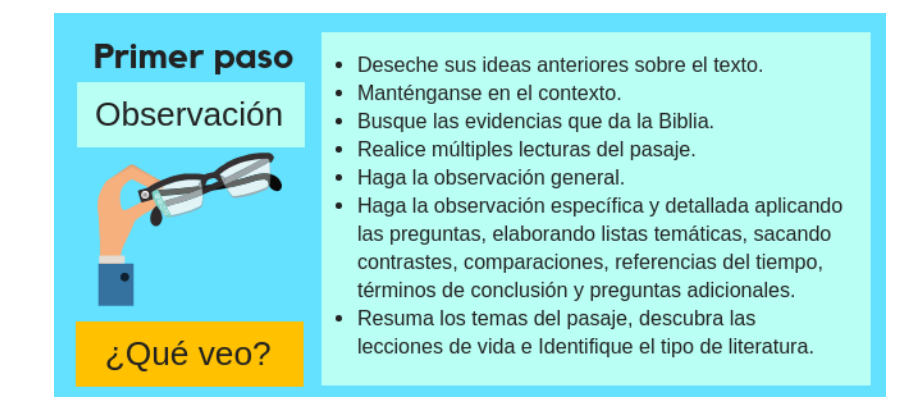

#### *Técnicas de Interpretación.*

En la observación ponemos el cimiento y en la interpretación edificamos el edificio. La interpretación es el segundo paso del método inductivo. Busca determinar el significado del pasaje. Esta nos ayuda a vencer las barreras de tiempo y espacio que no nos permiten comprender a cabalidad lo que la Biblia nos quiere decir al día de hoy. Dentro de las barreras que podemos ver tenemos: las lingüísticas, culturales, literarias, de comunicación.

La interpretación no es *"lo que yo creo que este pasaje significa para mí"* sino es el significado del pasaje para sus primeros oyentes.

Algunas técnicas para la interpretación son:

1. **El contexto rige.** No debemos sacar el pasaje de contexto, más bien debemos tener siempre presente que todo pasaje tiene conexión con lo que le antecede y con lo que le sigue. Podemos tener varios tipos de contexto:

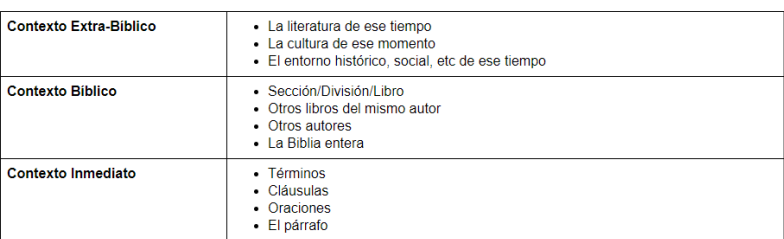

- 2. **Busque el consejo de la palabra de Dios**. No haga doctrina de un pasaje aislado.
- 3. **La Biblia no se contradice.** Los pasajes bíblicos no se contradicen entre sí, sino que se complementan, por esto hay que tomarlos todos a la vez y no abandonar por otro.
- 4. **No base sus convicciones en un pasaje oscuro**. Siempre tenemos que interpretar los pasajes oscuros o ambiguos a la luz del pasaje más claro.
- 5. **Interprete las escrituras literalmente**.
- 6. **Busque el significado del pasaje**. Es importante dejar que el pasaje hable por sí mismo para entender lo que el autor tenía en su mente, y no basarnos en nuestra opinión personal, sino en la evidencia.

No olvidemos que para dar una interpretación correcta a un pasaje debemos apegarnos al contexto, aprender sobre:

- El tiempo.
- La cultura y el lenguaje del autor y los destinatarios.
- El autor del libro y su carácter.
- El propósito de porqué escribió el libro y los destinatarios originales del mismo.

7. **Interprete adecuadamente el tipo de literatura del pasaje**. Por ejemplo, no es lo mismo interpretar una poesía que una profecía.

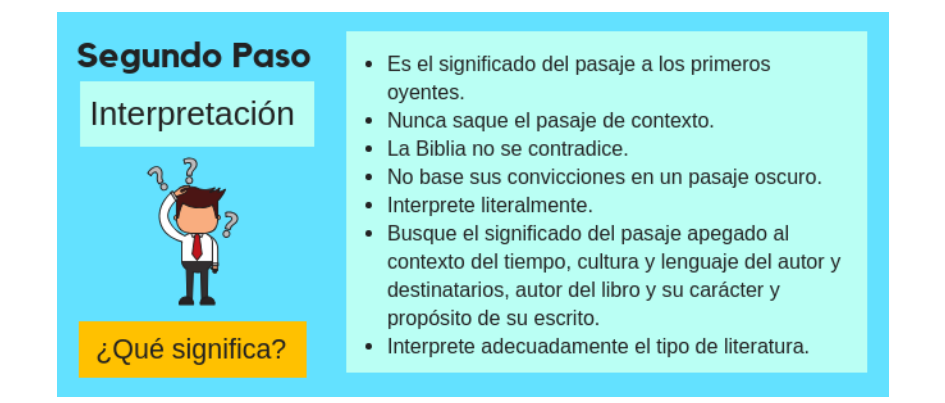

### *Técnicas de Aplicación.*

La aplicación es el último paso del método y la meta de todo estudio bíblico. Es denominada exégesis. Es un paso tan importante, que de no ser aplicado podemos pasar a ser "engañadores de nosotros mismos" en vez de hacedores de la Palabra de Dios.

Algunos enemigos de la aplicación son:

 *Ser solo oidores y no hacedores*. La aplicación nos habla de extraer del pasaje lo que yo debo hacer, las instrucciones para mí recordando siempre lo que cita Santiago 4:17 "Y al que sabe hacer lo bueno y no lo hace, le es pecado", conocimiento sin obediencia es pecado, por tanto, debemos tener la actitud correcta y vivir lo que estudiamos.

 **Escuchar el mensaje para aplicarlo a otro y no a mí mismo.** La tendencia de mucho cristiano es escuchar o estudiar la Palabra y aplicársela al prójimo. Sin embargo, debemos entender que, cuando leo la Biblia, Dios me habla de manera directa y personal con el fin de que aplique sus instrucciones a la mayor brevedad posible. La Biblia no fue escrita para llenarnos de conocimiento, o para satisfacer nuestra curiosidad como hacían los Escribas y los Fariseos, quienes tenían todo el conocimiento de las Escrituras, pero nunca fueron transformados por este, fue escrita para transformar nuestra vida a imagen de nuestro Señor Jesucristo. Por lo tanto, aunque vayamos a esta para estudiarla, enseñarla y predicarla nuestro principal objetivo siempre debe ser aplicarla.

 *La obediencia superficial*. Dios espera que apliquemos la verdad a nuestras vidas de manera completa y no practicando la obediencia superficial, la cual nos lleva a ser "selectivos" a la hora de aplicar una verdad bíblica a las diversas áreas de nuestras vidas, dejando áreas que no nos atrevemos a tocar.

 *Cambiar el arrepentimiento por racionalización.* En otras ocasiones cambiamos tendemos a racionalizar el pecado, a autodefendernos y a justificar nuestras malas acciones en vez de arrepentirnos y cambiar.

 *Cambiar una decisión que debo tomar por una experiencia emocional*. Somos tocados por la Palabra, pero todo queda a nivel emocional sin evidenciarse un cambio de conducta.

Para redactar la aplicación en nuestro estudio siempre debo redactarla en tiempo presente y escribirla en primera persona. La redacción debe ser clara específica y fácilmente comprensible.

#### *A continuación, algunas técnicas para una buena aplicación:*

- 1. No aplique normas culturales como parte de la aplicación, sino las normas bíblicas.
- 2. Aunque la interpretación de un pasaje es una, la aplicación puede ser múltiples para mi vida, dependiendo de la situación que este atravesando y de mi comunión íntima con Dios.
- 3. La aplicación siempre debe ser a nosotros mismos. Debemos enseñar a otros de lo que ya hemos aprendido y aplicado a nuestras propias vidas.
- 4. El contexto debe ser el mismo que el original. Para poder aplicar un principio bíblico a nuestra vida la situación debe ser equivalente o similar al pasaje.
- 5. La aplicación debe ser completa y debe ocurrir durante un periodo de tiempo determinado.
- 6. Para poder aplicar debemos depender del Espíritu Santo, pues no es en nuestras fuerzas.

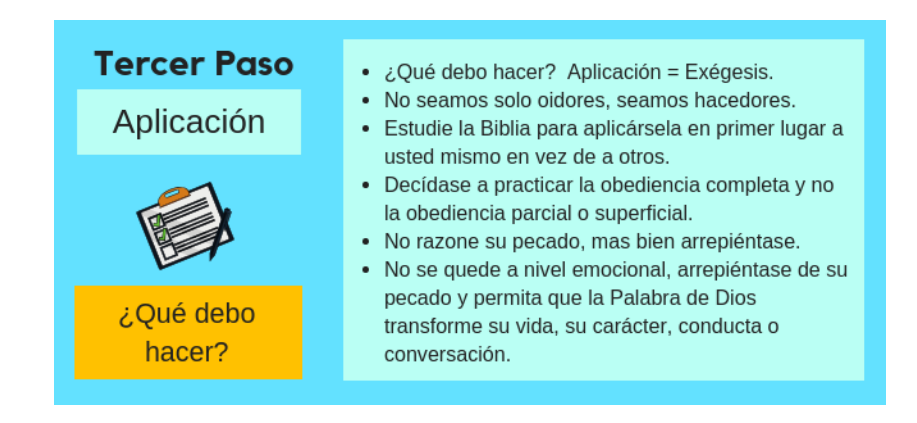

# *El método devocional.*

Es un método sencillo que podemos aplicar a nuestro tiempo de intimidad con Dios, de ahí su nombre.

Para llevarlo a cabo tenemos que seguir los siguientes pasos:

- **1. Orar.** Aquí seleccionamos una porción de las escrituras para estudiar, sea de un plan de estudio predefinido o por elección.
- **2. Observar los hechos.** Aquí aplicamos parte de la observación del método inductivo, haciendo las preguntas ¿Quién? ¿Qué? ¿Cómo?, ¿Cuándo?, ¿Dónde?
- **3. Escribo la aplicación personal.**
- **4. Memorizo el versículo clave.**

# *El método SOAP.*

También usado en el tiempo devocional diario. Cuenta con los siguientes pasos:

**S - Escrituras (Scripture).** Abrimos la Biblia, leemos nuestra lectura del día, oramos y permitimos que Dios nos hable. Luego anotamos el versículo donde Dios nos habló directamente y lo escribimos en nuestro cuaderno.

**O – Observación (Observation).** Medito en el versículo y su significado personal o general. Le pedimos al Espíritu Santo que nos enseñe y escribo con mis propias palabras el significado del pasaje.

**A – Aplicación (Aplication).** Personalizo lo leído para llevarlo a la práctica en la vida personal.

**P – Oración (Prayer).** Oro pidiendo la ayuda de Dios para recordar y aplicar el versículo a mi vida.

A continuación, podrán mirar el siguiente video que presenta algunos detalles del método SOAP:

Video: **(SOAP) Método de estudio bíblico y devocional**

URL: https://youtu.be/lY14lOSrw9I

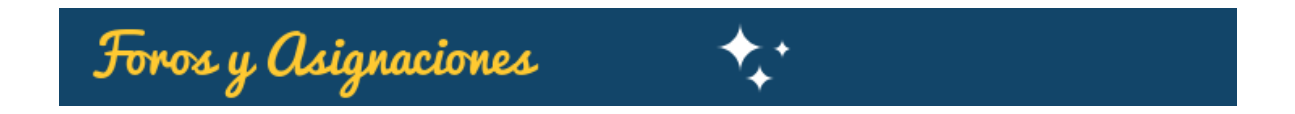

Lea el siguiente material:

Material Obligatorio:

- $\checkmark$  Páginas 9 a la 21 (inclusive) de la unidad.
- ea el material denominado "*Cómo hacer Estudios Bíblicos Inductivos".*

Material Opcional:

 $\checkmark$  No cometas estos 4 errores cuando leas la Biblia.

Concluida la lectura proceda a realizar las siguientes asignaciones:

# **Actividad 1 – Aplicar los pasos del Método de Estudio Inductivo.**

Ingresa a la actividad y sigue las instrucciones otorgadas. Seleccionar un pasaje de la lista permitida y aplicar los pasos del método inductivo. Luego proceda a enviar el archivo vía la opción de entregas de la actividad.

Forma de Entrega: El archivo debe ser enviado en formato .doc o docx. El nombre del archivo debe ser apellido\_nombre\_inductivo.

Forma de Evaluación. En esta actividad serán evaluados los siguientes criterios:

- Redacción y ortografía.
- Aplicación de los pasos del método.
- Uso correcto de las abreviaturas bíblicas.
- **Tiempo de entrega.**

# **Actividad 2. Foro de debates: Método Inductivo vs. Deductivo.**

Participa en el foro de Debates Método Inductivo vs. Método deductivo. Investigue sobre ambos métodos e indique ¿Cuál de los dos métodos es el mejor a la hora de estudiar la Biblia?

#### *Tome en cuenta lo siguiente:*

- Sustente su respuesta usando sus propias palabras.
- En caso de usar un texto de algún autor o libro debe referenciar a su autor al pie de su participación.

# *Aspectos generales considerar:*

- Los archivos deben ser entregados en formato **.doc o .docx.** No PDF.
- Debe enviar cada archivo vía la opción tarea de cada actividad.
- El plazo de envío de su estudio inductivo es: **1 Semana**. Fecha límite **lunes 12 de Noviembre.**
- El plazo para participar en el foro es: **2 semanas**. Fecha límite **lunes 19 de Noviembre.**
- Tome en cuenta que se evaluará de acuerdo a los criterios detallados en cada actividad.
- El nombre del archivo actividad 1: **Apellido\_Nombre\_inductivo.**

No olvides visitar el FORO DE CONSULTAS para apoyar la duda de otros compañeros, o bien plantear las propias.

Saludos afectuosos,

 $T$ LETHTORA rsrons<br>Loren<br>Rojas

**Clase 10 - Unidad 7D – Grupo de Métodos III: Biográfico, Tópicos, Estudio de Palabras y Trasfondo de un libro.**

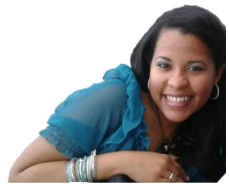

**iBienvenidos a esta penúltima clase!** 

Durante estas semanas hemos reflexionado sobre la importancia del amor a la Biblia enfocándonos en la importancia de la aplicación de lo que aprendemos. Luego de explorar tantos métodos bíblicos, en esta ocasión abordaremos nuevos métodos de estudio bíblico como son el método Biográfico, Tópicos, Estudio de Palabras y Trasfondo de un libro, profundizando en especial el método de estudio biográfico.

# *El método Biográfico.*

La palabra biografía proviene del termino griego compuesto por bios (vida) y graphein (escribir) y se trata de la narración de la historia de la vida de una persona. El método de estudio biográfico no dista mucho de lo que corresponde a esta definición. Y tiene por objetivo el, a través de pasos específicos, indagar sobre la vida y carácter, la razón del éxito o fracaso de los personajes bíblicos y como aplicar lo investigado a nuestra vida.

La Biblia está llena de historias de personajes de los cuales podemos aprender, algunos con ejemplos positivos que nos animarán en el caminar cristiano y otros con ejemplos negativos que nos dirán qué no hacer en esta carrera de vida. A través de la aplicación de este método podemos hacer cambios positivos en nuestra propia vida que resultará en un mayor grado de madurez para nosotros.

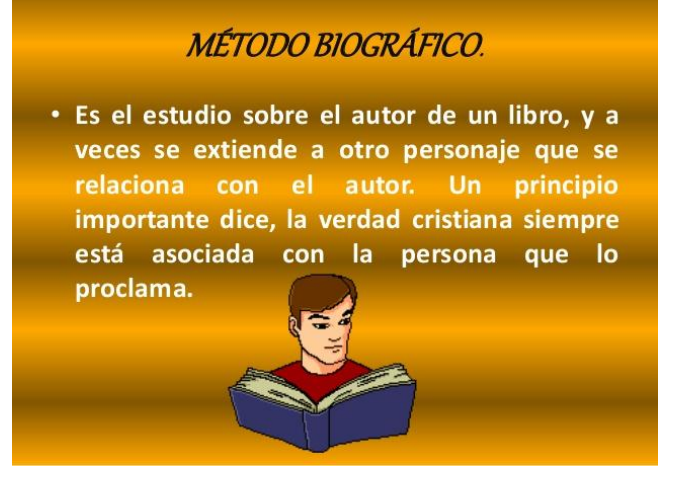

Este método requiere el uso de las siguientes herramientas:

- Biblia de Estudio.
- Biblia con índice de tópicos.
- **Diccionario Bíblico.**
- Concordancia exhaustiva.

Los pasos para llevar a cabo este método son:

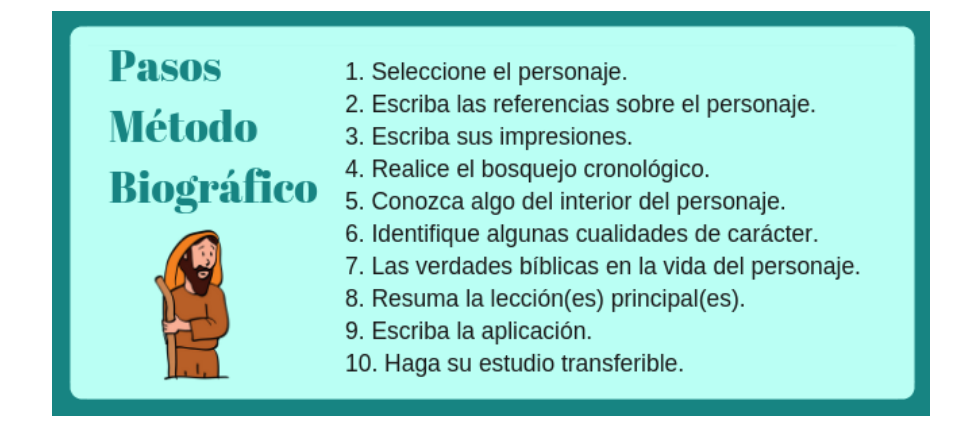

En el siguiente video veremos un ejemplo de lo que podemos lograr usando este método:

**Josué – Método Biográfico.** URL: https://youtu.be/irSp7e5SxZA.

Dentro de los consejos para lograr un buen estudio biográfico tenemos:

- 1. Empezar por personajes pequeños. Una cosa importante en este método es iniciar por personajes sencillos para obtener la práctica, antes de abordar personajes grandes y que puedan llevar años de estudio.
- 2. Viva al personaje durante su investigación, intente ponerse en sus zapatos, ver las cosas desde su punto de vista. Esto se logra leyendo y releyendo todas las referencias bíblicas relativas al personaje.
- 3. No confunda los personajes diferentes que tienen el mismo nombre. El contexto le ayudara en este aspecto. Por ejemplo: tenemos siete personajes de nombre María, cinco de nombre Santiago, ocho de nombre Judas.
- 4. Debe tener especial cuidado cuando varios nombres se refieran a la misma persona. Ejemplo: Saulo de Tarso y Pablo son la misma persona, por otro lado, Pedro, Simón y Cefas corresponden al Apóstol Pedro.
5. Consulte otras fuentes solo hasta después de haber realizado usted mismo su propia investigación sobre el personaje.

Al momento de seleccionar su personaje bíblico le recomendamos seleccionar alguno que tenga alguna debilidad o fortaleza que usted posea o que le gustaría desarrollar.

En la Biblia encontraremos personajes que poseen nombre y otros cuyo nombre no se mencionan:

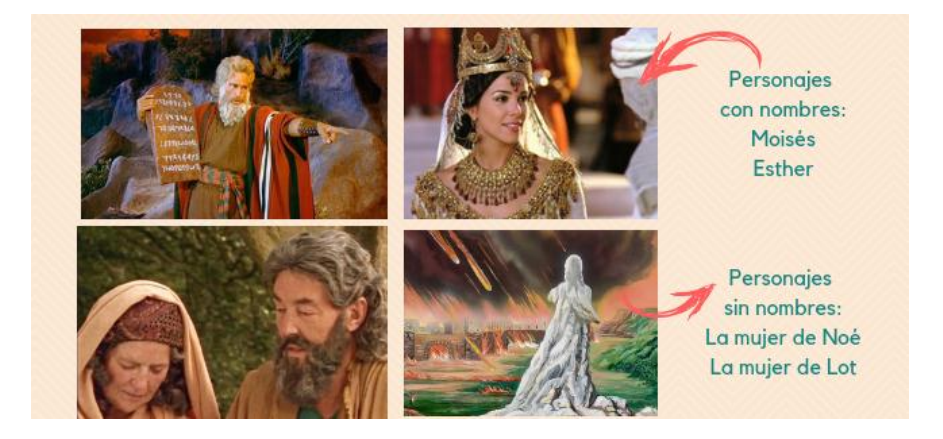

Cuando realice la lista de referencias, además de buscar todas las referencias que existen sobre esa persona, trate de buscar todas las cosas relacionadas a su vida y el trasfondo histórico de la vida del personaje.

Elabore un bosquejo cronológico de la vida de la persona para así tener una buena perspectiva de su vida y de los eventos que se relacionan con ella. Preste atención a cualquier división natural de su vida, progresos y cambios de actitudes. Estos detalles le permitirán observar como Dios moldeo y cambio al personaje que usted escogió o bien como el enemigo lo hizo caer.

Tome en cuenta que, aunque en los pasos del método se leerán las referencias del personaje cuatro veces, este es el mínimo de lectura que necesita. Siempre es mejor repasar más veces estas referencias, pues mientras más veces lo haga podrá ver más y más cosas del personaje.

## *El método de Tópicos.*

Este método busca seguir un tema a través de las escrituras. Aunque se parece al método por tópicos, se diferencia del este porque:

- El método por tópicos lleva más tiempo que el método temático dado que es necesario estudiar una mayor cantidad de versículos.
- El método por tópicos uno decide las preguntas que hará por anticipado al estudio mientras que en el temático se examinan los versículos y se toma nota, sin limitar al uso de preguntas.

Dentro de las ventajas que podemos obtener de este método están:

- $\checkmark$  Nos capacita para estudiar la Palabra de forma sistemática, lógica y ordenada.
- $\checkmark$  Permite estudiar temas particulares.
- $\checkmark$  Es adecuado para estudiar grandes doctrinas.
- $\checkmark$  El resultado es fácil de compartir con los demás.

A continuación, se detallan los pasos que resumen este método:

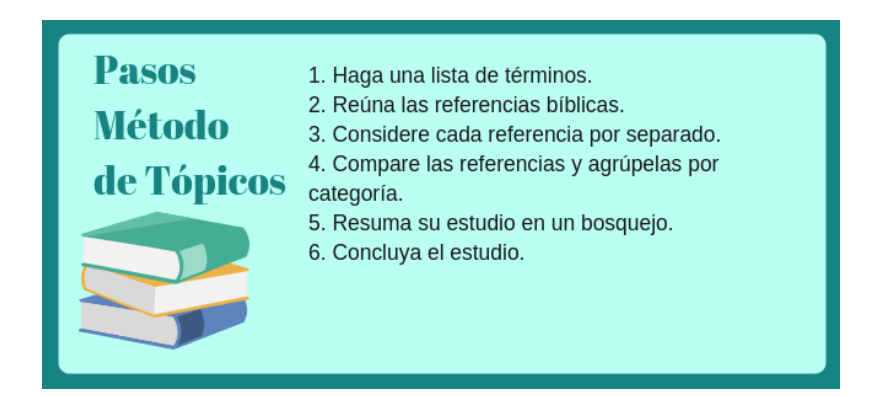

## *El método Estudio de Palabras*

Este es el método ideal para descubrir el significado de las palabras. Da una mirada microscópica a cada palabra, llevándonos desde el origen de la palabra, su definición y sus usos.

Como sabemos la Biblia fue escrita en hebreo, arameo y griego, dado esto, en la antigüedad las personas tenían que aprender estos lenguajes, por lo que pasaban años antes de que pudieran estudiar las palabras originales de las Escrituras.

Aquí, les presento un video con un ejemplo de una clase actual de hebreo:

Aprenda Hebreo Bíblico- Primera lección- El Alef Bet Hebreo: URL <https://youtu.be/Wh9pNla-YJc>

Una correcta interpretación de las verdades de la Biblia dependerá mucho de la compresión que tengamos de las palabras empleadas a la hora de transmitir una verdad.

Debemos tener presente que, aunque tenemos excelentes traducciones al español, ninguna de estas podrá darnos al cien por ciento la riqueza de cada versículo, para esto debemos estudiar los significados de las palabras del original.

Para este estudio, es de suma importancia no usar biblias de paráfrasis.

Dentro de las dificultades que podríamos presentar al usar este método tenemos:

- En ocasiones distintas palabras griegas se traducen al español en una sola palabra.
- $\checkmark$  Una palabra en original se traduce en distintas formas al español.
- $\checkmark$  Una palabra original se traduce mediante una frase al español.

A continuación, se listan los pasos que resumen este método:

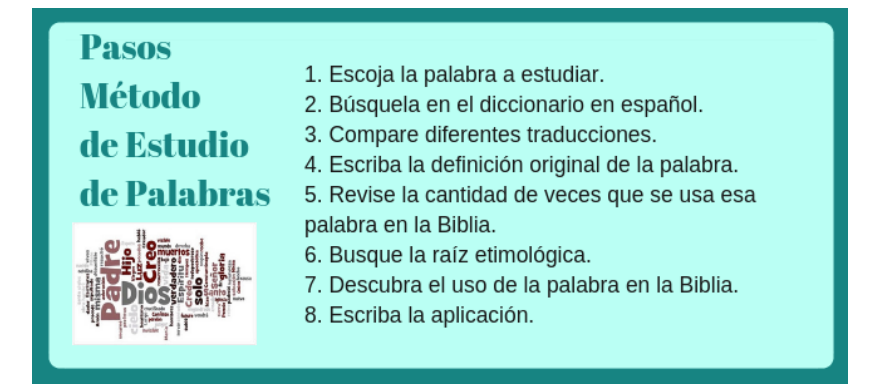

## *El método Trasfondo de un libro.*

El objetivo de este es tener una mejor comprensión del mensaje bíblico por medio de la investigación del trasfondo relacionado con el pasaje, el personaje, el evento o el tópico que estamos estudiando. Cuando hablamos de trasfondo, es comprender la geografía, la cultura, el ambiente político y eventos particulares de la época.

A continuación, se desarrolla el resumen de pasos del método:

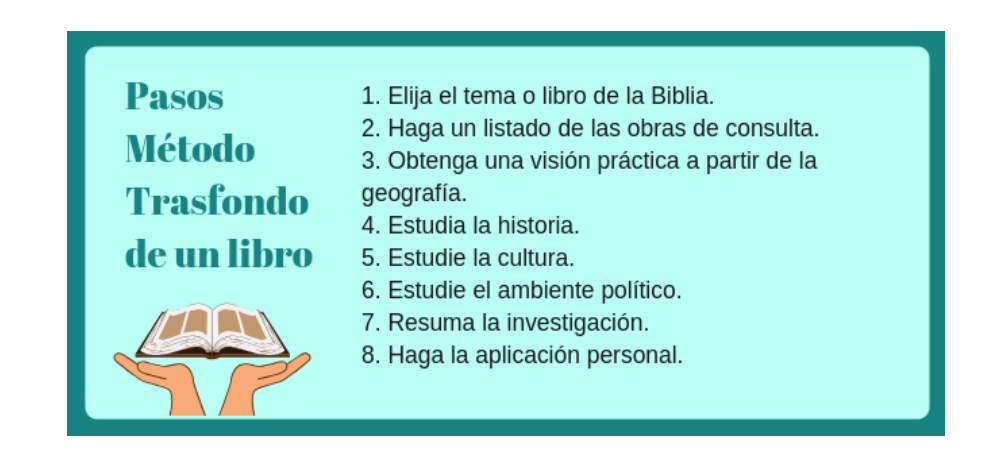

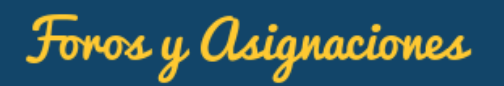

Lea los siguientes materiales:

Materiales Obligatorios:

- Módulo 7 de la unidad desde las páginas 30 a la 40 (inclusive).
- Menos de la mitad de Cristianos no leen la Biblia.
- **Estudio Bíblico Biográfico.**

Materiales Opcionales:

- Métodos de estudio bíblico 2. Método biográfico.
- Consulta de personajes bíblicos.
- Diccionario de nombres bíblicos.

Luego de la lectura de los materiales proceda a la realización de las siguientes actividades:

## **Actividad 1. Aplicar el método de estudio biográfico.**

El propósito de esta actividad es realizar el análisis de un personaje bíblico seleccionado usando el método biográfico.

Esta actividad será realizada de manera grupal. En equipos de 5 personas por grupo. Para los fines deben inscribirse en el equipo del personaje de su preferencia a través de la selección publicada en la plataforma.

Cada equipo tendrá una Wiki donde trabajará de forma colaborativa sobre el personaje seleccionado.

Al finalizar el trabajo grupal en la wiki un integrante del grupo debe avisar a la tutora vía correo.

## **Forma de Entrega:**

Al finalizar el trabajo grupal en la wiki un integrante del grupo avisará la conclusión enviando un correo electrónico a la dirección *tutoralorenrojas@gmail.com.*

## **Forma de Evaluación:**

Se valorarán los siguientes aspectos relativos al grupo:

- o Organización del equipo.
- o Colaboración y Responsabilidad
- o Aporte al trabajo final.

Con relación al contenido del trabajo se evaluará:

- o La presentación, organización
- o Contenido
- o Ortografía y gramática.
- o Cumplimiento de Plazos.

## **Actividad 2 – Foro Reflexione sobre la Lectura de la Biblia.**

Lea el artículo: *Menos de la mitad de Cristianos no leen la Biblia.*

Reflexione sobre esta realidad e ingrese al foro "Reflexiones sobre la lectura de la Biblia" y comparta su reflexión con el resto de sus compañeros.

## *Tome en cuenta lo siguiente:*

- Recuerde que una reflexión tiene carácter personal.
- En caso de usar un texto de algún autor o libro debe referenciar a su autor al pie de su participación.

## **Aspectos Generales a Considerar:**

 Plazo para entregar el trabajo colaborativo en la Wiki y para participar en el foro *"Reflexión sobre la lectura de la Biblia" es de una semana. La fecha límite es el Lunes 3* **de Diciembre.**

No olvides visitar el **FORO DE CONSULTAS** para apoyar la duda de otros compañeros, o bien plantear las propias.

Saludos afectuosos,

TU TUTORA <sub>vvors</sub><br>Loren<br>Rojas

## **5. CAPTURA DE PANTALLA DE LAS CLASES.**

**Sección General del aula.** En esta sección se muestran informaciones de interés general como son: avisos, guia didáctica, chat y foro de consultas.

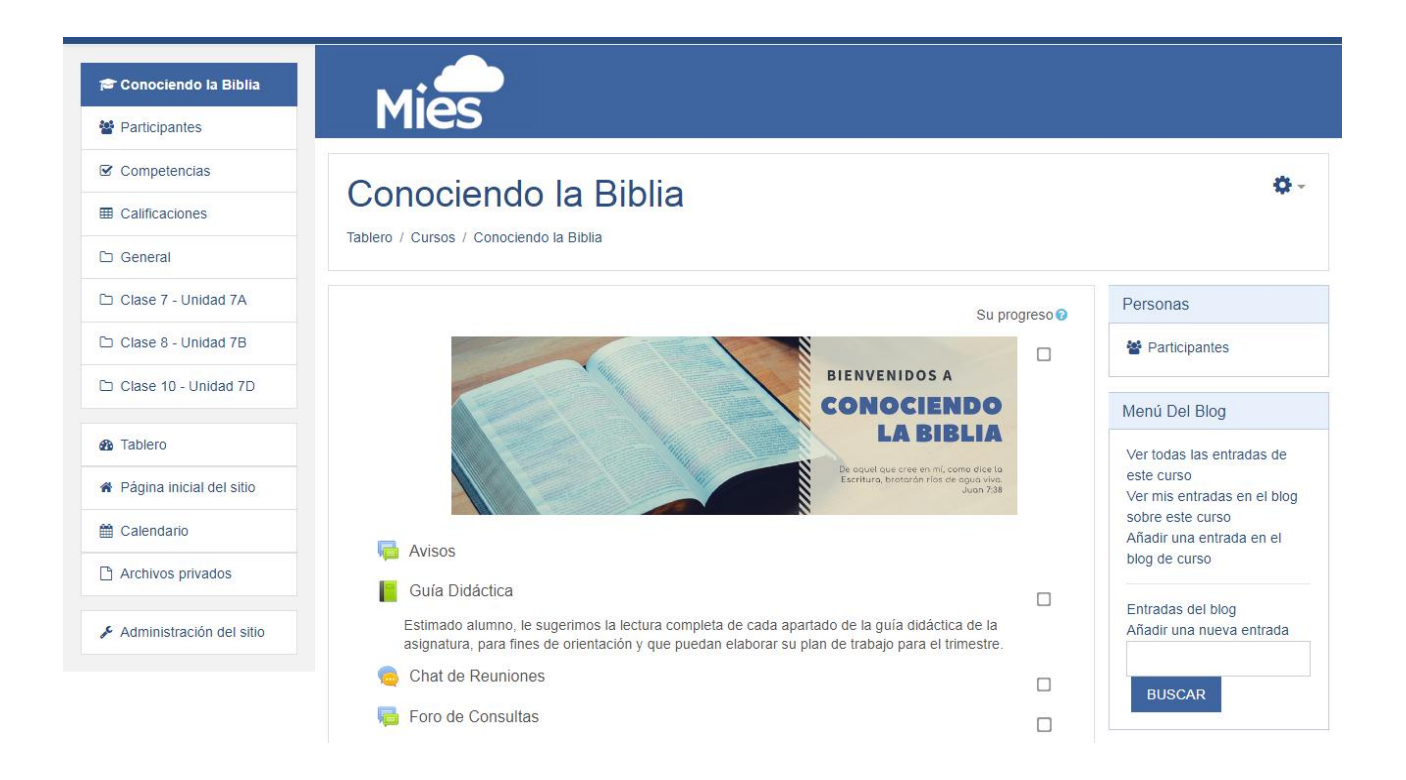

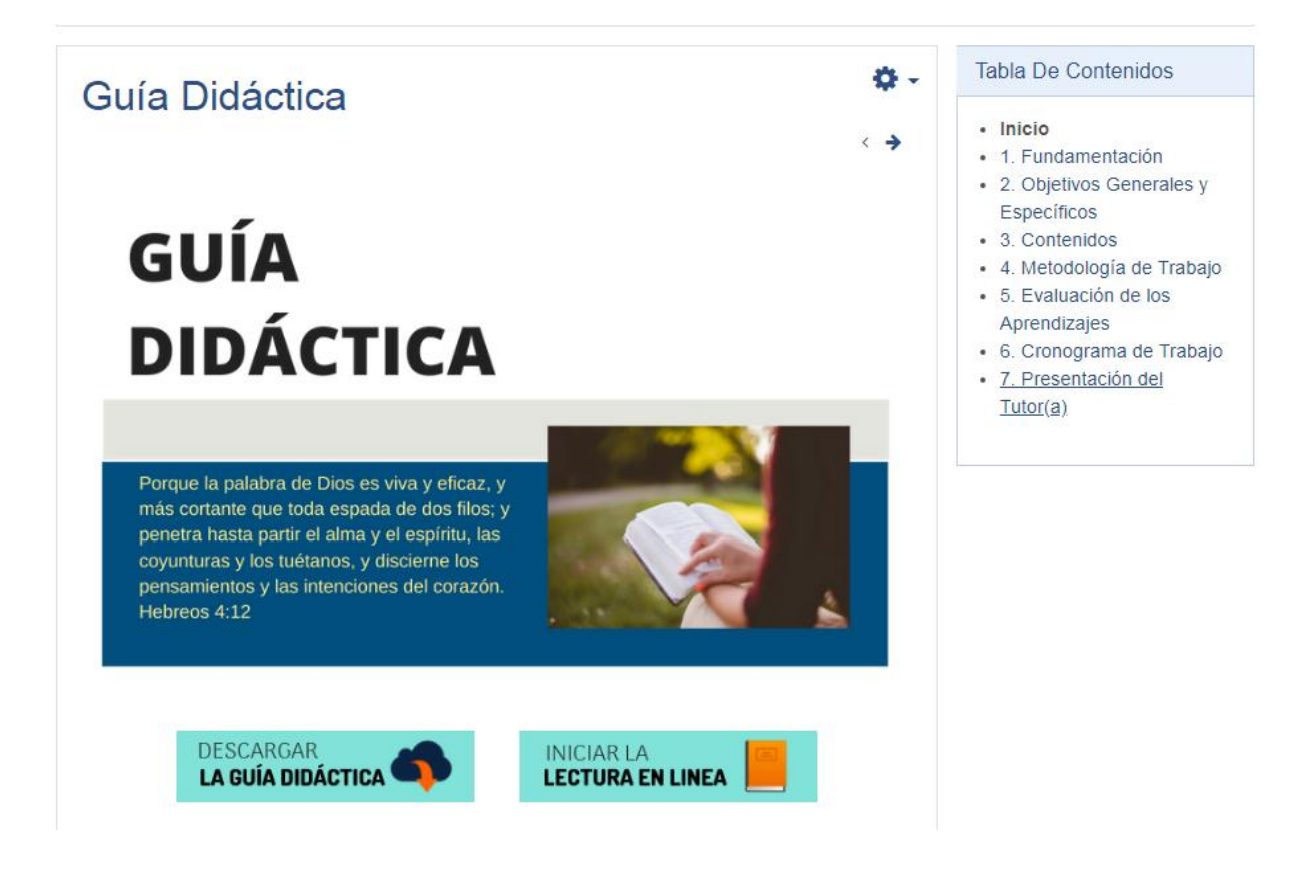

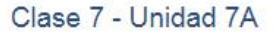

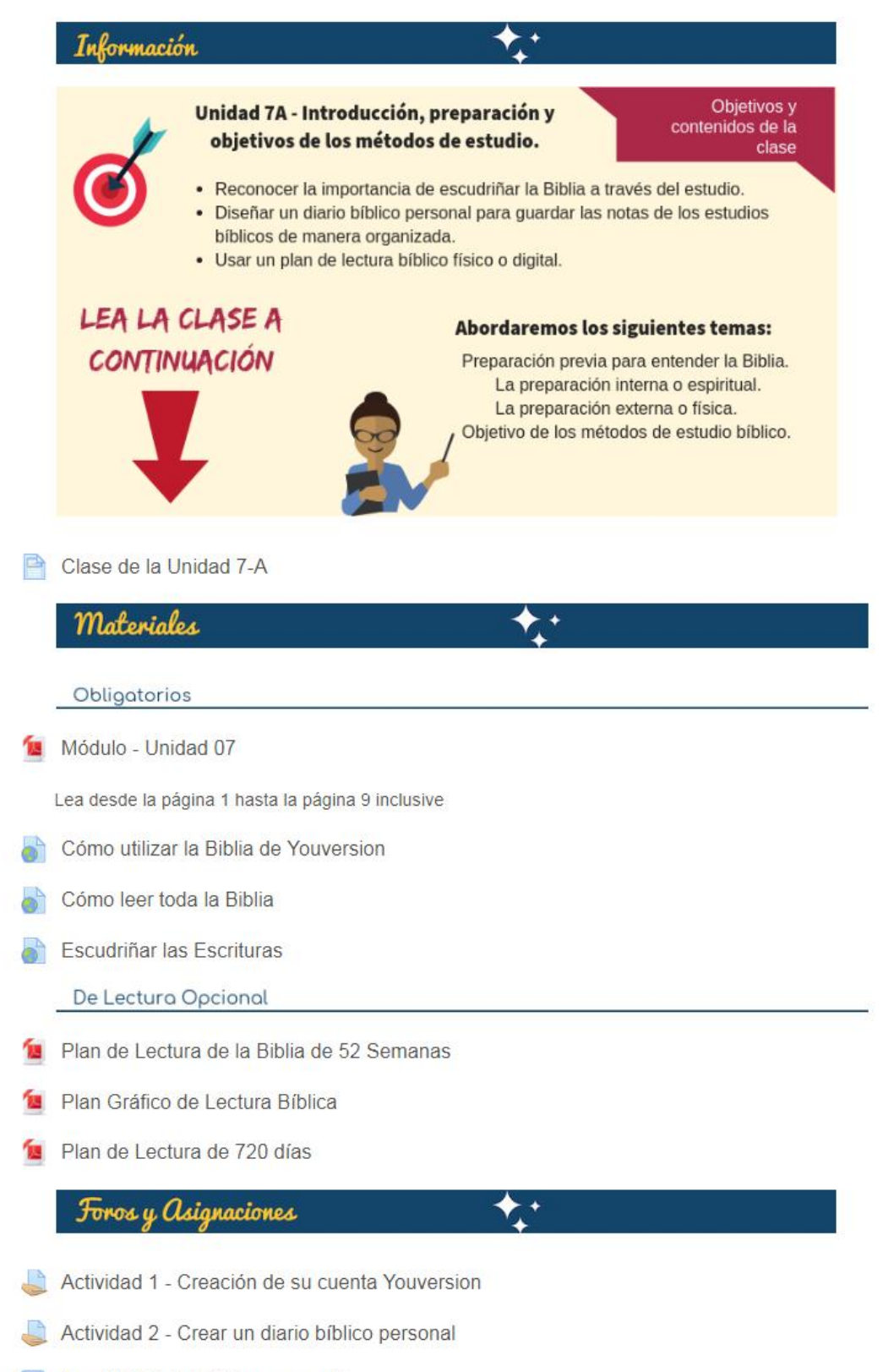

Foro "Mi diario bíblico personal"

### **Ingreso a Clase 7 – Unidad 7A**

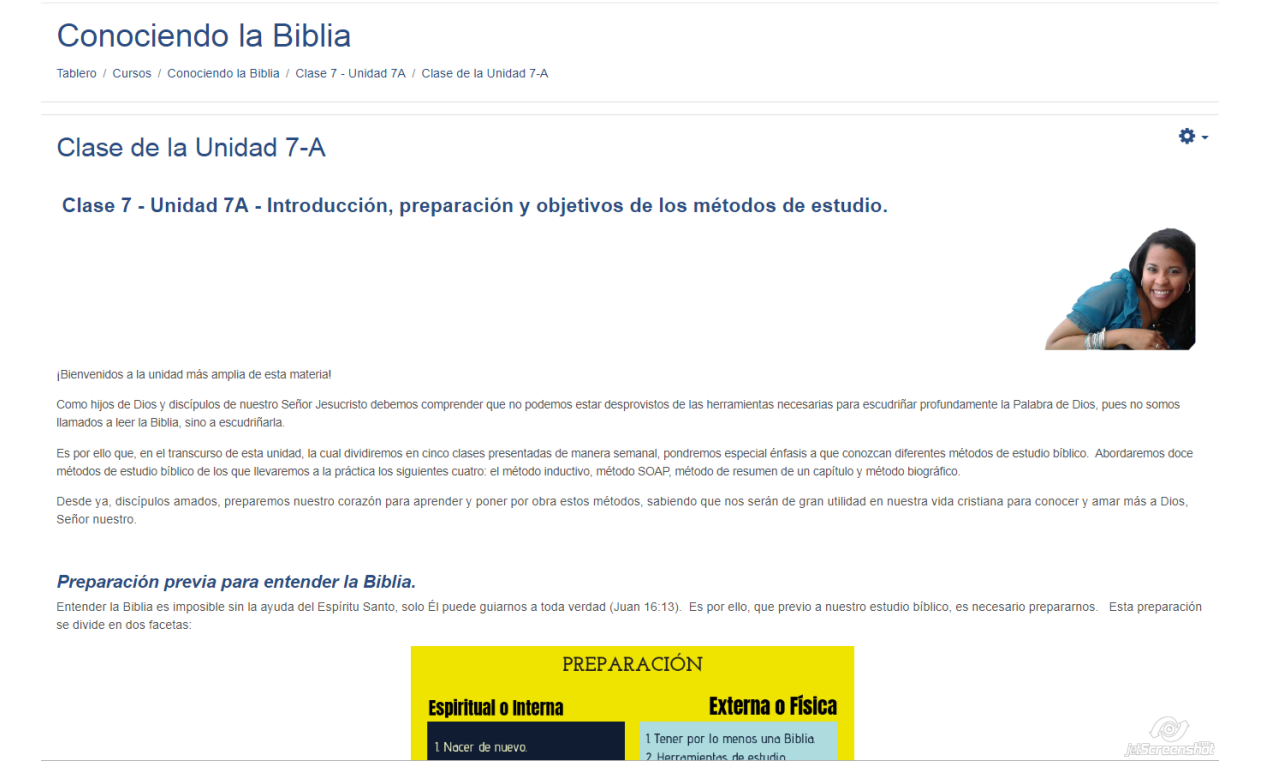

## **Inicio de Asignaciones de la clase**

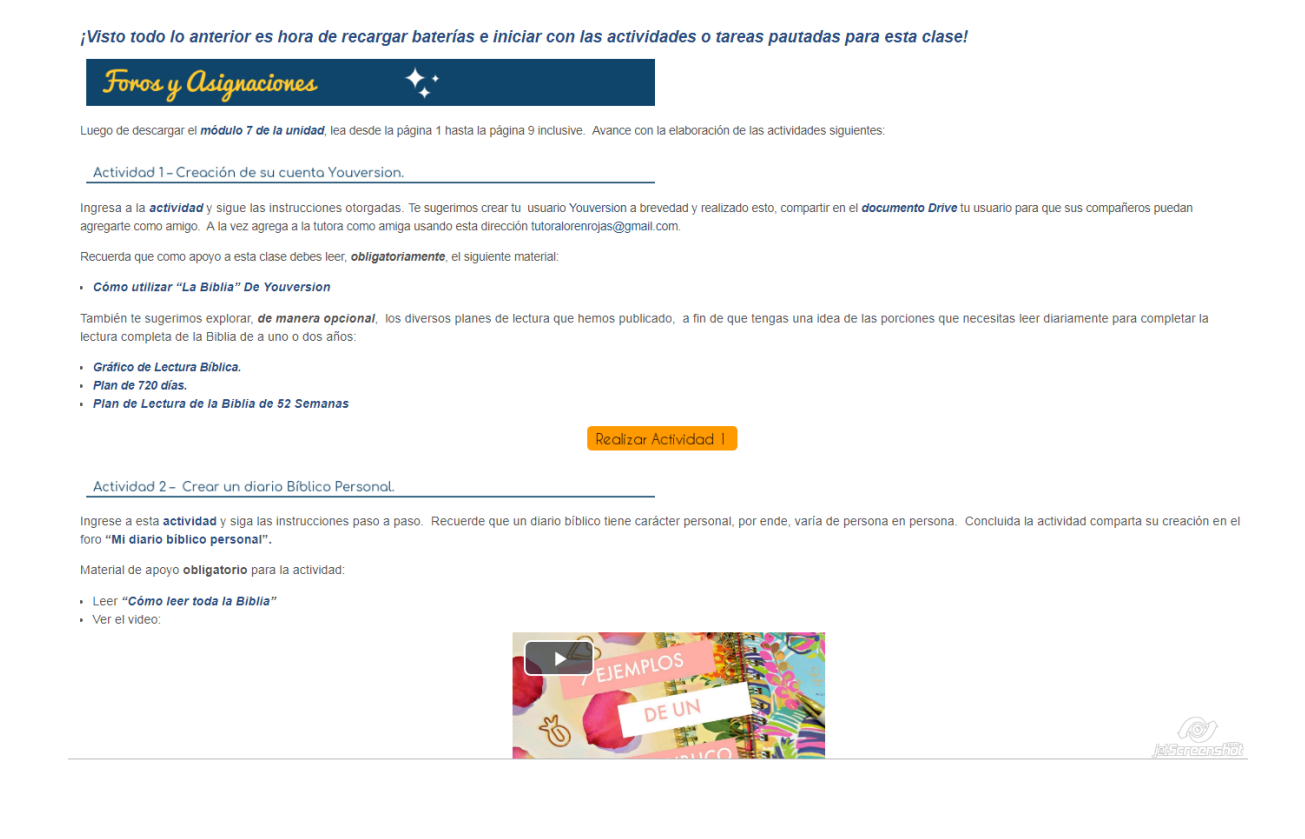

### Actividades de la Clase

## Actividad 1 - Creación de su cuenta Youversion

츕.

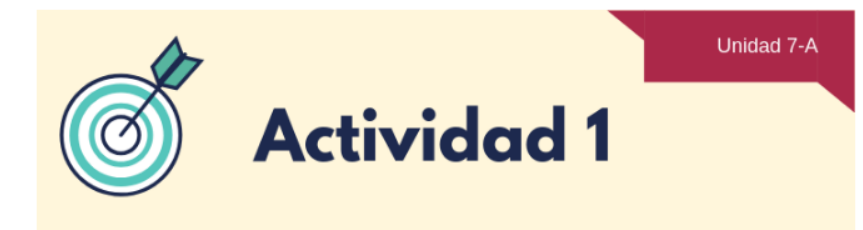

#### ¡Buenas y bendiciones para todos!

El objetivo de esta actividad es que aprendan a usar la herramienta youversion, de forma tal que puedan leer la biblia en su móvil o tableta, agregar amigos y suscribirse a los planes de lectura.

Luego de ver leer el articulo Cómo utilizar "La Biblia" De Youversion, agote los siguientes pasos:

A continuación agote los siguientes pasos:

- Ingrese a youversion via el siguiente enlace https://www.bible.com/es/sign-up.
- Cree su usuario.
- Comparta su usuario en el documento drive "Mi usuario youversion"
- Agregue la cuenta de la tutora como amigo. Puede buscarla usando el correo tutoralorenrojas@gmail.com.
- Suscribase al plan de lectura "La Biblia en un año"
- Suscríbase a un plan de lectura adicional de lectura de un libro de la biblia. Ejemplo: Gálatas, Proverbios, Filipenses, etc.
- Agregue a por lo menos 3 compañeros de estudios de la clase.

#### Aspectos Generales a considerar

#### **Forma de Entrega:**

Colocar en un documento word las impresiones de pantalla de:

- Su ingreso a youversion.
- · Su lista de amigos
- · Su lista de planes

Luego proceda a enviar el documento vía la opción correspondiente al pie de estas instrucciones.

#### Forma de Evaluación:

Se evaluará de acuerdo al porcentaje logrado según lo siguiente:

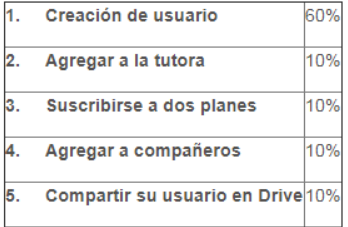

#### Otros aspectos importantes:

- El formato del nombre del archivo debe ser: Apellido\_Nombre\_youversion.
- El documento debe ser .doc o .docx. No PDF.
- · Debe enviar el archivo vía la opción tarea de esta actividad. No se aceptarán trabajos por correo u otro medio.
- . Plazo y Fecha límite de envío: 1 Semana. Fecha límite lunes 5 de Noviembre.
- Tome en cuenta que se evaluará de acuerdo a los criterios detallados anteriormente.

Recuerda que está disponible el FORO DE CONSULTAS a fin de poder expresar nuestras dudas o bien compartir soluciones con los demás compañeros.

¡Saludos afectuosos!

TU TUTORA <sub>sson.</sub><br>Loren<br>Rojas

## Actividad 2 - Crear un diario bíblico personal

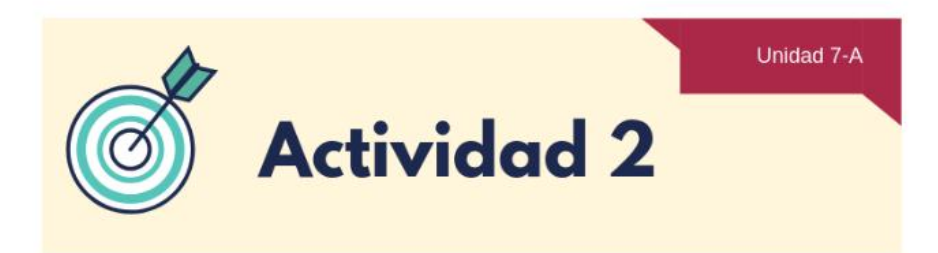

Después de haber leído la clase, el material relativo a la unidad y haber explorado los diferentes planes de lectura de la Biblia. Proceda a:

- · Leer el artículo titulado "Cómo leer toda la Biblia".
- · Vea los siguientes videos:
- a) 7 Ejemplos de un Diario Bíblico:

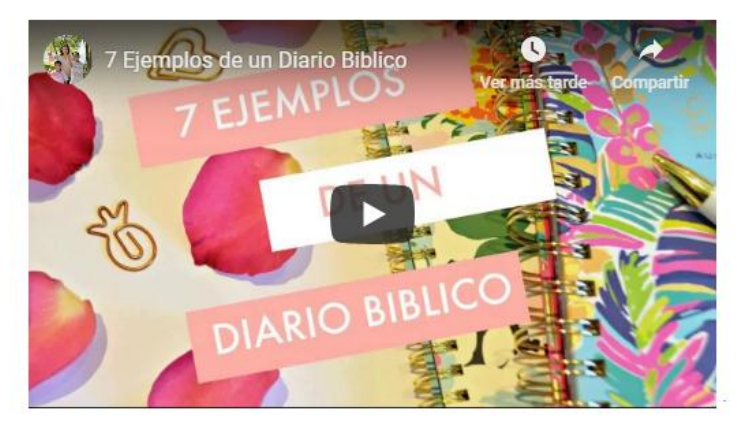

b) Cómo organizo mi diario bíblico:

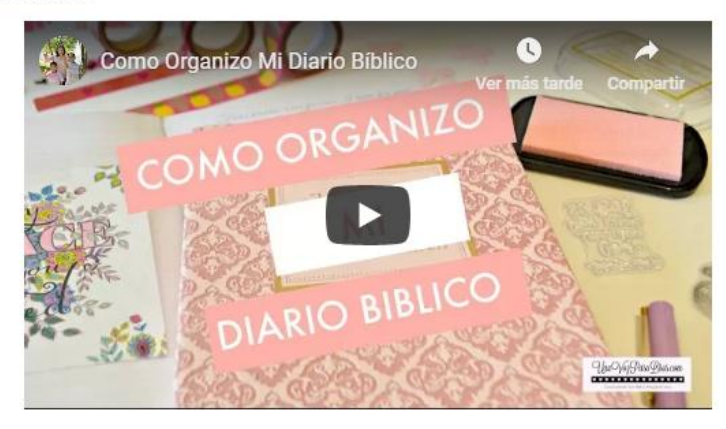

Ahora está listo para crear su diario bíblico personal según su preferencia y comodidad. Recuerde que un diario bíblico es una herramienta individual y personal.

Agote los siguientes pasos:

- 1. Cree su diario bíblico. Para esto puede usar los materiales que guste, por ejemplo: una cátedra, cuaderno, carpeta.
- 2. Agregue al diario una portada con sus datos personales.
- 3. Una Reflexión personal con los motivos por los cuales usará este diario.
- 4. El Plan de lectura Biblia que usará para leer la Biblia diariamente (Ejemplo: plan de un año, dos años, con apoyo de calendario gráfico para marcar avance).

ô۰

Concluida la elaboración, elabore una presentación o video online donde incluya:

- · Una portada con sus datos personales.
- La reflexión sobre cómo usará su diario.
- Preparación Espiritual que agotará en su estudio.
- Plan de lectura inicial que usará y porque.
- Método de organización (opcional).
- Fotos de su diario personal.

Para su presentación online puede utilizar herramientas como Slideshare, Google Slides, Prezzi, Powtoon u otros similares. En el caso de animarse a realizar un video súbalo a Youtube.

Comparta con sus compañeros el enlace de su presentación o video en foro "Mi diario bíblico personal".

#### Aspectos Generales a considerar

#### Forma de Entrega:

Envíe el enlace de su presentación en un documento word a la tutora vía la opción de entrega de esta actividad.

#### Evaluación:

Se evalúa de acuerdo al porcentaje logrado de la actividad según lo siguiente:

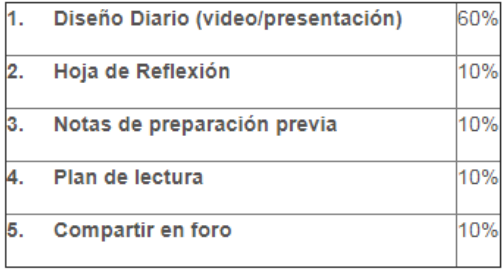

\* El resultado del proyecto debe ser compartido en el foro y también enviado vía la actividad en la plataforma, de lo contrario no será calificado.

#### Otros aspectos importantes:

- El formato del nombre del archivo debe ser: Apellido Nombre midiario...
- El documento debe ser .doc o .docx. No PDF.
- Debe enviar el archivo vía la opción tarea de esta actividad. No se aceptarán trabajos por correo u otro medio.
- . Plazo y Fecha límite de envío: 1 Semana. Fecha límite lunes 5 de Noviembre.
- Tomen en cuenta que se evaluará de acuerdo a los criterios detallados anteriormente.

Recuerda que siempre esta disponible el FORO DE CONSULTAS a fin de poder compartir conocimiento entre todos.

¡Saludos afectuosos!

## Foro "Mi diario bíblico personal"

Mostrar respuestas anidadas  $\div$ 

Foro "Mi diario bíblico personal"

miércoles, 24 de octubre de 2018, 01:37

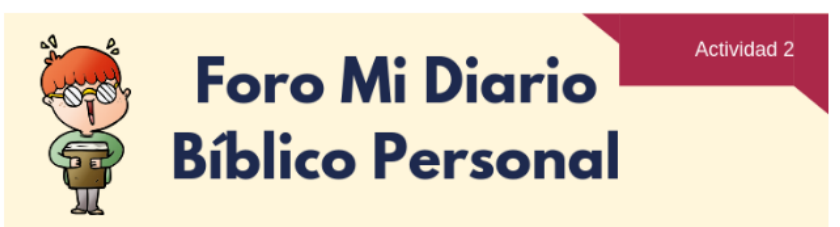

¡Buenas y bendiciones para todos!

El tener un diario bíblico personal es una forma de tener guardados nuestros aprendizajes diarios de la mano de Dios.

Después de haber visto los materiales correspondientes y haber elaborado su diario bíblico personal comparta en este foro el resultado de su trabajo a través de su presentación o video. Tome en cuenta que cada diario es muy personal y único.

Al momento de realizar su participación sugerimos realice la inserción del código correspondiente al video o presentación.

\*\*Este foro es de carácter obligatorio. Estará abierto durante 1 Semana. Fecha límite de participación: Lunes 5 de Noviembre.

¡Que Dios les de gracia, favor y sabiduría!

## **Visión General Unidad 7B**

## Clase 8 - Unidad 7B

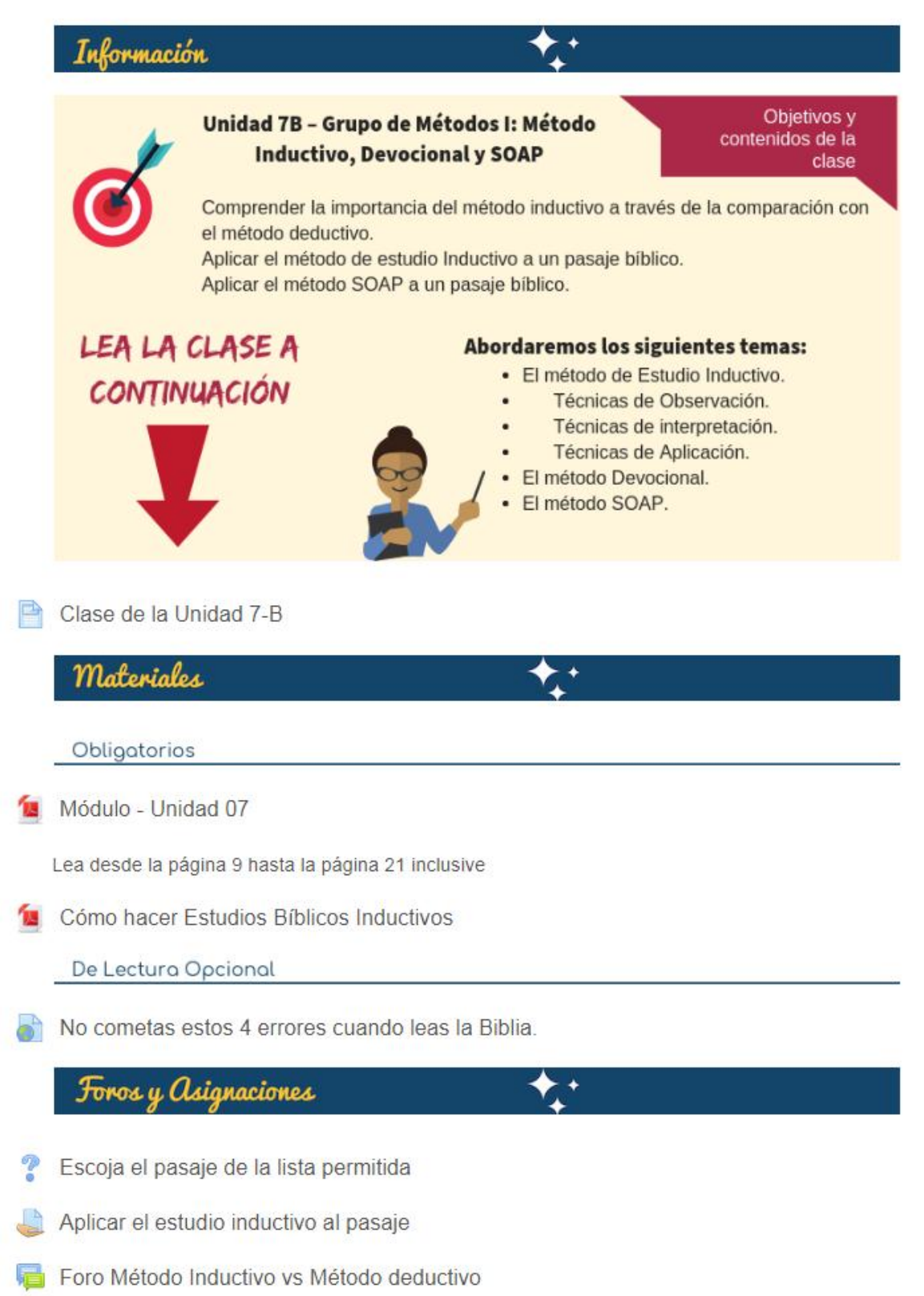

## **Ingreso a Clase 8 - Unidad 7B**

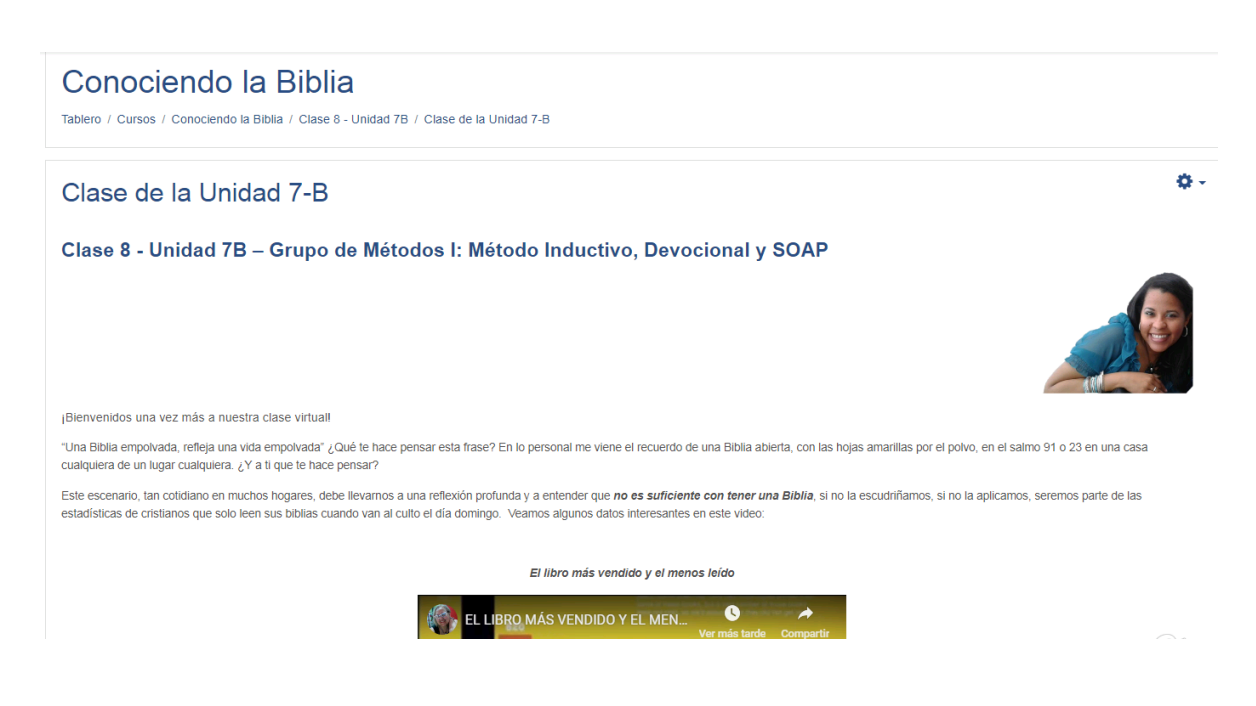

## **Inicio de Asignaciones de la clase**

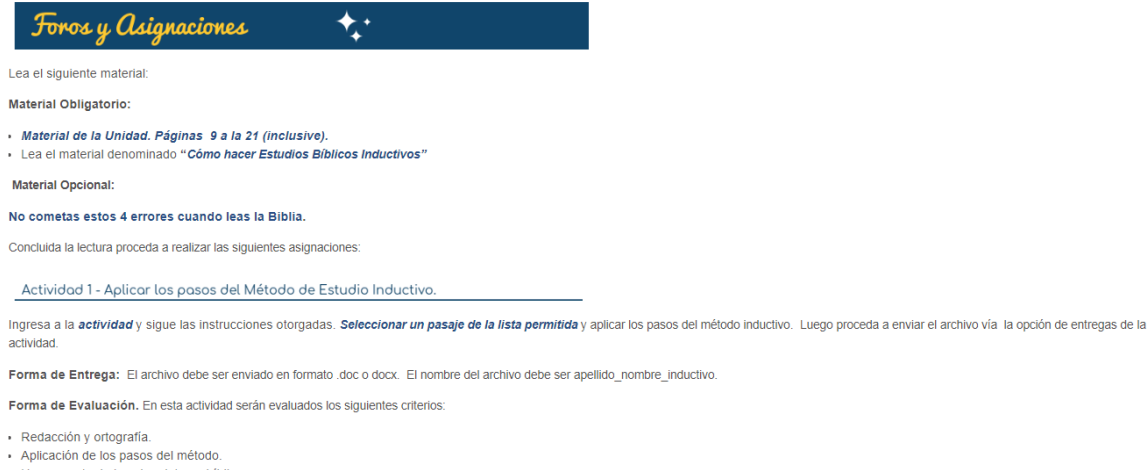

- · Uso correcto de las abreviaturas bíblicas.
- · Tiempo de entrega.

Realizar Actividad 1

*<u>leistanaansiili</u>lle* 

## Actividades de la Clase

## Conociendo la Biblia

Tablero / Cursos / Conociendo la Biblia / Clase 8 - Unidad 7B / Aplicar el estudio inductivo al pasaje

## Aplicar el estudio inductivo al pasaje

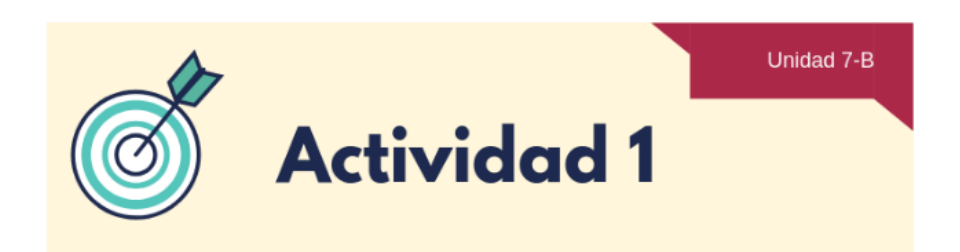

Seleccionar un pasaje de la lista permitida. Aplicar el método inductivo al pasaje seleccionado conforme a los pasos correspondientes.

#### Aspectos Generales a considerar

#### Forma de Entrega:

Colocar en un documento word y enviarlo vía la opción correspondiente al pie de estas instrucciones.

#### Forma de Evaluación:

En esta actividad serán evaluados los siguientes criterios:

- Redacción y ortografía.
- Aplicación de los pasos del método.
- · Uso correcto de las abreviaturas bíblicas.
- · Tiempo de entrega.

#### Otros aspectos importantes:

- El formato del nombre del archivo debe ser: Apellido Nombre inductivo.
- El documento debe ser .doc o .docx. No PDF.
- · Debe enviar el archivo vía la opción de entrega de esta actividad. No se aceptarán trabajos por correo u otro medio.
- Plazo y Fecha límite de envío: 1 Semana. Fecha límite lunes 12 de Noviembre.
- Tome en cuenta que se evaluará de acuerdo a los criterios detallados anteriormente.

Ante cualquier duda, recuerda utilizar el FORO DE CONSULTAS.

¡Dios te bendiga!

TH THTORA

sos.<br>Loren<br>Rojas

츕.

## Foro Método Inductivo vs Método deductivo

Mostrar respuestas anidadas  $\div$ 

Foro Método Inductivo vs Método deductivo

viernes. 26 de octubre de 2018. 14:15

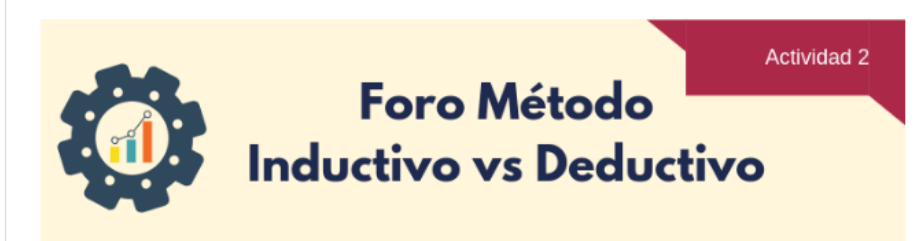

Hay muchos métodos para el estudio personal de la Biblia. En esta asignatura solo veremos algunos de ellos. Sin embargo, existen algunas diferencias sobre la aplicación de uno u otro método que hacen que muchos prefieran algún método por encima del otro.

Dentro de los métodos principales tenemos: El método deductivo y el método inductivo. La diferencia entre ambos radica, en la dirección del razonamiento para llegar a las conclusiones del pasaje bíblico. En el primero, partimos de premisas que tenemos y corroboramos con la Biblia y en el segundo recolectamos hechos de la Biblia para llegar a una teoría o aplicación.

Investigue acerca de ambos métodos e indique: ¿Cuál de los dos métodos es el mejor a la hora de estudiar la Biblia?

Recuerde sustentar su respuesta con sus propias palabras. Si utiliza algún texto base para su aporte no olvide referenciar al autor o libro utilizado al pie de su participación.

Plazo para participar: 2 Semanas.

Fecha de cierre del foro lunes 19 de Noviembre.

Enlace permanente | Editar | Responder (réplica)

#### Escoja el pasaje de la lista permitida

Escoja uno de los tres pasajes bíblicos disponibles para aplicar el método inductivo que fuera solicitado en la Actividad 1 de esta unidad.

Recuerde que sólo podrá hacer una única elección para los fines

● Santiago 1:1-15 ● 1 Timoteo 3:1-16 ● Gálatas 6:1-18

#### **GUARDAR MI ELECCIÓN**

#### Respuestas

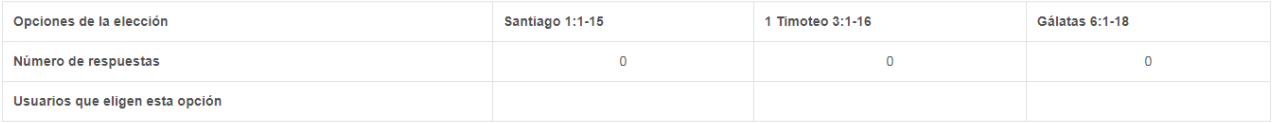

## Visión General Unidad 7D

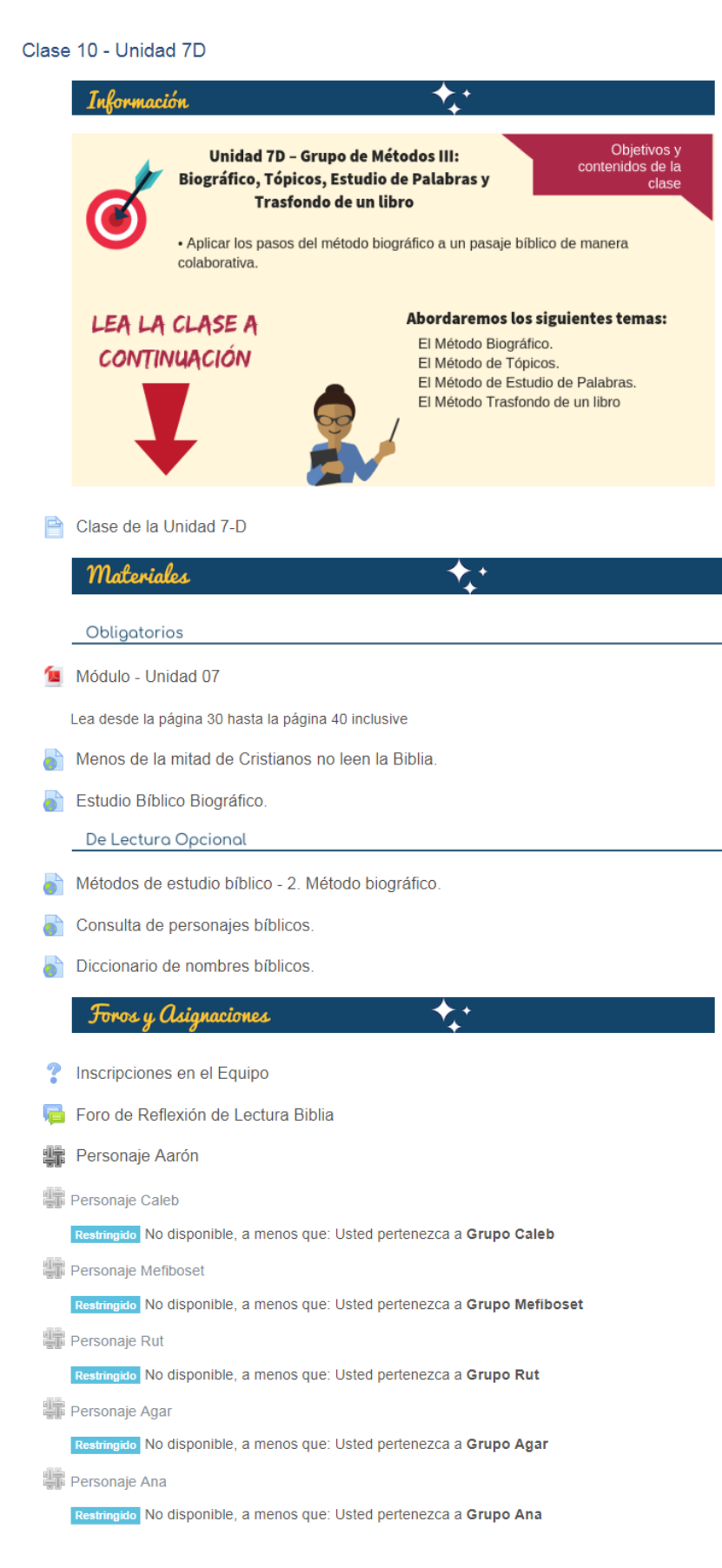

## Ingreso a la Clase 10 - Unidad 7D

#### Conociendo la Biblia

Tablero / Cursos / Conociendo la Biblia / Clase 10 - Unidad 7D / Clase de la Unidad 7-D

#### Clase de la Unidad 7-D

Clase 10 - Unidad 7D - Grupo de Métodos III: Biográfico, Tópicos, Estudio de Palabras y Trasfondo de un libro.

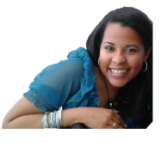

ö.

#### ¡Bienvenidos a esta penúltima clase!

Durante estas semanas hemos reflexionado sobre la importancia del amor a la Biblia enfocándonos en la importancia de la aplicación de lo que aprendemos. Luego de explorar tantos métodos bíblicos, en esta ocasión abordaremos nuevos métodos de estudio bíblico como son el método Biográfico, Tópicos, Estudio de Palabras y Trasfondo de un libro, profundizando en especial el método de estudio biográfico,

#### El método Biográfico.

La palabra biografía proviene del termino griego compuesto por bios (vida) y graphein (escribir) y se trata de la narración de la historia de la vida de una persona. El método de estudio biográfico no dista mucho de lo que corresponde a esta definición. Y tiene por objetivo el, a través de pasos específicos, indagar sobre la vida y carácter, la razón del éxito o fracaso de los personajes bíblicos y como aplicar lo investigado a nuestra vida

La Biblia está llena de historias de personajes de los cuales podemos aprender, algunos con ejemplos positivos que nos animarán en el caminar cristiano y otros con ejemplos negativos que nos dirán qué no hacer en esta carrera de vida. A través de la aplicación de este método podemos hacer cambios positivos en nuestra propia vida que resultará en un mayor grado de madurez para nosotros

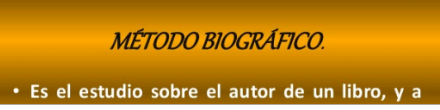

## Inicio de Asignaciones Clase 7D

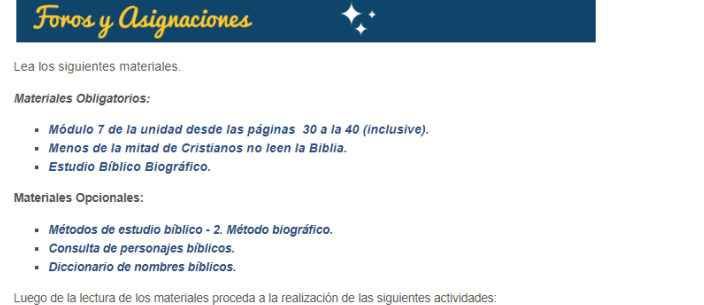

#### Actividad 1 - Aplicar el método de estudio biográfico.

El propósito de esta actividad es realizar el análisis de un personaje bíblico seleccionado usando el método biográfico.

Esta actividad será realizada de manera grupal. En equipos de 5 personas por grupo. Para los fines deben inscribirse en el equipo del personaje de su preferencia a través de la selección publicada en la plataforma

Cada equipo tendrá una Wiki donde trabajará de forma colaborativa sobre el personaje seleccionado

Al finalizar el trabajo grupal en la wiki un integrante del grupo debe avisar a la tutora vía correo.

#### Forma de Entrega:

Al finalizar el trabajo grupal en la wiki un integrante del grupo avisará la conclusión enviando un correo electrónico a la dirección tutoralorenrojas@gmail.com.

#### Forma de Evaluación:

Se valorarán los siguientes aspectos relativos al grupo:

#### · Organización del equipo.

· Colaboración y Responsabilidad

• Aporte al trabajo final.

## **Actividades Clase 7D**

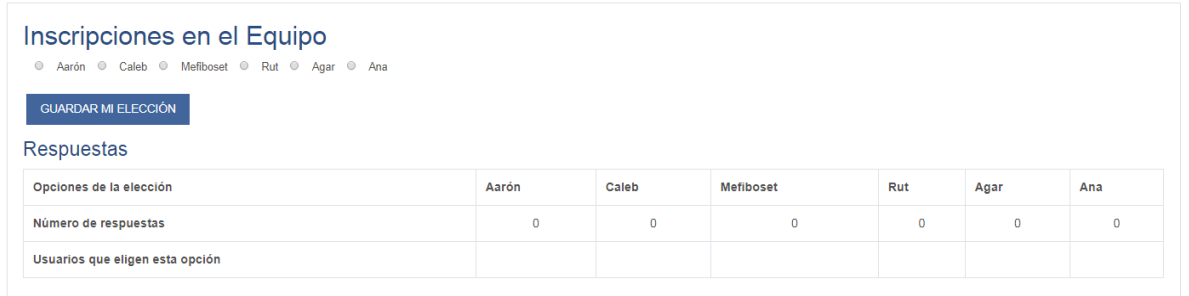

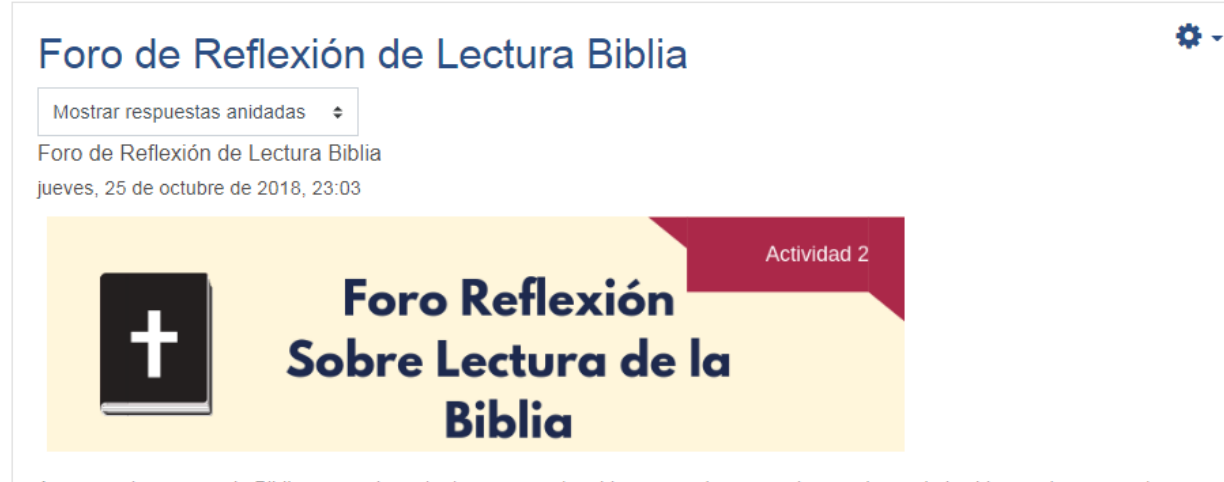

Aunque sabemos que la Biblia es muy importante para nuestra vida, en ocasiones, por las presiones de la vida, muchos creyentes no la escudriñan. Es una ironía que, siendo la Biblia el libro más vendido en el mundo, también sea el más abandonado. Recientes encuestas afirman que solo un 37% de los cristianos tiene contacto con sus biblias.

Lea el artículo: "Menos de la mitad de cristianos no leen la Biblia", reflexione sobre esta realidad y comparta en el foro con el resto de sus compañeros.

¿Por qué crees tú que muchos cristianos no estudian sus Biblias? ¿Te has sentido así en algún momento? ¿Cómo crees tú que podría un cristiano llegar a anhelar su biblia como un bebe anhela la leche? ¿Piensas tomar alguna acción para hacerlo una realidad en ti?

\*\*Este foro es de carácter obligatorio. Estará abierto durante 1 Semana. Fecha límite de participación: Lunes 3 de Diciembre.

¡Dios les bendiga!

Saludos Cordiales

## **DOCUMENTOS ELABORADOS**

# **Guía Didáctica** CONOCIENDO LA BIBLIA

Porque la palabra de Dios es viva y eficaz, y más cortante que toda espada de dos filos; y penetra hasta partir el alma y el espíritu, las coyunturas y los tuétanos, y discierne los pensamientos y las intenciones del corazón.

[Hebreos 4:12](https://dailyverses.net/es/hebreos/4/12/rvr60)

www.miesvirtual.com

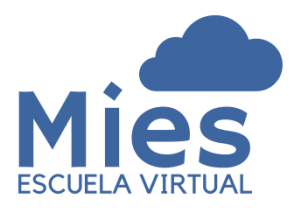

## **1. FUNDAMENTACIÓN DE LA MATERIA**

La Biblia es reconocida como un libro singular y un gran Best Seller, pues es el libro más vendido a través de los años. Sin embargo, no es el libro más escudriñado. Muchas personas la tienen en sus casas como adorno, como requisito para la buena suerte, como parte de su biblioteca, como parte de excelente literatura; desconociendo la importancia y los beneficios que leerla, estudiarla y meditar en ella traen a la vida del creyente.

Muchos cristianos la tienen como parte de su uniforme religioso, pero realmente no se han sumergido en ella para sacar de ella los tesoros que Dios nos ha dejado para que logremos disfrutar de una vida abundante en Cristo, y parte de esto se debe a que no conocen técnicas de estudio bíblico que les permita conocer mejor la Palabra y ponerla por obra.

Reconociendo esto, hemos preparado este curso para brindar conocimiento básico de la Biblia y técnicas de estudio que permitan a los participantes, escudriñar las Escrituras diariamente y ser alimentados espiritualmente a través de ella, logrando un crecimiento espiritual continuo y sano.

La Biblia es la Palabra de Dios para nosotros, es el manual de instrucciones que ha dejado para que le conozcamos. A través de leerla y aplicarla a nuestra vida somos transformados en hombres con valores, no sólo espirituales, sino también morales y cívicos.

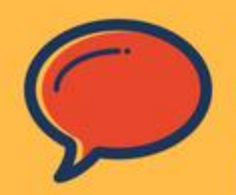

"Toda la escritura es **INSPIRADA** por Dios, y útil para enseñar, para redargüir, para corregir, para instruir en justicia, a fin de que el hombre de Dios sea perfecto, enteramente preparado para toda buena obra". (2 TIMOTEO 3:16-17

VERSIÓN REINA-VALERA 1960)

62

## **2. OBJETIVOS GENERALES Y ESPECÍFICOS**

## **Objetivo General.**

El programa de la asignatura va dirigido a que los participantes adquieran los conocimientos necesarios sobre la Biblia con el propósito de que al finalizar el curso puedan hacer uso personal de alguna técnica de estudio bíblico.

## **Objetivos Específicos.**

La asignatura tiene como objetivos que los participantes puedan:

- Conocer el propósito de la Biblia y su importancia en la vida del creyente para obtener un crecimiento integral.
- Reconocer que la Biblia es verdadera, infalible y la fuente de nuestro conocimiento de Dios.
- Comprender cómo está organizada la Biblia, su división en capítulos, versículos y diferentes versiones.
- Conocer la historia del Canon bíblico y cómo nos llegó la biblia tal como la conocemos hoy.
- Conocer el panorama bíblico general del Antiguo y Nuevo Testamento, los libros que los componen y su clasificación.
- Adquirir conocimiento sobre técnicas utilizadas para el estudio bíblico.
- Manipular diversas herramientas de estudio bíblico.
- Elaborar un estudio bíblico utilizando alguna de las técnicas aprendidas durante este módulo.

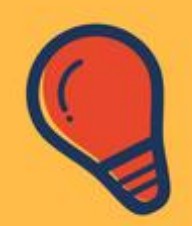

Precisamente por eso, esfuércense por añadir a su fe, virtud; a su virtud, entendimiento; al entendimiento, dominio propio; al dominio propio, constancia; a la constancia, devoción a Dios; a la devoción a Dios, afecto fraternal; y al afecto fraternal, amor.

> (2 PEDRO 1:5-7) NUEVA VERSION INTERNACIONAL)

⊚

## **3. CONTENIDOS**

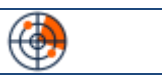

Los temas que vamos a desarrollar durante esta cursada son los siguientes:

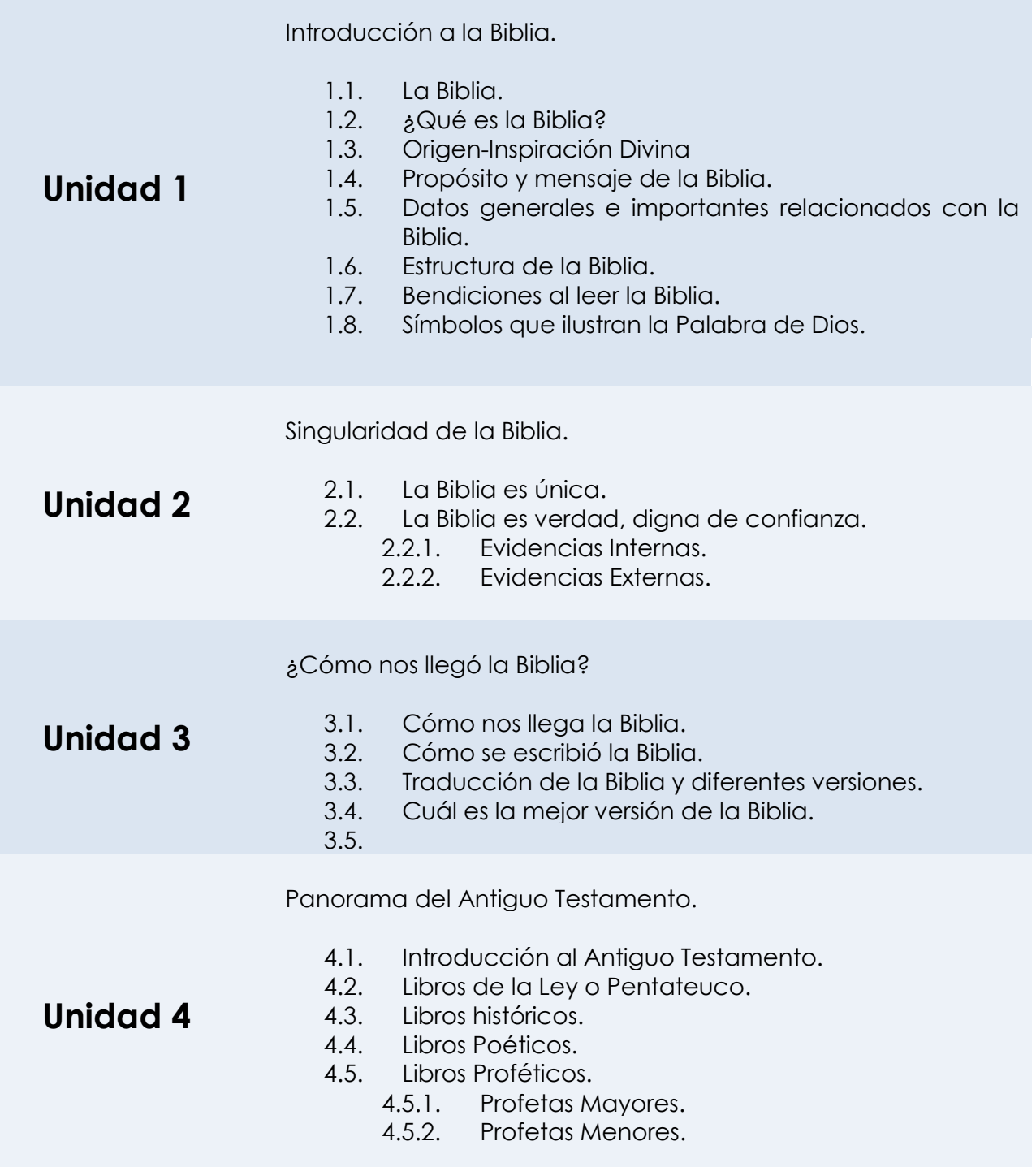

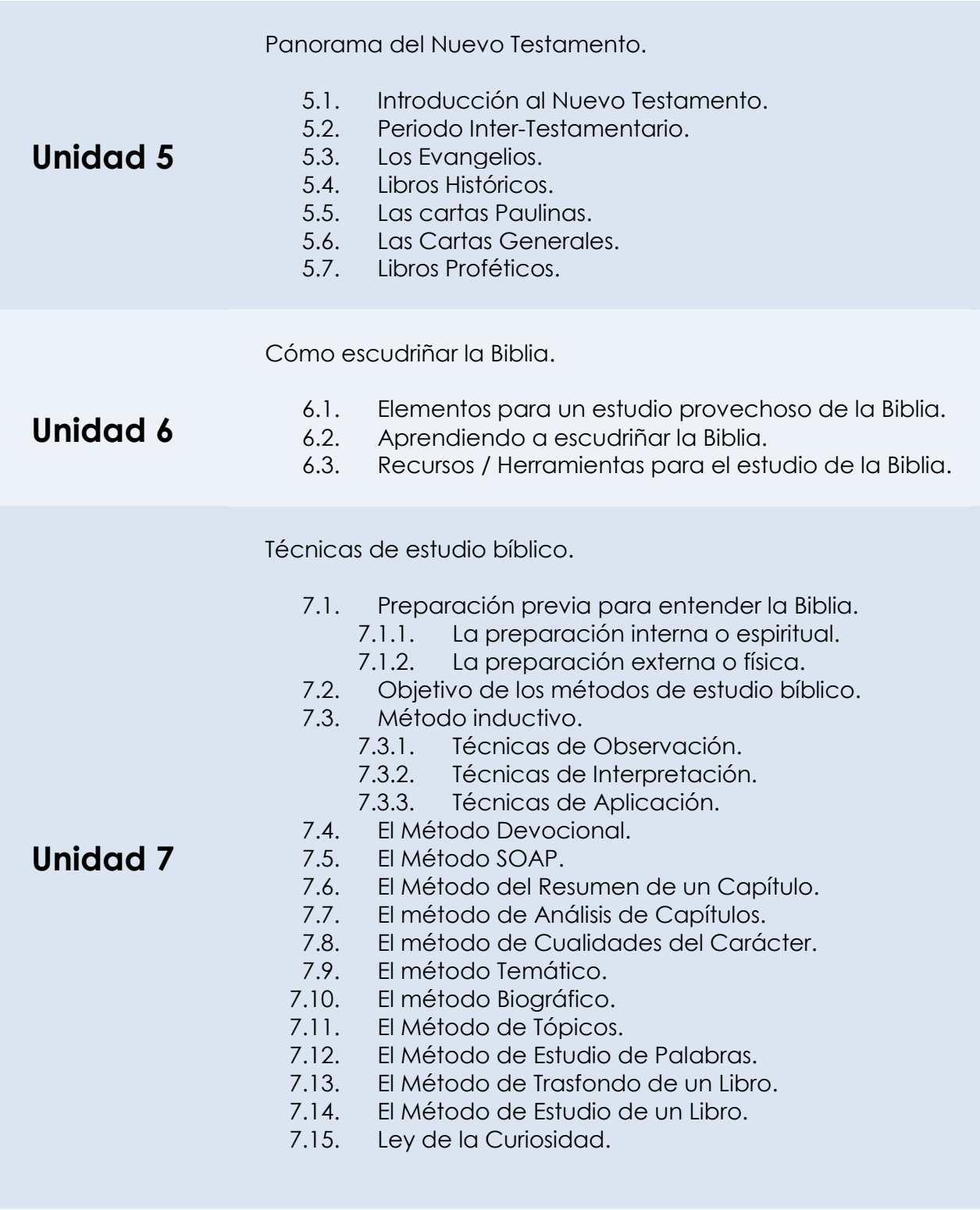

## **4. METODOLOGÍA DE TRABAJO**

## *Las Clases y Materiales de Estudio Semanales.*

Cada unidad, y sus respectivas clases, serán habilitadas *los días lunes de cada semana*. La misma estará compuesta por los siguientes apartados:

- *Información.* Que contiene los objetivos, contenidos y la clase virtual.
- *Materiales. Donde encontrará materiales obligatorios a estudiar y elementos de lectura opcional altamente recomendados.*
- *Foros y Asignaciones.* En esta apartado aparecerán todas las tareas y actividades a realizar.

El estudiante es responsable de la descarga, estudio de las clases y materiales a fin de poder participar de las actividades propuestas para cada tema.

## *De las Actividades.*

Como indicáramos las actividades a desarrollar en cada unidad se presentarán en la sección *"Foros y Asignaciones"* indicando los plazos correspondientes para la entrega o participación. Algunas actividades contarán con plazos de entrega más largos o cortos dependiendo de la magnitud de la misma.

Dentro de las actividades que realizaremos tendremos actividades individuales y grupales. Cada participante es responsable de gestionar el tiempo de estudio que debe destinar a cada unidad, así como de dar seguimiento a las novedades semanales y actividades producidas dentro de la plataforma.

## *Sobre los Foros*

La participación en los foros es una actividad de carácter *obligatorio y evaluable*.

Investigue sobre el tema propuesto por el profesor antes de participar. En los foros de debates evite retroalimentar a sus compañeros con participaciones del tipo "me gusta lo que escribiste", "me identifico contigo", etc. *Haga de sus participaciones algo que aporte y edifique a la comunidad*. Al compartir conocimiento con el resto de la clase podemos edificarnos unos con otros y así construir aprendizaje de manera colectiva.

6

冂

Las participaciones en los foros deben realizarse en el espacio destinado para los fines *únicamente.*

Recuerde *no colocar participaciones como documentos adjuntos* en virtud de que no serán tomadas en cuenta para puntos en su nota final.

## *Trabajo Individual.*

Para la evaluación individual se tomarán en cuenta:

- Entrega de cada uno de sus **trabajos individuales**.
- Participación en *los foros*.
- *e-Portafolio*. Cada estudiante tendrá que construir un portafolio digital en Google Docs según las instrucciones suministradas en el tema general del curso y durante las unidades de clase.
- *Exámenes Generales*. Estos serán habilitados en la plataforma en algunas unidades.
- *Trabajo grupal.* Sus aportes en el trabajo grupal sobre la wiki.
- *Quizz Introductorios.* Antes de cada clase, desde la unidad 1 a la unidad 6, el estudiante recibirá una microcápsula vinculada a la próxima unidad. Las publicaciones de las mismas se harán en la comunidad privada Conociendo la Biblia MV-001-3T-2018 de Google+. El estudiante podrá contestar el quizz introductorio en la sección de actividades de cada unidad. El quizz será habilitado los viernes a las 8:00 a.m. y cerrados automáticamente por la plataforma los Domingos a las 10:00 p.m.

## *Sobre la Comunidad en Google+*

Todos los participantes deberán ingresar a la comunidad Google+ *usando una cuenta de Gmail*. En caso de no poseer una cuenta de Gmail deberá crear una para los fines para enviarla al tutor en el momento solicitado.

En su perfil de Google+ deberá usar su nombre y apellidos reales, no apodos.

## *Trabajo en Grupo.*

Durante la cursada se realizarán trabajos en grupo. Cada grupo estará conformado por un mínimo de 3 y un máximo de 6 alumnos.

7

## *Envíos de Trabajos.*

Todos los trabajos que requieran algún el envío de un archivo *deberán ser remitidos únicamente por la plataforma*. *No se recibirán trabajos por otros medios como son correos externos, redes sociales o vía telefónica*.

Es responsabilidad de cada participante realizar la actividad durante el plazo en que estará disponible para ser entregada por la plataforma. *Una vez vencido el plazo la actividad se bloqueará y no permitirá el envío.*

## *Sobre el Portafolio de Actividades.*

Cada alumno escribirá portafolio sobre su aprendizaje utilizando la herramienta Google Docs. El mismo consistirá en actividades semanales que se irán planteando específicamente para los fines en la Plataforma.

Si bien el portafolio no será una actividad evaluable, en cuanto a que sea correcto e incorrecto, en lo relativo al contenido presentado, el mismo si tendrá un peso en la calificación final.

## *Sobre el Plagio.*

Definimos como plagio a tomar las ideas de otros y no indicar la fuente o autor de donde la obtuvo, es decir, no dar el crédito al autor. Todo material entregado debe ser **ORIGINAL**. Para los fines recomendamos lo siguiente:

- Use ideas y reflexiones propias.
- No debe tomar frases, citas, ideas, pasajes de fuentes ajenas y colocarlas en sus participaciones como si fueran de su autoría. Esto incluye el "parafrasear las frases", en cuyo caso debe citar al autor.
- No se limite a "Copiar y Pegar" (Copy/Paste), en caso de investigar en internet u otra fuente recuerde siempre citar al autor.
- Si usa frases de otras personas solo hágalo para apoyar su postura y cite la fuente.

Si en algún momento el tutor valida que el trabajo no es original, tanto en los trabajos individuales, como los grupales o las participaciones en los foros *se remitirá el caso al comité de disciplina correspondiente y el estudiante reprobará la asignatura.*

8

## **5. EVALUACIÓN DE LOS APRENDIZAJES**

La evaluación del curso será permanente, es decir que a lo largo de toda la cursada se evaluará cada actividad y participación. Se revisarán los trabajos escritos tanto de forma individual como grupal.

Los criterios a evaluar con relación a los trabajos individuales serán colocados en cada actividad.

En el trabajo grupal se valorarán los siguientes aspectos relativos al grupo:

- Organización del equipo
- Colaboración y Responsabilidad
- Aporte al trabajo final.

Con relación al contenido del trabajo se evaluará:

- La presentación, organización
- Contenido
- Ortografía y gramática.
- Cumplimiento de Plazos.

## *Ponderación de la Evaluación*

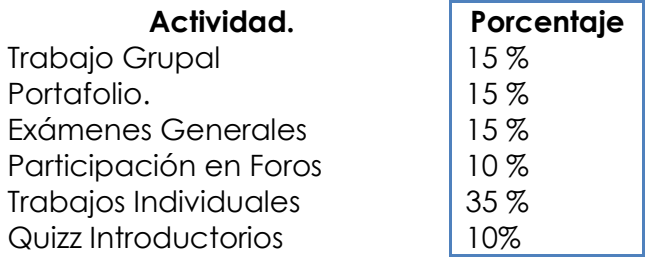

## *Límite necesario para aprobar.*

El límite necesario para aprobar la asignatura es *70 puntos*. Al culminar la

materia la nota total se verá reflejada en el libro de calificaciones del aula.

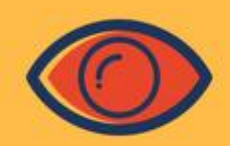

El plagio a los ojos de Dios es una falta grave, pues el mismo ha indicado: "No robarás"

> (ÉXODO 20:15) VERSIÓN REINA-VALERA 1960)

9

Īď

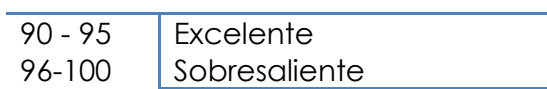

## **6. CRONOGRAMA DE TRABAJO.**

El curso en total tendrá una duración de doce semanas para un total de 7 unidades a impartir. La primera semana será de ambientación y preparación. Las tareas principales a realizar durante esta cursada son:

- Lectura de los materiales.
- Realizar los exámenes de unidad y los Quizz introductorios.
- Participar en los foros de discusión.
- Realizar las prácticas individuales y el e-portafolio.
- Realizar los trabajos grupales.

A continuación el cronograma que abordaremos a fin de que pueda organizarse:

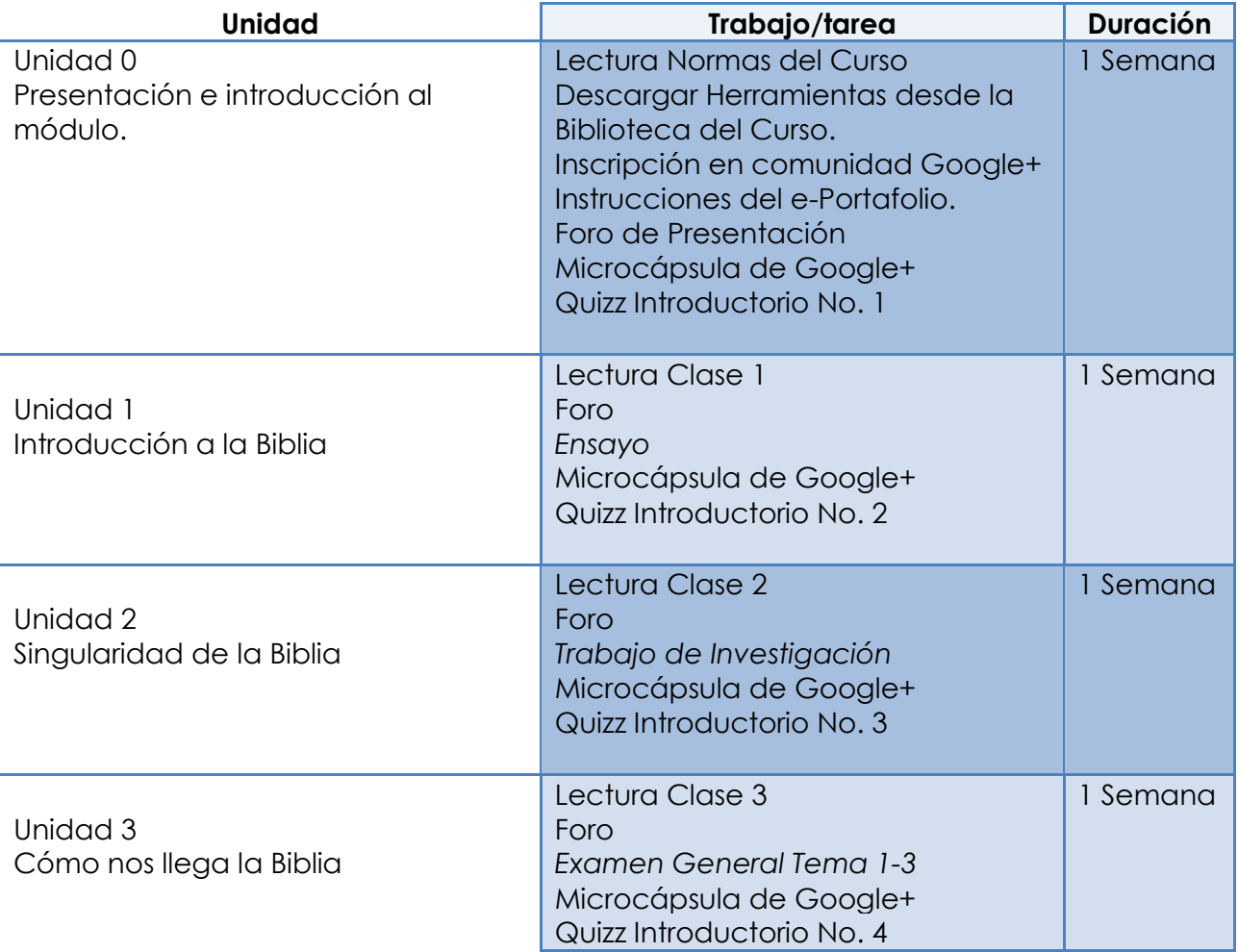

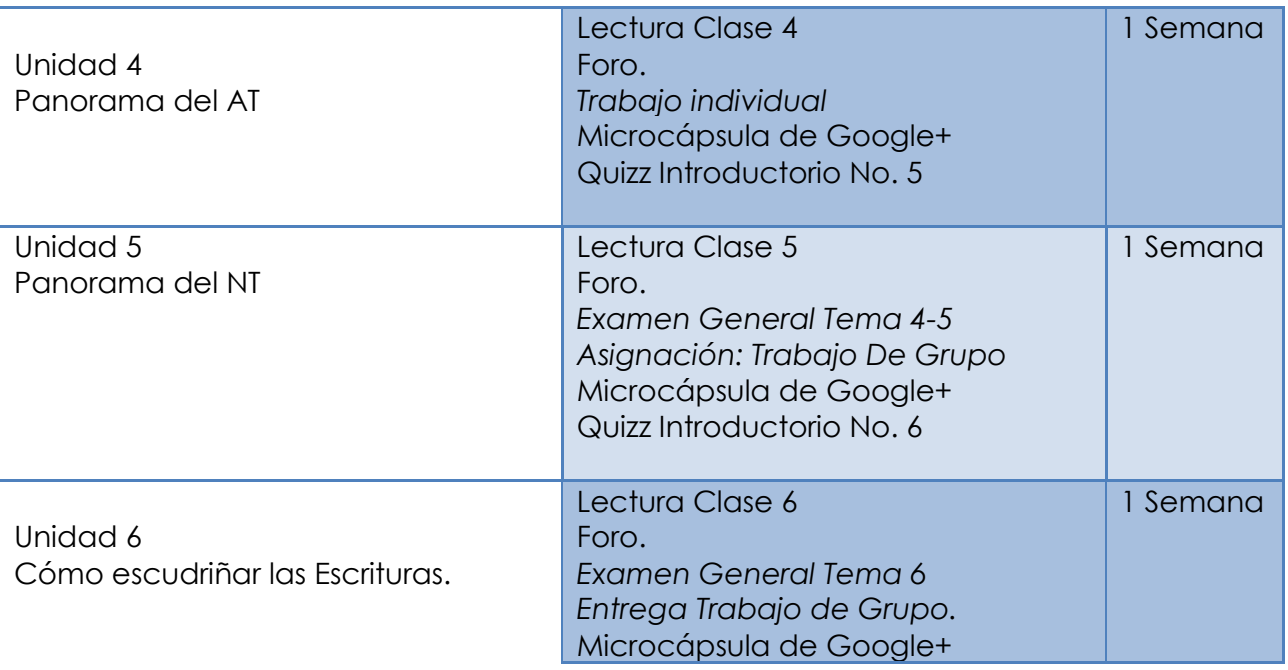

En virtud de su extensión, la unidad 7 abarcará cinco semanas de actividad:

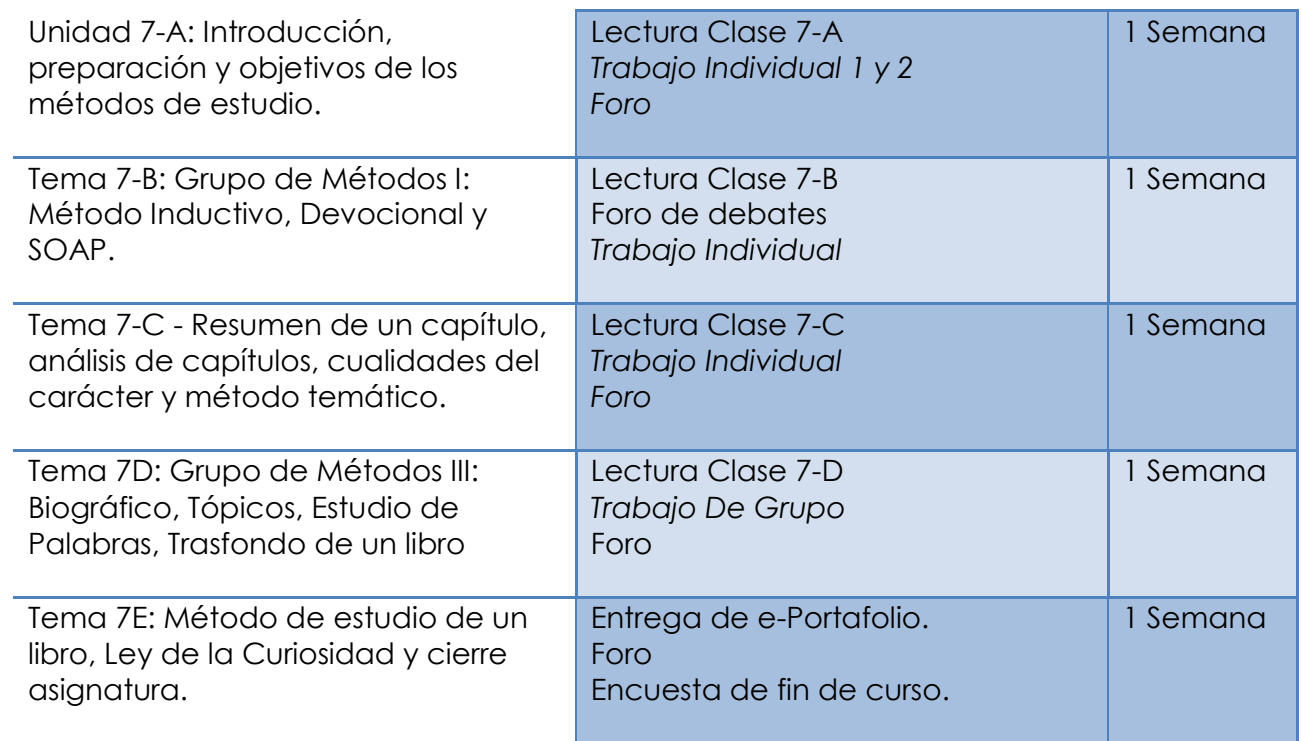

**1. PRESENTACIÓN DEL TUTOR(A)**

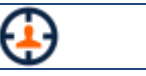

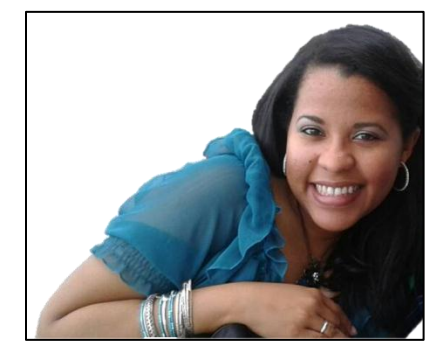

Hola a todos mis amados Alumnos.

Mi nombre es Loren Rojas y estaré junto a ustedes durante este trimestre apoyándoles en todo lo que es el conocimiento básico de la Biblia, la Palabra de Dios. ¡Sean todos bienvenidos!

Acepte al Señor Jesucristo como mi único y suficiente salvador personal cuando era niña a través de unos vecinos que me llevaban a su iglesia. Asisto a Ministerios Elim desde hace quince años. Fue aquí donde crecí en los caminos de Dios y donde, gracias al apoyo de mis pastores, ancianos y hermanos he logrado desarrollarme en la carrera ministerial.

Actualmente soy diaconisa encargada del Departamento de comunicaciones y medios de nuestra iglesia. Apasionada por llevar la palabra a través de los medios a todas las naciones sabiendo que somos punta de lanza a todos los países del mundo. Egresada de la Escuela Mies, Certificada en Teología en la universidad Zion Christian University.

En cuanto a mi carrera secular soy Licenciada en informática con Postgrado en Enseñanza en Entornos Virtuales de Aprendizaje. Laboro en una institución gubernamental como administradora de sistemas informáticos.

Soy felizmente casada con un maravilloso esposo de nacionalidad Guatemalteca. Puedo decir que Guatemala es mi segunda casa, un país maravilloso al cual amo. En cuanto a mis pasatiempos preferidos está el cocinar, el cine, los viajes y apreciar el mar.

¡La Biblia es maravillosa! Es la carta de amor de nuestro Amado, nuestro mapa de ruta para alcanzar la vida eterna. En ella están los principios de vida para nuestra bendición y las advertencias de peligro para no desviarnos del Camino.

En esta materia "Conociendo La Biblia" les acompañar a aprender sobre la misma y a crear un método de trabajo eficiente que les garantice un crecimiento espiritual a la manera de Dios.

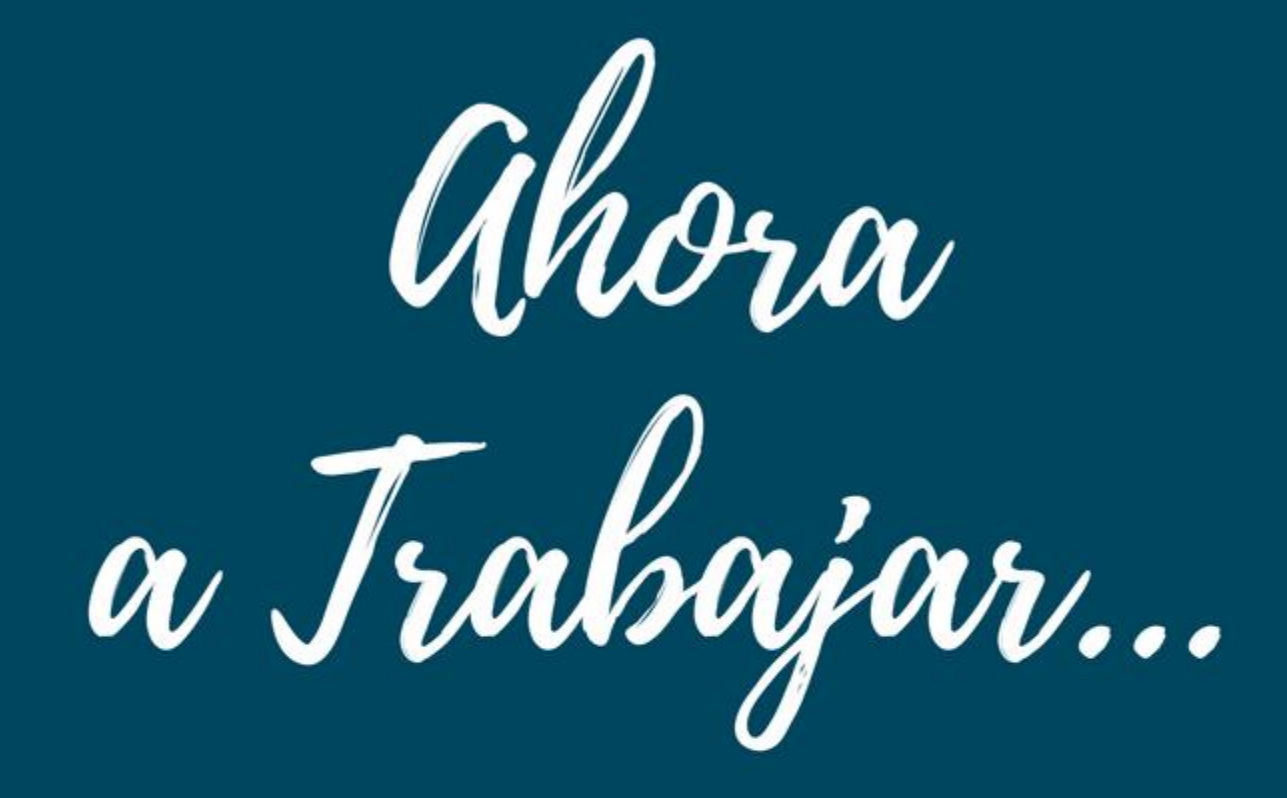

## WWW.MIESVIRTUAL.COM

# **DIOS TE BENDIGA**

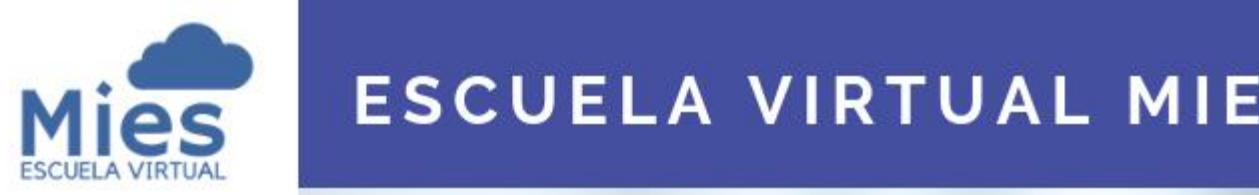

**ESCUELA VIRTUAL MIES** 

# **Curso Conociendo** la Biblia

# **Unidad 07 Técnicas de Estudio Bíblico**

El objetivo de estudiar la Biblia es aplicarla a nuestra vida para agradar a Dios.

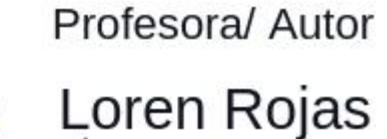

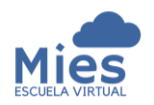

07 - Técnicas de Estudio Bíblico

## Índice de Contenidos.

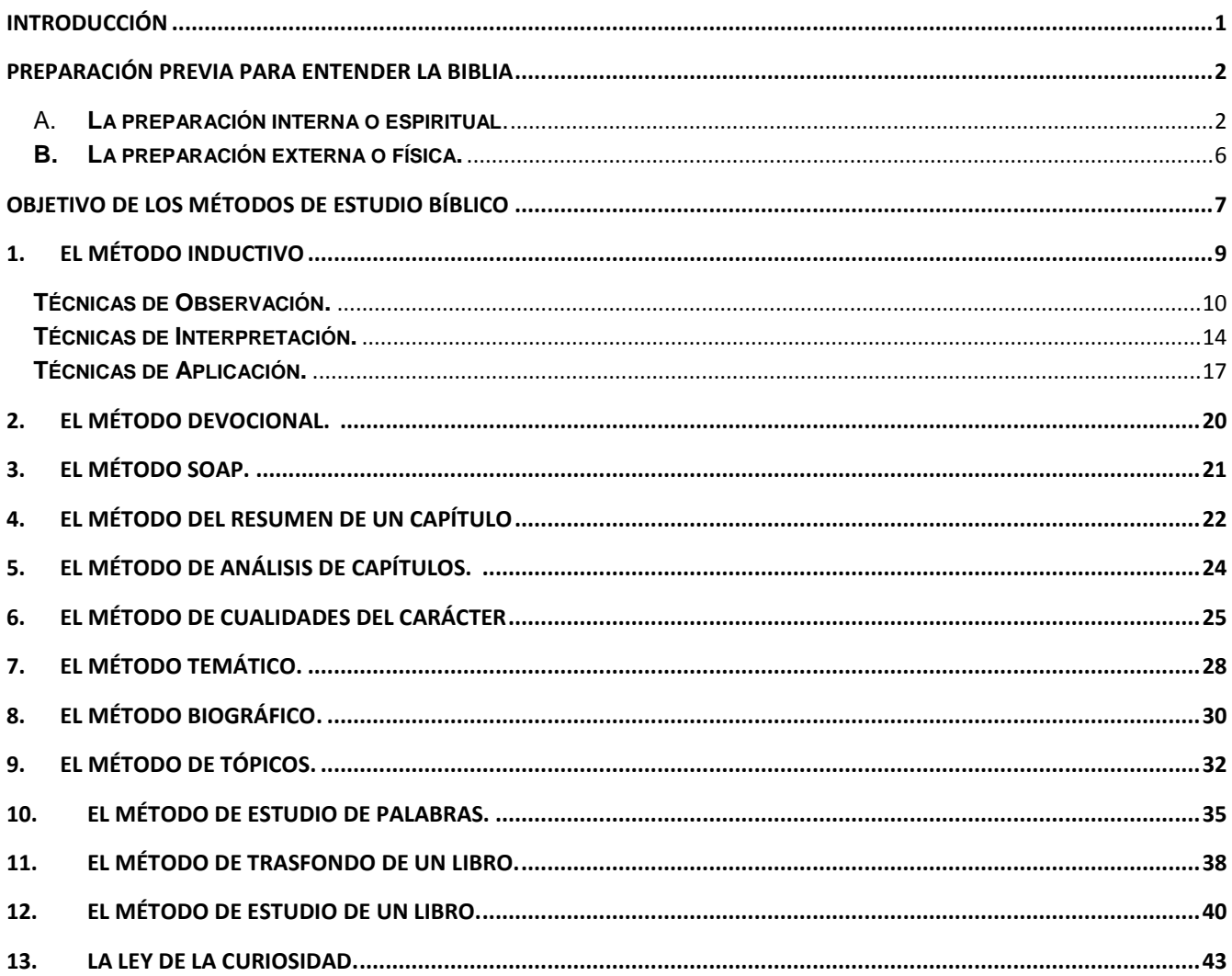
# Técnicas de Estudios Bíblicos

"Cuando alguno oye la palabra del reino y no la entiende, viene el malo, y arrebata lo que fue sembrado en su corazón. Este es que fue sembrado junto al camino."

Mateo 13:19 Reina Valera 1960

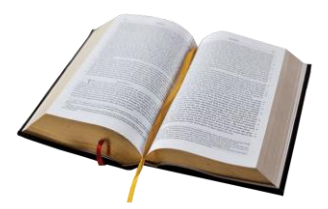

### Introducción

En la medida que tenemos un acercamiento a la Palabra de Dios y la misma es sembrada en nuestro corazón, nuestras vidas y familias son transformadas por su poder.

*La Palabra de Dios es una semilla que ha de ser implantada en nuestro corazón*, revelándonos el carácter de Dios y sus planes para nosotros, así como, la mejor manera de cosechar una vida abundante, no solo en la tierra sino también hacia la eternidad.

Pero ¿qué pasa cuando al leerla no la entiendo? Según Mateo 13:19, *el no entender la Palabra hace que la misma sea arrebatada de nuestros corazones*, impidiendo que demos frutos de justicia, que ejecutemos el plan de Dios para nosotros y que tengamos una vida de acuerdo a su voluntad.

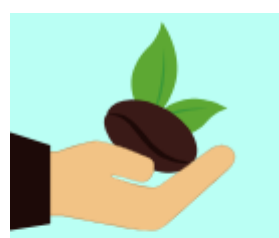

Debemos cuidar nuestro corazón de cualquier semilla mala, que pueda dar malos frutos.

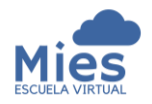

**Escuela de Capacitación y Avivamiento Mies** en execucion Prof. Loren Rojas 07 – Técnicas de Estudio Bíblico *Unidad 07*

Entender se vuelve entonces, tan necesario para nosotros, que nos lleva a buscar las diversas técnicas y métodos para hacerlo de una manera eficaz.

Algo muy importante es que siempre tengamos presente que **el objetivo del estudio bíblico es ser transformarnos desde el interior hacia fuera.** De forma tal que podamos, a través de nuestro cambio, impactar a nuestra familia, nuestra comunidad, nuestro país y hasta lo último de la tierra.

### Preparación previa para entender la Biblia

Todo lo que tiene un valor siempre conllevará consigo un precio a pagar, escudriñar la Biblia no es la excepción. Existe una preparación que debemos agotar para poder comprender las Escrituras aunados a una serie de desafíos a vencer.

La preparación previa al estudio bíblico podemos dividirla en dos categorías generales: *preparación interna o espiritual y preparación externa o física.*

#### A. **La preparación interna o espiritual**.

Esta es muy importante, pues en ella preparamos nuestra alma y espíritu previo al momento del estudio. Dentro de los pasos que llevamos a cabo en la misma están los siguientes:

1. **Es necesario nacer de nuevo**. Para comprender la Biblia es necesario que *nuestro espíritu haya nacido de nuevo*. Debemos primero tener un acercamiento con Dios a través del arrepentimiento y la conversión

En la Biblia no existen las frases como *"Al que madruga Dios lo ayuda"* ni tampoco está donde dicen que Dios afirma: *"ayúdate que yo te ayudare",* y aun muchos más usan este otro proverbio chino como si fuera bíblico, *"deja que las aves vuelen sobre ti pero no permitas que hagan nidos sobre tu cabeza"*. La verdad es que muchos son dichos populares que la gente, que no conoce las Escrituras los usa, y hay quienes afirman que estos están en la Biblia y hasta los ponen como ejemplos afirmando que es Palabra de Dios.

**Fuente:** 

.

**https://unciondeloal to.jimdo.com/sabia s-que/**

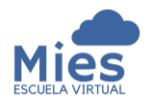

### **Escuela de Capacitación y Avivamiento Mies** en execucion Prof. Loren Rojas

07 – Técnicas de Estudio Bíblico *Unidad 07*

Como le enseñara Jesús a Nicodemo, nadie puede entrar la reino de Dios sin experimentar un nuevo nacimiento, dado que es el Espíritu Santo que nos da vida espiritualmente (*Juan 3:1-7)*. *El hombre natural no puede entender las verdades bíblicas,* es necesario que nuestro espíritu sea vivificado y nuestro entendimiento renovado (Romanos 12:2). Es por ello que Dios promete darnos un nuevo corazón para escribir Su palabra en él (Ezequiel 36:26-27).

*"Pero los que no son espirituales no pueden recibir esas verdades de parte del Espíritu de Dios. Todo les suena ridículo y no pueden entenderlo, porque solo los que son espirituales pueden entender lo que el Espíritu quiere decir". (1 Corintios 2:14 Nueva Traducción Viviente)*

2. **Debemos preparar nuestro corazón, tener un corazón puro.** El estudio de la Palabra de Dios no radica en el intelecto, sino en *tener un corazón dispuesto a ser transformado*. Vemos como Esdras preparó su corazón para escudriñar la Ley de Dios para cumplirla y luego enseñarla. Preparar nuestro corazón sólo es posible cuando buscamos a Dios en oración. Únicamente a través de una vida obediente a Dios podremos recibir la revelación de Su Palabra.

*Porque Esdras había preparado su corazón para inquirir la ley de Jehová y para cumplirla, y para enseñar en Israel sus estatutos y decretos. (Esdras 7:10 Reina Valera 1960)*

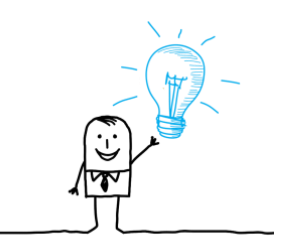

### *"Había preparado" kun (וכ H3559)*

Significa: Establecer; estar listo, preparado, cierto; ser oportuno, apropiado.

Concretamente, la raíz denota estar asentado con firmeza, anclado y afirmado con seguridad.

*Fuente: Diccionario Antiguo Testamento W.E. Vine*

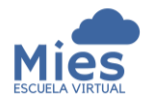

### **Escuela de Capacitación y Avivamiento Mies** en execucion Prof. Loren Rojas

07 – Técnicas de Estudio Bíblico *Unidad 07*

Es necesario desechar toda dureza en nuestro corazón. El corazón duro conduce a la incredulidad y luego a la falta de entendimiento. El pueblo de Israel es un claro ejemplo de esto, dado que nunca entendieron la obra de Dios con ellos, a tal grado que solo se quejaban y no podían entender el mensaje de Dios (Hebreos 3:8-11, Deuteronomio 29:2-4).

*El estado de nuestro corazón a la hora de nuestro estudio bíblico es importante*. Por lo que es necesario prestarle atención y orar para que Dios nos ayude a tener un corazón preparado para El.

3. **Amar la Palabra de Dios.** El amor pleno a la Palabra nos permite rechazar las tinieblas. Algunos han amado más las tinieblas que la luz de Dios, y es por esa razón, que andan engañados tras su propia vanidad de mente. *Para tener entendimiento es necesario tener un corazón rendido a Dios*, esto es, un corazón que está dispuesto no sólo leer la Biblia, sino también a amarla.

*No basta solo con recibir la enseñanza, también hay que aplicarla a nuestra vida y dejarla que crezca en nuestro corazón*. Judas, aunque estuvo con Jesucristo durante su ministerio terrenal, no llegó a amar las enseñanzas que recibió de Él. Su corazón no tuvo cambio alguno y al final su amor por las tinieblas fue más fuerte.

*Y esta es la condenación: que la luz vino al mundo, y los hombres amaron más las tinieblas que la luz, porque sus obras eran malas. (Juan 3:19 Reina Valera 1960)*

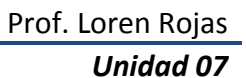

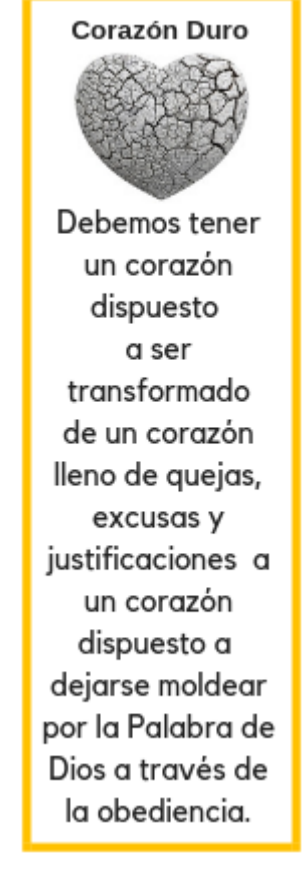

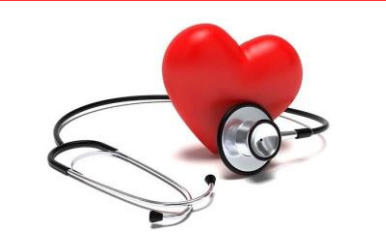

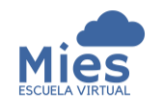

Cuando amamos la Palabra de Dios tenemos un compromiso con su aplicación a nuestras vidas y aprendemos a desechar nuestras verdades, opiniones o las costumbres que hemos aprendido a lo largo de la vida, para reemplazarlas con las verdades bíblicas.

En Santiago 1:22-24 se nos insta a ser hacedores de la Palabra y no sólo oidores, pues *aquellos que sólo leen la Palabra de Dios y no la aplican viven engañándose a sí mismos.*

4. **Alejarnos del Pecado.** Nunca olvidemos que el pecado nos separa de Dios y que el motivo por el cual estudiamos las Escrituras es que Dios nos hable a través de su Palabra. *(Isaías 59:2, Hechos 3:19-20, 1ra de Juan 1:9)*. Por esto, antes de iniciar nuestro estudio bíblico debemos confesar ante Dios nuestro pecado en oración. Cualquier pecado que atesoramos afectará nuestro entendimiento.

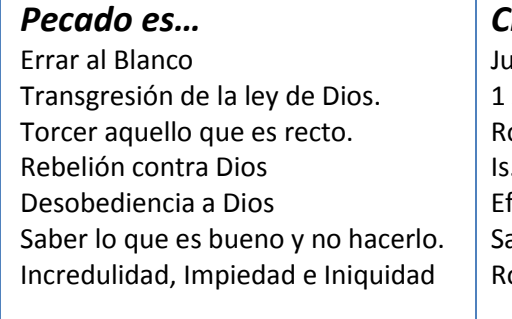

#### *Citas Bíblicas*

Jue. 20:16; Pr. 19:2 Jn. 3:4, Jos. 7:11, 15; Dn. 9:11 Ro. 1:18; 2 Tes. 2:12; 2 Pe. 2:15 . 1:2; 1 Sa. 15:23 Ef. 2:2; 5:6; Sal. 51:4, 5 antiago 4:17 Ro. 14:23, 1 Ti. 1:9, Gal. 5:19-21

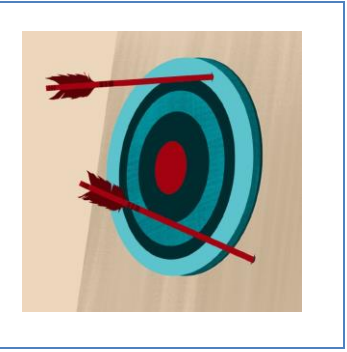

5. **Dependencia del Espíritu Santo.** Es a través del Espíritu Santo que podremos obtener la revelación de las Escrituras (Juan 16:13-14). Aunque la formación teológica es importante, no es posible interpretar con fidelidad la Biblia si no tenemos esta dependencia. Estudiar hebreo y griego puede enriquecer el entendimiento, sin embargo, es solo Dios quien puede darnos la gracia de comprender.

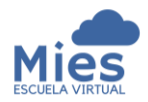

**Escuela de Capacitación y Avivamiento Mies** en execucion Prof. Loren Rojas 07 – Técnicas de Estudio Bíblico *Unidad 07*

#### **B. La preparación externa o física.**

Entre los pasos que podemos citar como parte de una buena preparación externa están:

**1. Tener por lo menos una Biblia.** Es recomendable tener una o varias versiones de la Biblia para nuestro estudio. Esto porque algunas biblias son traducidas palabra por palabra otras basadas en traducción por pensamiento o frases completas. Tener varias versiones nos ayudará a comprender mejor cada pasaje.

Dentro de las biblias traducidas pensamiento por pensamiento citamos las siguientes versiones:

- a. Nueva Versión Internacional (NVI)
- b. Dios Habla Hoy (DHH)
- c. Nueva Traducción Viviente (NTV)
- d. Biblia al Día (BAD)
- e. Lenguaje Actual (BLA)

Aunque las biblias basadas en este tipo de traducción suelen ser más amigables, recomendamos usar como base las traducciones palabra por palabra como son: Reina Valera 1960 (RVR 1960) y la Biblia de las Américas (LBLA)

**2. Tener herramientas de estudio a mano:** Poseer herramientas de estudio a mano como son comentarios bíblicos, diccionarios, concordancias.

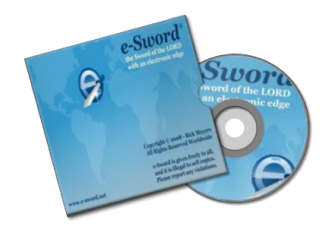

Podemos descargar la Biblia Electrónica e-Sword. https://www.e-sword.net/

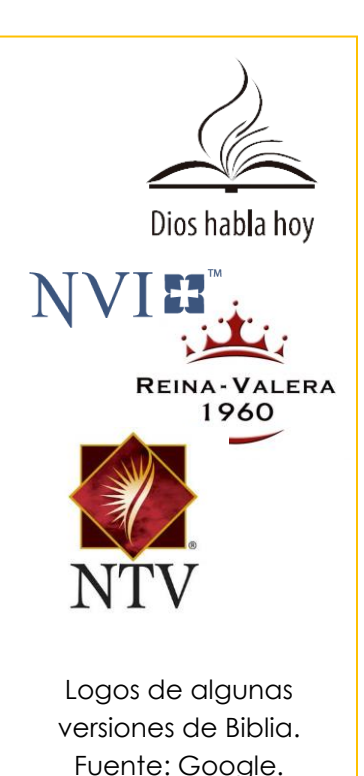

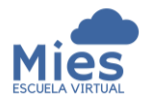

- 3. **Materiales subrayar o anotar.** Dependiendo del método que agotemos podremos necesitar tomar notas, por lo tanto es recomendable tener un cuaderno de notas personales, lápices, colores e instrumentos para subrayar.
- **4. Escoger el lugar adecuado y sin distractores.** Es de mucha importancia que el lugar donde llevemos a cabo el estudio me permita la concentración y estar lejos de cualquier objeto o cosa que pudiera afectarla negativamente. Algunos distractores que debo evitar son el celular, la computadora, radio, televisión, las redes sociales, las notificaciones con sonido, revisar el correo constantemente, navegar en internet, o cualquier objeto que interrumpa el estudio serio.
- **5. Tenga un horario establecido.** Debemos establecer *un horario específico para estudiar*. Preferiblemente en un momento del día donde estemos despiertos mentalmente.
- **6. Tenga un plan de estudio.** Siempre tenga a mano *un plan preestablecido* de que estará estudiando. Algunos estudian la Biblia de forma cronológica, otros por libro, por tema. Lo importante es tener un plan para optimizar el tiempo.

### Objetivo de los Métodos de Estudio Bíblico

*Escudriñad las Escrituras; porque a vosotros os parece que en ellas tenéis la vida eterna; y ellas son las que dan testimonio de mí. (Juan 5:39 Reina Valera 1960).*

Para nosotros como hijos de Dios, *leer la Biblia no debe ser suficiente,* como indica el apóstol Juan debemos escudriñarla.

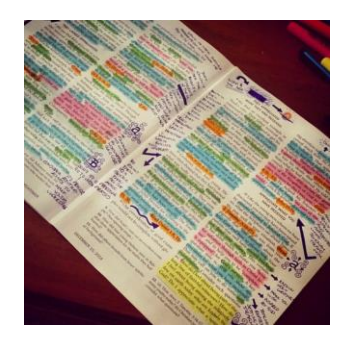

Ejemplo de Biblia subrayada. Fuente: Google.

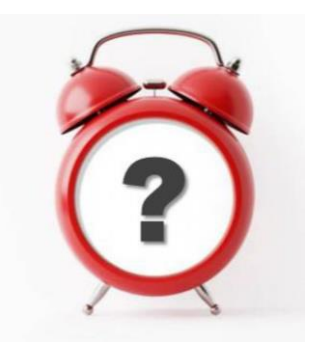

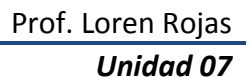

**Escuela de Capacitación y Avivamiento Mies** Prof. Loren Rojas

07 – Técnicas de Estudio Bíblico *Unidad 07*

La palabra escudriñar viene del griego ereunáo (**έραυνάω G2045)** que significa: inquirir, buscar, investigar, examinar. Nos habla de profundizar en el estudio de las Escrituras con mucha atención y diligencia. Es por ello que *es necesario aprender diversas técnicas de estudio bíblico, dado que las mismas nos ayudan a profundizar y a encontrar los tesoros escondidos que Dios nos quiere regalar.* 

Dentro de los motivos que tenemos para escudriñar las Escrituras están:

- a. Es un mandato. (Juan 5:39).
- b. Para que seamos transformados. (Salmos 19:7, Juan. 8:32, Proverbios 6:23, 2 Timoteo 3:16).
- c. Nos prepara para toda buena obra (2 Timoteo 3:17)

d. Para no ser engañados. (2 Pedro 3:16-18, 1 Timoteo 6:3-5)

*El Señor nos creó para tener una relación con Él* y vemos esta relación desde Génesis. Allí tenían una comunicación directa, la cual cambió a raíz del pecado. Sin embargo, el deseo de Dios de mantener una relación con el hombre, se ha mantenido.

*La comunicación con el Señor, para que sea efectiva, debe ser de doble vía*. A través de la oración hablamos con el Señor, y su Palabra. Es una de las formas que Él utiliza para hablarnos, por lo tanto, es muy importante aprender a escudriñarla y para ello, hay métodos que nos ayudarán.

Aunque tenemos pastores y maestros que nos enseñan la Palabra, no hay nada como el estudio personal de las Escrituras.

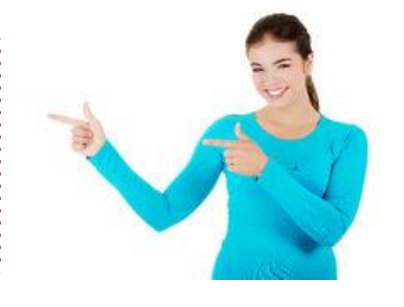

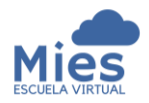

Vista la importancia de profundizar las Escrituras, podremos apreciar mejor la utilidad de los métodos de estudio bíblico. Cabe destacar que en esta unidad no abarcaremos todos los métodos de estudio bíblicos existentes, sino que, veremos el método inductivo como método principal y de ahí viajaremos a otros métodos variados aplicables a diversas necesidades de nuestra vida cristiana.

#### 1. El Método Inductivo

De este se derivan algunos de los otros métodos. *Es uno de los más usados, no sólo a nivel personal sino también en el estudio científico y otras ramas del saber.* Nos reta a llegar a conclusiones con la curiosidad de quien busca un tesoro precioso (Proverbios 3:13-18).

Su objetivo es que observemos un pasaje de la Biblia para que, con la ayuda del Espíritu Santo, creemos nuestro propio fundamento sobre el tema haciendo uso de la interpretación y el análisis de los hechos para sacar conclusiones aplicables a nuestra vida.

En este método sólo se usa la Biblia. En caso de querer usar alguna herramienta debe ser una vez concluido el estudio como tal.

Una de las reglas para aplicar este método es dejar nuestras ideas preconcebidas, conclusiones aprendidas, y prejuicios aceptados previamente, por lo que lo más importante viene a ser la dependencia del Espíritu Santo en el proceso de aprendizaje.

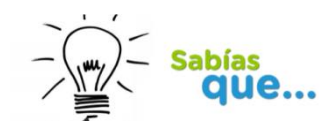

Cualquier método de estudio bíblico necesita que oremos y nos presentemos ante Dios con reverencia.

Debemos pedirle a Dios que nos ayude a concentrarnos, a no rendirnos, a ser constantes hasta el final.

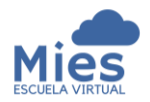

Los pasos del método inductivo son tres y deben ser trabajados en ese mismo orden:

- Observación.
- Interpretación.
- Aplicación.

Como notarán, próximamente estos pasos son implementados en la mayoría de métodos de estudios.

A continuación detallamos en qué consiste cada paso y las reglas para agotarlos.

#### **Técnicas de Observación.**

Aquí la pregunta clave, refiriéndonos al pasaje, es: *¿Qué dice el contexto? ¿Qué significa el pasaje?*

En la observación debe ponerse atención al pasaje con el propósito de descubrir, a través de la observación cuidadosa, lo que existe en el mismo con el máximo de detalles posibles. En este paso, debemos tener presente, desechar nuestra memoria, sentimientos, fantasías o ideas anteriores sobre el texto de forma tal que nos enfoquemos en las evidencias del texto en su contexto.

Cabe destacar que durante el estudio de la unidad cuando hablamos de *contexto*, nos referimos a lo que va con el texto que es: versículos anteriores y posteriores, el libro en donde está y toda la Palabra de Dios. Y cuando hablamos de *evidencias* es la certeza clara de la que no se puede dudar, es la base, la prueba de un hecho o verdad. Cuando la Biblia nos responde nuestras preguntas nos está dando como resultado una evidencia.

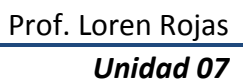

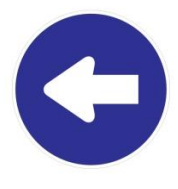

paso

Primer

### Observación

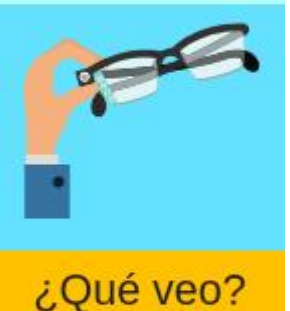

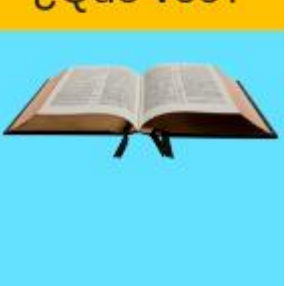

A continuación, se detallan algunas técnicas para la fase de observación:

- 1. **Comience orando.** Recuerde que la verdad la revela únicamente el Espíritu Santo, no nuestro intelecto.
- 2. **Haga las preguntas correspondientes a la observación**.

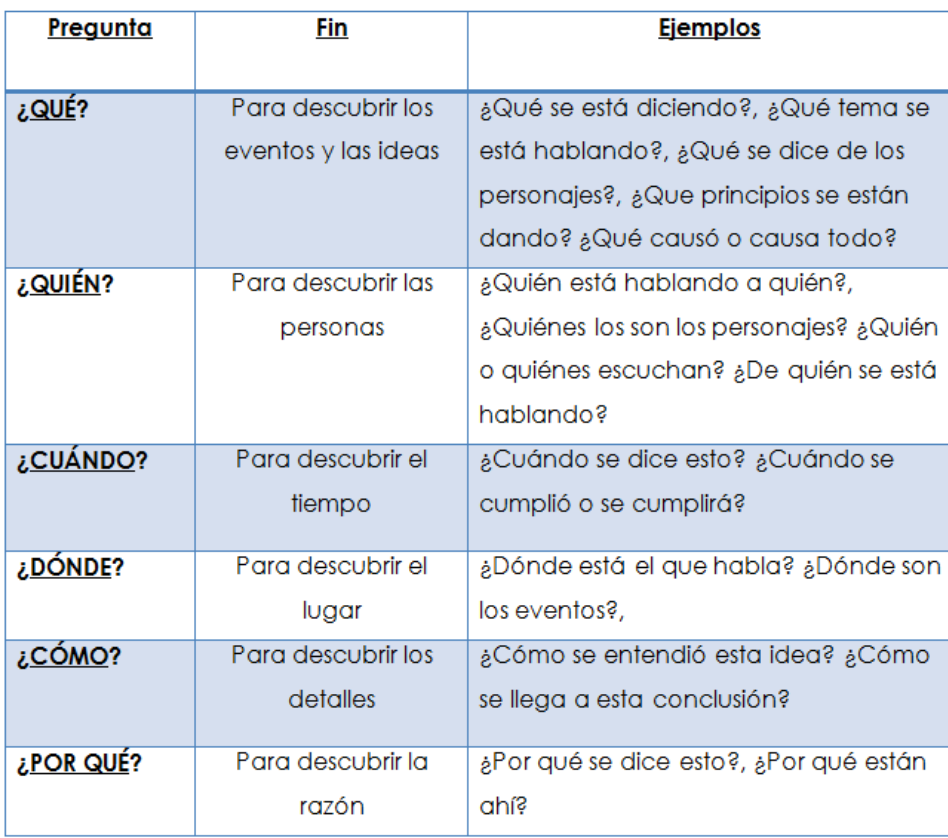

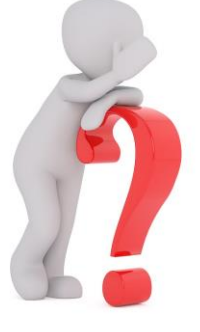

Ejemplo preguntas Observación Método Inductivo. Fuente: Indubiblia

3. **Subraye palabras o frases claves para el estudio**. Subraye las palabras que ayudan a comunicar el mensaje del autor, las que se repiten varias veces en el pasaje. Esta repetición se da porque el autor busca aclarar la idea del mensaje que quiere transmitir. Para subrayarla puede usar colores o símbolos.

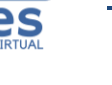

- 4. **Elabore listas temáticas**. A partir de una palabra clave puedo obtener listas de pensamientos o instrucciones relacionadas entre sí. Estas nos ayudan a ver un tema específico dentro del pasaje.
- 5. **Conserve contraste y comparaciones.** *Contraste es comparar cosas opuestas o distintas* se identifican a través de palabras como son: pero, más, mucho más, aunque, sin embargo, con todo, si bien, por lo demás, no obstante, de otra manera. En cambio, *las comparaciones nos muestran las semejanzas* y podemos identificarlas por las palabras usadas para comparar como son: y, también, como, además, etc.
- 6. **Anote referencias al tiempo.** *Tome nota de frases relativas al tiempo o palabras que muestran la relación de un evento* con otro como son: hasta, entonces, luego, cuando, después. El prestar atención nos ayuda a poder ver la secuencia de eventos ocurridos.
- 7. **Identifiquemos términos de conclusión.** Las *palabras que denotan conclusión nos ayudan a entender el contexto*, por lo que siempre que veamos una debemos prestarle atención. Son palabras que concluyen una idea como son: por cuanto, por lo tanto, por eso, finalmente y pues u otras similares.
- 8. **Resuma los temas del capítulo o pasaje.** El repaso de las palabras claves y las listas nos permitirán resumir el tema. Para esto es necesario leer varias veces el pasaje.

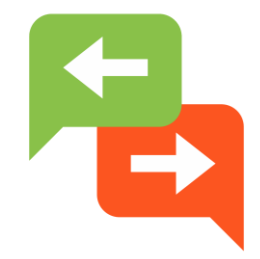

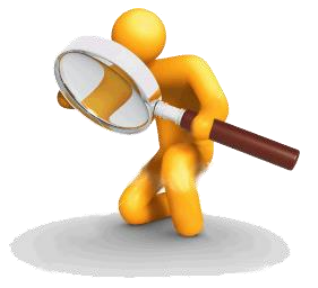

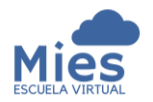

Es importante ponerle un título al capítulo que sea relativo a la idea principal que autor quiso transmitir.

Aunque *no usaremos herramientas diferentes a la Biblia durante este método*, recomendamos completar otras informaciones como son autor del libro, fecha de escritura en caso de tener una Biblia de estudio o buscando en una herramienta en paralelo finalizado el estudio.

También como parte del resumen se pueden incluir todas las palabras claves, los temas abordados y en caso necesario dividir el resumen en secciones.

- 9. **Descubra las lecciones de vida**. También parte de la observación es descubrir las lecciones para nuestra vida.
- 10.**Identifique el tipo de literatura**. Es importante saber qué tipo de literatura estamos leyendo, es decir, si el libro es poético, histórico, profético, una epístola, o proverbios esto ayuda a la buena interpretación que es el paso siguiente.

Por lo general, las doctrinas están escritas en las epístolas, por lo que sacar doctrina de un libro histórico en ocasiones puede llevar a errores doctrinales. Por ejemplo, el caso de la prohibición del uso del pantalón a las mujeres que practican algunas iglesias, es un ejemplo de un error doctrinal, en virtud de que se toma un texto de un libro histórico, donde en el contexto no existía el pantalón como prenda de vestir.

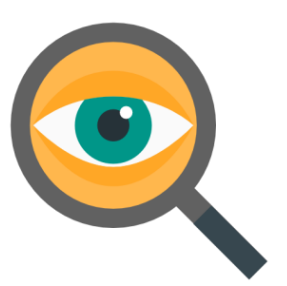

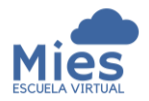

#### **Técnicas de Interpretación.**

La interpretación es el segundo principio del método inductivo. *Busca determinar el significado del pasaje o tema de estudio*, es entender que tenía el autor en su mente.

Algunas técnicas para la observación son:

- 1. **El contexto rige.** No debemos sacar un pasaje de su contexto.
- 2. **Busque el consejo de la Palabra de Dios**. No haga una doctrina de un sólo versículo bíblico o de versículos aislados sacados de contexto. Debe empaparse de la Palabra y conocerla a fondo.
- 3. **La Biblia no se contradice**. La Biblia se interpreta a sí misma. Lo que son aparentes contradicciones siempre tendrán su propia explicación en la misma Biblia.
- 4. **No base sus convicciones en un pasaje oscuro**. Denominamos pasaje oscuro a aquellos que son difíciles de comprender. Para los fines, es necesario buscar un pasaje de apoyo que sea más claro y no establecer una doctrina usando como base este tipo de pasajes.
- 5. **Interprete las Escrituras literalmente**. La Biblia no es un libro místico. Dios ha prometido la guianza del Espíritu Santo para llegar a toda verdad. Es necesario humillarnos y depender de Él para comprender las Escrituras.

En primer lugar, debemos buscar la claridad en el pasaje y no el significado oculto para evitar misticismos exagerados. Debemos

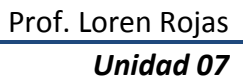

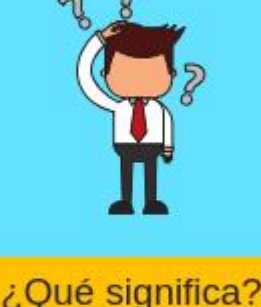

Segundo<br>Paso

Interpretación

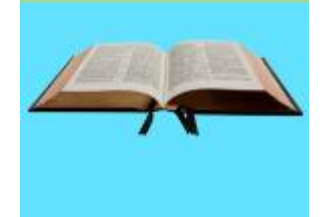

considerar también las figuras literarias empleadas, para así lograr una correcta interpretación.

6. **Busque el significado del pasaje.** Debemos enfocarnos en entender lo que el autor tenía en mente y dejar que el pasaje hable por sí mismo. Evite el subjetivismo, es decir, basarse en su opinión personal en vez de las evidencias que da el pasaje en cuestión.

Existen detalles muy importantes a tomar en cuenta, para no sacar de contexto el pasaje y dar una interpretación correcta. Debemos aprender sobre:

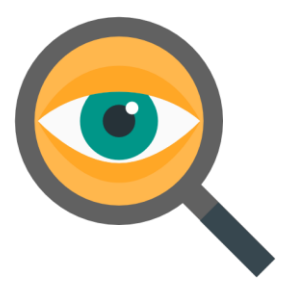

- El tiempo.
- La cultura y el lenguaje del autor y los destinatarios.
- El autor del libro y su carácter.
- El propósito de porqué escribió el libro y los destinatarios originales del mismo.

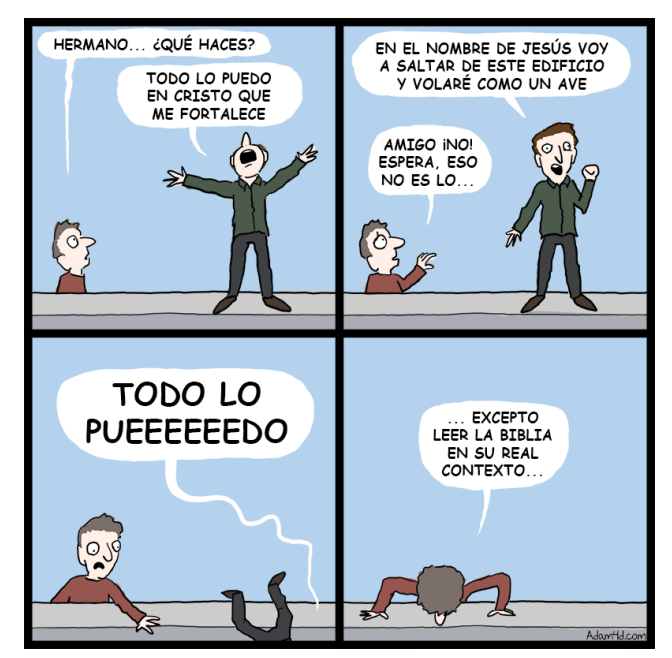

*Error por tomar un pasaje fuera de contexto Fuente: https://es.churchpop.com*

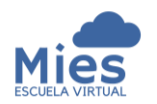

#### 7. **Interprete adecuadamente el tipo de literatura del pasaje.** A

continuación, se presenta un cuadro de géneros bíblicos y posibles preguntas de interpretación que podemos aplicar:

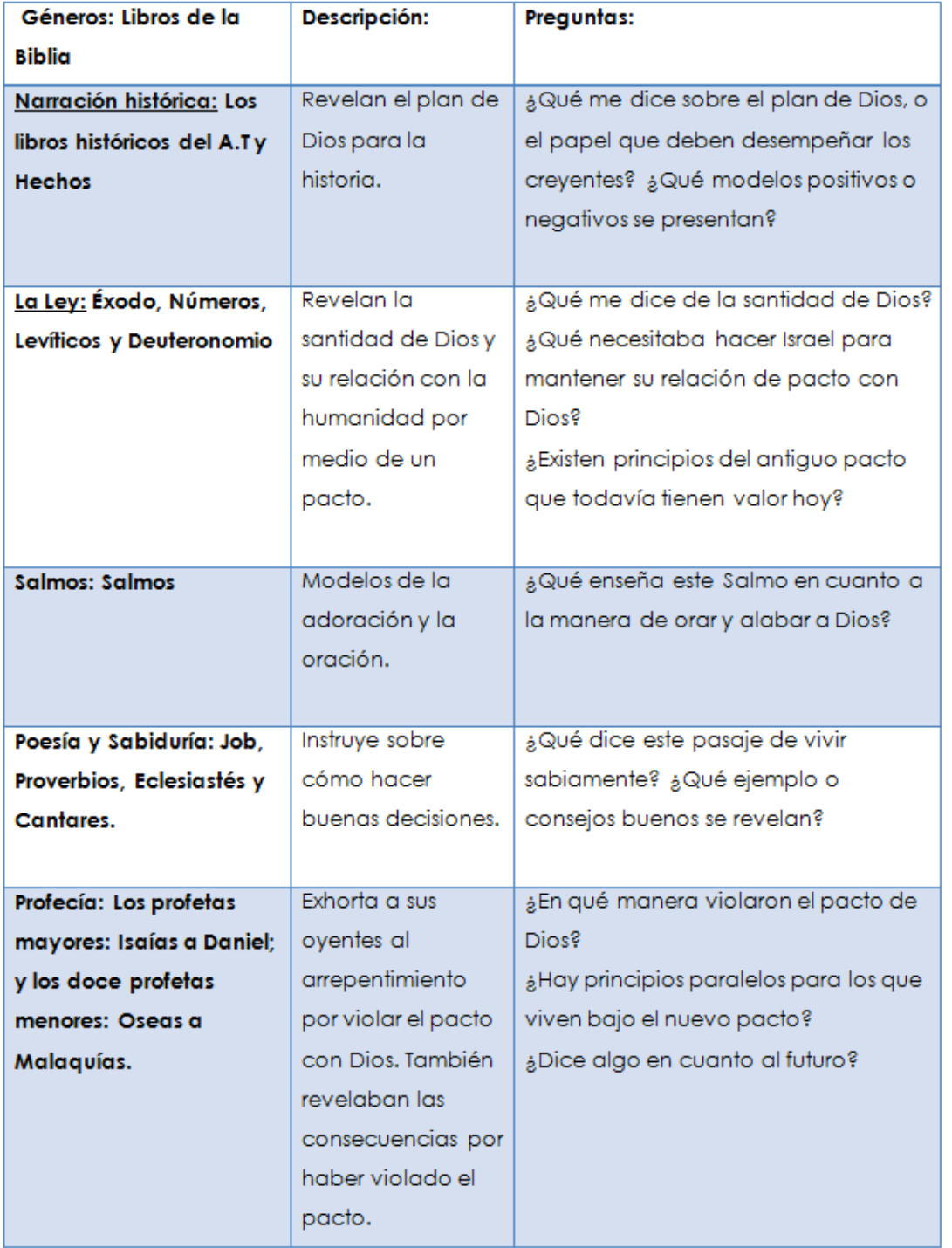

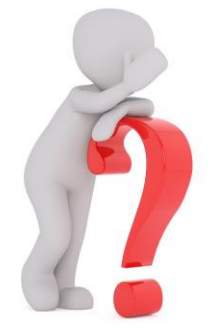

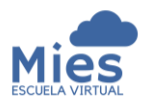

#### **Escuela de Capacitación y Avivamiento Mies** Prof. Loren Rojas

07 – Técnicas de Estudio Bíblico *Unidad 07*

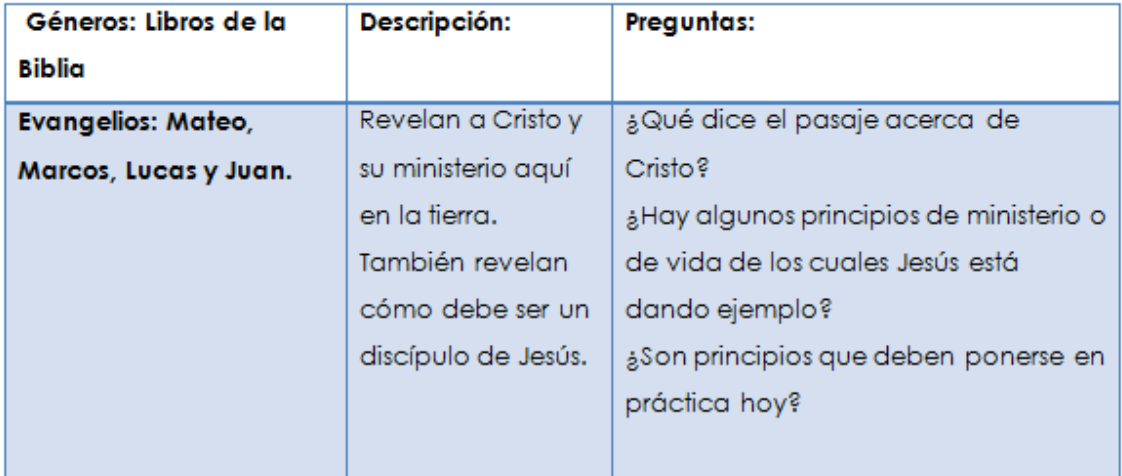

Cuadro ayuda para Interpretación por tipo de literatura. Fuente: Indubiblia.

#### **Técnicas de Aplicación.**

La aplicación es lo que denominamos exégesis. Es el resultado de la convicción del Espíritu Santo sobre lo que dice el pasaje que estamos estudiando.

Responde a la pregunta ¿Qué debo hacer? Es nuestra respuesta personal a la nueva verdad encontrada, lo que usted hará ahora mismo con lo aprendido.

La aplicación es la meta de todo estudio bíblico. *El no aplicar lo que se estudia es engañarse a sí mismo (Santiago 1:22-25).*

Formas en la que debo redactar la aplicación:

- Se redacta en tiempo presente siempre.
- Debe ser escrita en primera persona.
- Debe ser clara, específica y fácilmente comprensible.

**Tercer** Paso

Aplicación

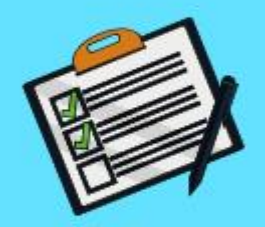

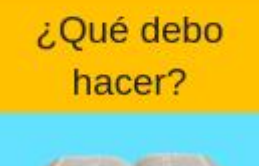

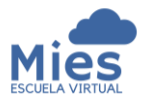

#### *Técnicas para una buena aplicación:*

- 1. No aplique normas culturales como parte de la aplicación, sino las normas bíblicas.
- 2. Aunque la interpretación de un pasaje es una, la aplicación puede ser múltiples para mi vida, dependiendo de la situación que este atravesando y de mi comunión íntima con Dios.
- 3. La aplicación siempre debe ser a nosotros mismos. Debemos enseñar a otros de lo que ya hemos aprendido y aplicado a nuestras propias vidas.
- 4. El contexto debe ser el mismo que el original. Para poder aplicar un principio bíblico a nuestra vida la situación debe ser equivalente o similar al pasaje.
- 5. La aplicación debe ser completa y debe ocurrir durante un periodo de tiempo determinado.
- 6. Para poder aplicar debemos depender del Espíritu Santo, pues no es en nuestras fuerzas.

Basándonos en *2 de Timoteo 3:16-17* vemos que toda la Palabra de Dios es útil para enseñar, para redargüir, para corregir y para instruir en justicia. Partiendo de esta verdad, a continuación veamos cómo practicar estos cuatros aspectos a través de la aplicación:

- **Enseñanza.** Es lo que denominamos "doctrina". Corresponde a lo que la Biblia dice sobre un asunto.

Para aplicar las enseñanzas debemos creer que la Biblia tiene la verdad absoluta sobre cualquier asunto y ajustar nuestro corazón a eso.

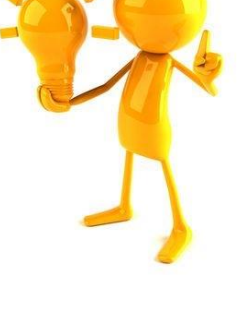

#### **Escuela de Capacitación y Avivamiento Mies** en execucion Prof. Loren Rojas 07 – Técnicas de Estudio Bíblico *Unidad 07*

- **La reprensión (redargüir).** Mediante esta descubrimos aspectos en los que pensamos de forma errónea y no estamos haciendo lo correcto. Para aplicar la reprensión debemos aceptarla y reconocer nuestra falta para ser libres de la incredulidad y el pecado.
- **La corrección**. Este suele ser el paso más difícil. Es cuando, aun viendo que estamos equivocados, no queremos dejar el error. Si en realidad deseamos agradar a Dios debemos aceptar la corrección.
- **Instrucción en justicia.** Aquí la Palabra de Dios se convierte en un manual de vida para nuestra capacitación. Debemos aplicar a nuestra vida sus enseñanzas, mandatos, promesas, exhortaciones, advertencias y ejemplos de vida de muchos de sus personajes.

*Al momento de realizar la aplicación, debemos considerar los diversos tópicos de nuestra vida personal, donde podemos poner en práctica lo aprendido*.

Para sacar mayor provecho a la aplicación, puedo realizar preguntas generales. A continuación, se detallan algunas que podrían ser útiles:

- ¿Existe un ejemplo que deba seguir?
- ¿Un pecado que confesar y evitar?
- ¿Una promesa de la que pueda apropiarme?
- ¿Una oración que pueda repetir?
- ¿Un mandato que deba obedecer?

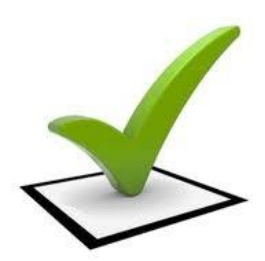

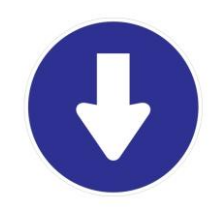

Entre los tópicos más comunes podemos destacar:

- Nuestra fe
- Actitudes
- **Acciones**
- Pecados
- Desafíos,
- Promesas y carácter.

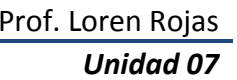

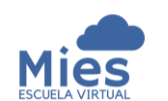

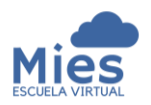

- ¿Una condición a alcanzar?
- ¿Un versículo que tenga que memorizar?
- ¿Un desafío para enfrentar?
- ¿Un hábito que aprender o dejar?

Adicional a estas preguntas podemos elaborar preguntas específicas del pasaje que nos ayuden a una mejor aplicación.

### 2. El Método Devocional.

Se aplica en nuestro tiempo devocional y *tiene por objetivo tomar una palabra, un versículo, un párrafo o varios párrafos de las Escrituras y meditarlo orando hasta tener la aplicación para nuestra vida.* 

Los pasos a agotar para este estudio son:

- 1. **Orar.** Con el propósito de seleccionar una porción de las Escrituras para el estudio. En caso contrario podemos escoger un pasaje o bien seguir un plan de estudio predefinido.
- 2. **Observar los hechos.** Una vez tenemos el pasaje de las Escrituras, lo leo con detenimiento y extraigo su idea principal. Luego extraigo las verdades que tenga, respondiendo las preguntas ¿Quién? ¿Qué? ¿Cómo?, ¿Cuándo?, ¿Dónde?
- 3. **Escribo una aplicación.** Aquí interpreto el significado con mis propias palabras y respondo la pregunta ¿Qué significa todo esto para mí? ¿Cómo puedo aplicarlo a mi vida hoy?
- 4. **Memorice.** Trate de escoger un versículo clave de su estudio para memorizarlo.

## **PASOS**

- 1. Orar.
- 2. Observar.
- 3. Aplicación.
- 4. Memorizar.

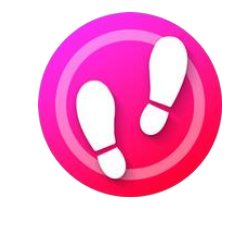

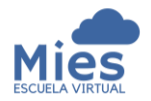

**Escuela de Capacitación y Avivamiento Mies** en execucion Prof. Loren Rojas 07 – Técnicas de Estudio Bíblico *Unidad 07*

Cuando aplicamos lo aprendido crecemos espiritualmente, y nos parecemos más a nuestro Señor Jesucristo.

Parecido al método bíblico devocional tenemos el método SOAP. Este método es basado en el método devocional solo que no es necesaria la memorización sino que al final cierra con oración.

#### 3. El Método SOAP.

El método SOAP *es utilizado en el tiempo devocional para profundizar de una manera simple la Biblia*.

Pasos para aplicar este método son:

**S - Escrituras (Scripture).** Abrimos la Biblia y leemos nuestra lectura del día. Oramos, nos tomamos el tiempo y permitimos que Dios nos hable. Luego de terminar procedemos a anotar el versículo donde Dios nos habló directamente y lo escribimos en nuestro cuaderno.

**O – Observación (Observation).** Medito en el versículo y su significado personal o general. Le pedimos al Espíritu Santo que nos enseñe y escribo con mis propias palabras el significado del pasaje.

**A – Aplicación (Aplication).** Personalizo lo leído y pienso en la forma que pueda aplicar ese versículo a la práctica en la vida personal.

**P – Oración (Prayer).** Oro pidiendo la ayuda de Dios para recordar y aplicar el versículo a nuestra vida.

La palabra SOAP (jabón en inglés) es un acróstico que está formado por cuatro letras que en español se leerían: **ESCRITURA,** OBSERVACIÓN, APLICACIÓN Y ORACIÓN.

https://beckymartinez.blogspot.com/ 2016/05/sed-de-dios.html

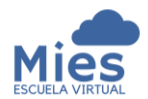

### 4. El Método del Resumen de un Capítulo

Este método persigue que comprendamos capítulos completos de libros de la Biblia. *No debe confundirse con los métodos de estudio de un libro y análisis de capítulos que veremos más adelante*. Este es uno de los métodos más sencillos de estudios, por tanto se recomienda, junto con el método devocional y el SOAP, para uso de los nuevos convertidos.

Cada capítulo a resumir debe leerse cinco veces de principio a fin como mínimo. Esta lectura la haremos preferiblemente en voz alta y sin detenernos en los detalles. Para tener una mejor lectura *debemos considerar leer en una Biblia que no esté subrayada, a fin de evitar concentrarnos en las mismas ideas pasadas y obtener nuevas revelaciones*. Puede leer de diferentes versiones de Biblia y si descubre algo interesante tomar nota.

Este estudio está dividido en diez partes, las cuales completaremos en la medida que leemos el capítulo que estamos resumiendo:

- 1. **Título.** Colóquele a su resumen un título que pueda recordar y que describa lo que ha leído.
- 2. **Contenido.** Describa los puntos más importantes del libro a modo de bosquejo detallando lo que entiende usted que quiere decir el escritor.
- 3. **Personajes principales**. Liste los personajes principales y qué es lo más importante que han hecho en el capítulo.

# **PASOS**

- 1. Título.
- 2. Contenido.
- 3. Personajes.
- 4. Elegir Versículo.
- 5. Palabras.
- 6. Retos.
- 7. Referencias.
- 8. Ver a Dios.
- 9. Enseñanzas.
- 10. Conclusión.

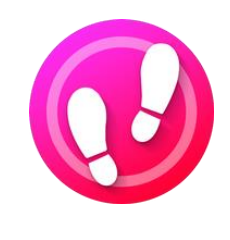

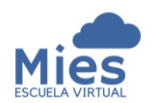

- 4. **Versículo elegido**. Tome un versículo que tenga un mensaje para usted o que resuma el capítulo en cuestión. Podría ser el versículo que Dios quiere que aplique a su vida.
- 5. **Palabras muy importantes.** Considere escoger la palabra o palabras claves del capítulo.
- 6. **Retos.** Anote las cosas que no comprende y que tendrá que estudiar con más detenimiento.
- 7. **Referencias cruzadas.** Escriba las referencias de otros versículos que tenga el pasaje y trate de apoyarse en ellas para aprender más del mismo.
- 8. **Ver a Dios.** Esté alerta sobre lo que pueda aprender del carácter o atributos de Dios Padre, Jesucristo y el Espíritu Santo que se hagan presentes en el capítulo.
- 9. **Enseñanza o enseñanzas centrales**. Escriba las ideas centrales de lo que Dios quiere enseñarle en el pasaje estudiado.
- 10.**Conclusión**. Detalle como implementará lo aprendido a su vida. Sea específico.

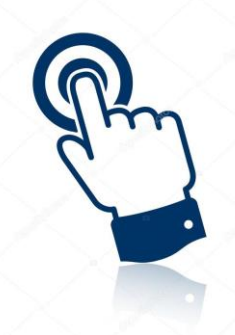

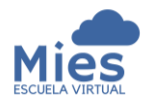

### 5. El Método de Análisis de Capítulos.

Este método es más profundo que el anterior. Tiene como prerrequisito que tengamos un panorama general del libro completo antes.

Nos permite estudiar profundamente un capítulo de un libro de la Biblia mediante la observación de cada párrafo, oración y palabra de forma detallada y sistemática.

Los pasos que agota este método son los siguientes:

- 1. **Resuma el Capítulo**. Reescriba el capítulo en sus propias palabras o realice un bosquejo del mismo y póngale un título.
- 2. **Liste sus observaciones.** Analice detenidamente, versículo por versículo, el capítulo completo contestando la pregunta: ¿Qué dice? Aproveche y realice preguntas sobre el texto.
- 3. **Plantee preguntas sobre su interpretación.** En este paso debe realizar preguntas que le ayuden a tener la interpretación del pasaje. Concluidas las preguntas debe proceder a contestarlas analizando el contexto, buscando el significado de las palabras o frases desconocidas en un diccionario bíblico, comparando el texto en diferentes versiones de Biblia y anotando el trasfondo tomando en cuenta la historia, geografía, cultura, sociedad, económica de la época y cualquier otra cosa que influya en el significado. Finalizado esto, anote las referencias cruzadas y como último recurso puede consultar algún comentario bíblico.

# **PASOS**

- 1. Resuma el capítulo.
- 2. Listar sus observaciones.
- 3. Preguntas sobre su
- interpretación. 4. Compare con otros pasajes.
- 5. Liste todas las aplicaciones.
- 6. Escriba conclusión.
- 7. Escriba la aplicación.

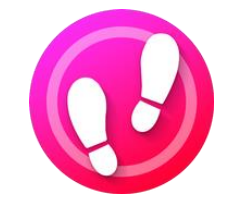

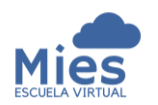

- 4. **Compare con otros pasajes.** Utilice las referencias cruzadas de los versículos para interpretar más ampliamente el capítulo y su significado. Recuerde siempre estudiar el contexto de los versículos de las referencias.
- 5. **Liste todas las aplicaciones.** Elabore una lista de todas las aplicaciones que encuentre de cada versículo con fines futuro, para realizar una aplicación a la semana de ser posible.
- 6. **Escriba algunos pensamientos como conclusión**. Revise los cinco pasos anteriores y agregue los pensamientos que le lleguen a la mente, incluyendo futuros tópicos que desee estudiar sobre el capítulo.
- 7. **Escriba una aplicación**. De la lista de aplicaciones que realizó en el paso cinco proceda a escoger una y a aplicarla a su vida durante la semana próxima.

### 6. El Método de Cualidades del Carácter

Persigue estudiar las características positivas y negativas de un personaje bíblico, con el fin de buscar la aplicación personal de los aspectos positivos y el evitar los negativos.

Para este método se requieren herramientas adicionales como son:

- 1. Biblia de Estudio.
- 2. Concordancia.
- 3. Diccionario Bíblico.
- 4. Diccionario de español, de sinónimos y antónimos.
- 5. Biblia con índice temático.

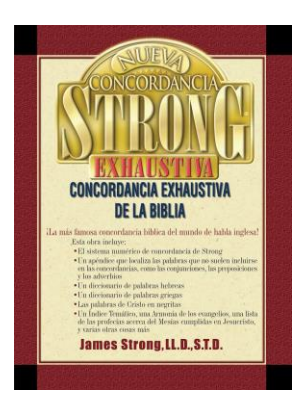

Portada Concordancia Exhaustiva Strong.

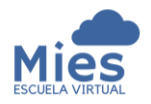

#### **Escuela de Capacitación y Avivamiento Mies** en execucion Prof. Loren Rojas

07 – Técnicas de Estudio Bíblico *Unidad 07*

Al momento de desarrollar este método, sólo debe escoger una cualidad a estudiar, no varias. Debe seguir trabajando esa cualidad hasta que logre desarrollarla o, en el caso de las negativas, erradicarla. Durante este proceso es importante depender del Espíritu Santo, tanto para edificar las cualidades positivas en nuestra vida, como para equilibrar y desarrollar adecuadamente dichas cualidades sin caer en extremos, y que así podamos ser equilibrados como lo era nuestro Señor Jesucristo.

Los pasos de este método son:

- 1. **Nombre la cualidad.** Escriba la cualidad que va a estudiar. Busque la definición en el diccionario de español y anótelo. A su vez, escriba todos los sinónimos de la misma.
- 2. **Nombre de la cualidad opuesta.** Escriba el antónimo o cualidad opuesta, y busque la definición en el diccionario.
- 3. **Realice un estudio sencillo de la cualidad**. Busque en el diccionario bíblico la cualidad que está estudiando y, en caso necesario, redacte como se usaba esa palabra en los diferentes libros de la Biblia.
- 4. **Encuentre las referencias bíblicas.** Utilice la concordancia y la Biblia de índice temático para buscar todos los versículos que pueda relacionados a la cualidad que estudia. Redacte todas las referencias y describa el versículo hallado. Es importante estudiar y meditar sobre las referencias halladas. Una forma puede ser realizándonos preguntas de reflexión sobre la cualidad como son: beneficios que trae, consecuencias malas, promesas

# **PASOS**

- 1. Nombre la cualidad.
- 2. Nombre la cualidad opuesta.
- 3. Realice un estudio sencillo de la palabra.
- 4. Encuentre las referencias bíblicas.
- 5. Estudio biográfico.
- 6. Memorice un versículo.
- 7. Selecciona una situación o relación.
- 8. Elabore un proyecto específico.
- 9. Redacte una ilustración propia.

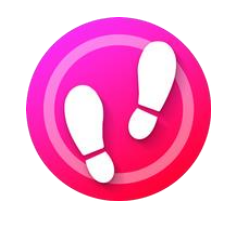

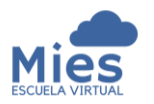

de Dios relacionadas, advertencia o juicio, palabras de Jesús sobre dicha cualidad, etc. Una vez realizadas las preguntas de reflexión, debe escribir un breve resumen de lo aprendido.

- 5. **Estudio biográfico.** Busque uno, no varios personajes o animales de la Biblia que hayan exhibido esta cualidad en su vida, escribir los textos bíblicos involucrados seguidos de una breve explicación.
- 6. **Memorice un versículo.** Escriba el versículo más importante de los que tiene como referencia o como parte del estudio inicial. El objetivo es utilizar este verso para trabajar la cualidad en su persona en diversos momentos de la semana.
- 7. **Seleccione una situación o relación para trabajar.** Esta es una de las partes más importantes dado que vamos a aplicar lo estudiado.

Si trabajaremos las relaciones debe determinar por anticipado cómo responderá al interactuar con otras personas. En el caso de escoger una circunstancia, debe trazar un plan de cómo actuará ante la misma. En ambos casos, tendrá que recordar que si la cualidad es positiva debe practicarla y si es negativa evitarla.

8. **Elabore un proyecto específico.** Redacte un proyecto específico sobre el cual va a trabajar la cualidad o a desprenderse de ella. Por ejemplo, si tiene falta de perdón, un buen proyecto sería escribir el nombre de varias personas a las que debe pedirle perdón y hacerlo.

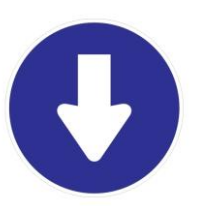

*Tips para memorizar un versículo:*

- o Memorice la cita bíblica para aprender la ubicación del versículo.
- o Enfatice y repita la idea central del versículo, de qué trata.
- o Asocie la ubicación y la idea central y memorícela.
- o Escriba el versículo de manera textual en un papel y llévelo con usted a cualquier lugar para leerlo varias veces al día. Trate de hacerlo más de siete veces al día hasta aprenderlo textualmente.

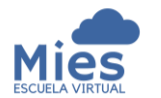

*9.* **Redacte una ilustración propia.** Esta es la parte medible del método. Redacte una ilustración o varias de cómo pudo aplicar la cualidad, en cuales momentos fallo, en cuales tuvo éxito; *estas ilustraciones servirán para uso futuro para animar a otros y dar testimonio de como Dios me ha ayudado.*

### 7. El Método temático.

Aquí estudiaremos un tema bíblico usando preguntas predeterminadas a fin de resumir conclusiones y aplicar lo aprendido a nuestra vida. Este es uno de los tipos de métodos que pueden, de manera fácil, convertirse en una prédica o estudio de escuela dominical.

Algunos suelen confundir el método temático con el método de tópicos, pero son diferentes. En el método temático, las preguntas están limitadas a cinco, mientras que en el de tópicos, son ilimitadas. En el estudio temático nos concentramos exclusivamente en el tema que escogimos, mientras que en el de tópicos puede abordarse un mismo tema en diferentes tópicos o subtemas.

Este método requerirá el uso de las siguientes herramientas:

- Biblia de estudio.
- Concordancia exhaustiva.
- Biblia con índice de tópicos.

Pasos para el método:

1. **Escoja el tema.** Seleccione un tema corto y que le sea de interés.

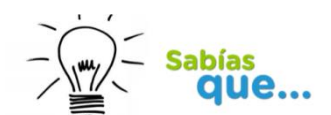

Aunque existen libros específicos de índices de tópicos bíblicos, la mayoría de biblias de estudio incluyen un índice de tópicos para ayudarnos en el estudio de la Palabra.

- 2. **Haga un listado de los versículos a estudiar**. Haciendo uso de las herramientas requeridas, elabore una lista de todos los versículos que encuentre relacionados al tema. Tome en cuenta los sinónimos cuando use su concordancia. Si no abarcara todo lo que dice la Biblia sobre su tema, proceda a seleccionar los versículos más importantes.
- 3. **Elabore las preguntas que hará.** Redacte las preguntas que más le interesen sobre lo que quiere saber del tema. El límite son cinco preguntas.
- 4. **Haga las preguntas a las referencias.** Lea las referencias anotadas, haga las preguntas a cada versículo y anote las respuestas. En caso de que no encuentre respuesta para ninguna pregunta puede redactar otras cinco. Sugerimos usar preguntas con diferentes combinaciones de acuerdo a su necesidad empezando con ¿Qué? ¿Por qué? ¿Cuándo? ¿Cómo? ¿Dónde? ¿Quién? Puede usar varias preguntas que inicien con la misma palabra.
- 5. **Escriba las conclusiones**. Luego de leer todas las referencias, contestar las preguntas, resumir las respuestas y sacar nuestras conclusiones. En esta parte, sugerimos agrupar los versículos similares y tratar de elaborar un bosquejo del tema.
- 6. **Escriba una aplicación.** Procedo a redactar la aplicación a mi vida personal y a cómo la pondré en práctica.

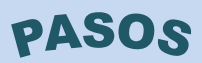

- 1. Escoja el tema.
- 2. Haga un listado de versículos a estudiar.
- 3. Elabore las preguntas.
- 4. Haga preguntas a las referencias.
- 5. Escriba las conclusiones.
- 6. Escriba una aplicación.

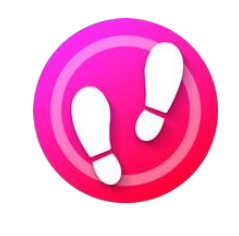

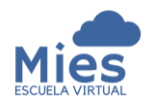

### 8. El Método biográfico.

A través del mismo escogemos un personaje e indagamos sobre su vida y carácter, la razón de su éxito o fracaso y como aplicar lo aprendido a nuestra vida.

*Cuando somos principiantes en este tipo de método es recomendable estudiar personajes sencillos*, es decir, personajes cuyo estudio pueda agotarse en horas, no que lleven meses o años como sería el caso de Jesús, Abraham, Pablo, Moisés, etc.

En los pasos para llevar a cabo este método releerán las referencias en cuatro momentos, sin embargo, es bueno destacar que mientras más vuelva a leer las referencias más provechoso será el estudio.

Herramientas a utilizar:

.

- Biblia de Estudio.
- Biblia con índice de tópicos.
- Diccionario Bíblico
- Concordancia exhaustiva

Pasos para agotar este método:

1. **Seleccione el Personaje.** Escoja el nombre del personaje bíblico a estudiar. Tome en consideración asegurarse de no confundir los personajes. Algunos tienen nombres iguales, pero son de lugares diferentes. Otros son nombres populares y que aparecen múltiples veces para diversos personajes como es el caso de Santiago con cinco personajes distintos o bien Zacarías del cual aparecen treinta hombres diferentes. Algunos son la misma persona pero con diferente nombre como es el caso de

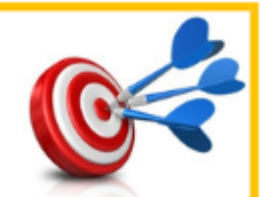

El objetivo principal del estudio biográfico, es identificar qué podemos aprender de la relación que tuvo con Dios el personaje en cuestión, a fin de aplicarlo a nuestra vida.

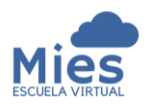

Pedro el apóstol, que también se llamó Simón y Cefas, o bien Pablo que se llamaba Saulo. En este punto es necesario investigar todos los nombres del personaje primero.

- 2. **Escriba las referencias sobre el personaje.** Utilizando las herramientas, encuentre todas las referencias posibles del personaje comenzando por su nacimiento, hazañas, cosas que Dios decía de él o que otros dijeron de él. En este punto también es importante buscar el trasfondo histórico en el cual ocurrió la vida del personaje.
- 3. **Escriba sus impresiones (borrador 1).** Escriba las referencias y las impresiones que tenga sobre el personaje, así como todas las informaciones básicas o problemas que le causaron interés al leer.
- 4. **Realice el bosquejo cronológico (borrador 2).** Es momento de releer las referencias y escribir un bosquejo cronológico del personaje.

#### Debemos:

- Ver los eventos que afectan al personaje.
- Detectar si existe alguna división natural en su vida.
- Escribir los progresos que tenga el personaje, y sus cambios de actitud en el paso del tiempo. La idea es ver como Dios ha moldeado a esa persona o bien como satanás lo hizo caer a fin de que lo tomemos como ejemplo.

# **PASOS**

- 1. Seleccione el personaje.
- 2. Escriba las referencias sobre el personaje.
- 3. Escriba sus impresiones.
- 4. Realice el bosquejo cronológico.
- 5. Conozca algo del interior del personaje.
- 6. Identifique algunas cualidades de carácter.
- 7. Las verdades bíblicas en la vida del personaje.
- 8. Resuma la lección(es) principal(es).
- 9. Escriba la aplicación.
- 10. Haga su estudio transferible.

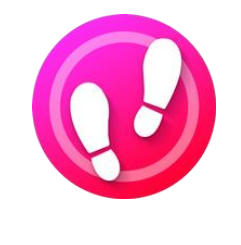

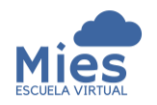

- 5. **Conozca algo del interior del personaje. (borrador 3).** Vuelva a las referencias e indague sobre informaciones del carácter del personaje.
- 6. **Identifique algunas cualidades del carácter (borrador 4).** Mientras revisa nuevamente las referencias redacte las características positivas y negativas del personaje con el versículo de referencia y algún dato interesante que haya visto.
- 7. **Las verdades bíblicas en la vida del personaje.** Examine la vida del personaje verificando si cumple algún principio bíblico o verdad bíblica y tome nota.
- 8. **Resuma la lección o lecciones principales.** Redacte las lecciones de vida principales del personaje, así como sus características sobresalientes o condenatorias.
- 9. **Escriba la aplicación**. Escriba la aplicación de lo aprendido a su vida.
- 10.**Haga un estudio transferible**. Resuma lo aprendido en un bosquejo sencillo que le permita recodarlo y contarle a otros. Pregúntese cómo lo aprendido podría ser de bendición a otros.

### 9. El Método de tópicos.

El propósito de este método es seguir un tema a través de la Biblia. Como dijimos anteriormente, muchas personas lo confunden con el método temático, pero tienen sus diferencias entre sí. Recuerde, un tópico tiene muchos temas que se desprenden de él.

Es recomendable guardar todos los estudios organizados por tópicos o aplicación. A fin de usarlos para la preparación de enseñanzas a futuro.

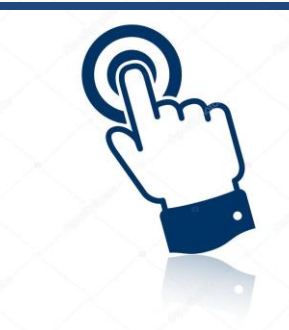

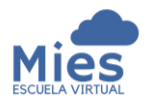

En este método de estudio seleccionamos un tema bíblico y lo seguimos, sea en un libro, en uno de los testamentos o en toda la Biblia, con el propósito de saber qué dice Dios sobre dicho tópico. Permite realizar un estudio minucioso y preciso.

Este estudio nos faculta para estudiar ordenada y sistemáticamente cualquier tema, lo cual nos ayuda a ser disciplinados. Es muy útil para estudiar doctrinas bíblicas.

Para que tengan una idea de temas que pueden abordarse bajo este método podríamos estudiar los milagros, promesas, problemas, animales, la familia, y cualquier otro tópico que entendamos.

Las herramientas a usar en este método son:

- Biblia de estudio.
- Concordancia exhaustiva.
- Biblia con una lista de tópicos.

A continuación los pasos para agotar este método:

- 1. **Haga una lista de términos**. Escriba la lista de todos los términos que se relacionan con el tópico escogido, esto incluye sinónimos, antónimos, frases, eventos.
- 2. **Reúna las referencias bíblicas.** Use las herramientas para buscar todos los versículos posibles que tengan que ver con el tópico.

# **PASOS**

- 1. Haga una lista de términos.
- 2. Reúna las referencias bíblicas.
- 3. Considere cada referencia por separado.
- 4. Compare las referencias y agrúpelas por categoría.
- 5. Resuma su estudio en un bosquejo.
- 6. Concluya el estudio.

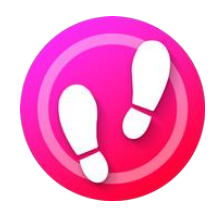

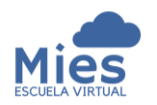

- 3. **Considere cada referencia por separado.** Busque, lea y estudie cada referencia de forma separada y escriba en ella sus observaciones. Proceda a colocar las referencias en la tabla de comparación detallada más adelante.
- 4. **Compare las referencias y agrúpelas por categoría.** Después de estudiar por separado los versículos, observe las referencias que se complementan entre sí de forma natural, que tratan los mismos asuntos del tópico objeto de estudio y agrúpelas por categorías en la tabla de comparación dada a continuación.

La tabla de comparación para elaborar los pasos 3 y 4 tendrá que contener:

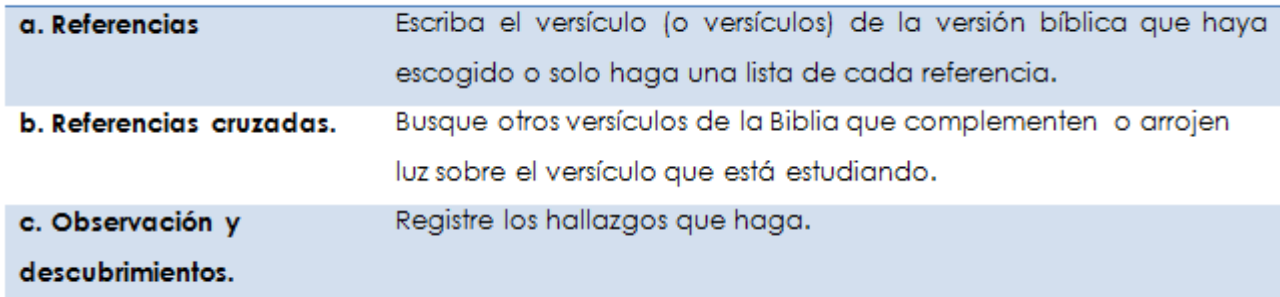

- 5. **Resuma su estudio en un bosquejo.** Bosqueje su estudio realizando las principales divisiones del tema según las categorías que creó en la tabla de comparación. Organice todo en un orden lógico.
- 6. **Concluya el estudio.** Resuma sus hallazgos y conclusiones en un breve párrafo y luego escriba la aplicación práctica a su vida.

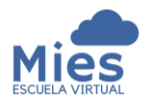

### 10. El Método de Estudio de Palabras.

Este método nos permite descubrir el significado de las palabras bíblicas en sus lenguajes originales y entender de forma precisa lo que el escritor bíblico quiso decir. Como sabemos *la Biblia se escribió en hebreo, griego y arameo.*

Para tener una correcta interpretación de las verdades bíblicas debemos comprender las palabras usadas para la transmisión de dichas verdades. Sin embargo, muchas veces, por venir de un lenguaje totalmente distinto al nuestro, la profundidad del significado no se transmite a plenitud.

*Nuestro idioma no puede dar un significado completo a los idiomas bíblicos originales.* Cuando la Biblia fue traducida al español se usaron alrededor de 6,000 palabras diferentes, sin embargo la Biblia tiene unas 11,280 palabras hebreas, griegas y arameas (Jensen, Enjoy your Bible, p.96). Recordemos que nuestro idioma es relativamente posterior a los de la Biblia.

Es por eso que en este tipo de método enfrentaremos varias dificultades:

- Distintas palabras originales se traducen a la misma palabra en español.
- Una palabra original se traduce de distinta forma al español.
- Una palabra original se traduce como una frase.

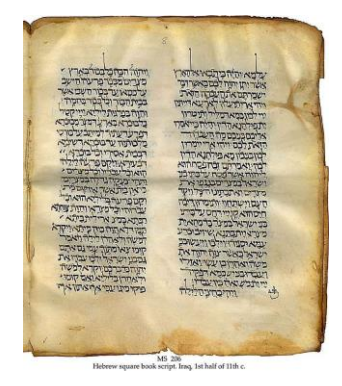

Biblia hebrea con tárgum en arameo, manuscrito del siglo XI. Presenta el texto del Libro del éxodo (12:25- 31) en caracteres hebreos. Fuente: Wikipedia

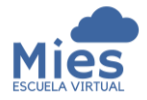

Herramientas necesarias para este método:

- Una Biblia de estudio.
- Diferentes traducciones recientes (estas le permitirán ver las diferentes palabras que los traductores escogieron para cada vocablo original. No use una paráfrasis para este estudio).
- Una concordancia exhaustiva.
- Un diccionario bíblico.
- Un libro de estudios de palabras.
- Un diccionario de español preferiblemente de la RAE.
- Si tiene conocimientos del griego, la Nueva concordancia grecoespañola del Nuevo Testamento con índices (Mundo Hispano) le puede servir.
- Caso de saber inglés puede usar los libros The Word Study Concordance, y su tomo complementario The Word Study New Testament (William Carey Library) del Dr. Ralph Winter.

La correcta interpretación de las verdades bíblicas depende de la correcta comprensión de las palabras que se utilizaron para transmitir esas verdades.

Pasos para utilizar este tipo de método:

- **1. Escoja la palabra a estudiar.**
- 2. **Búsquela en el diccionario en español**. Además de buscar su definición, haga una lista de sinónimos y antónimos.
- 3. **Compare diferentes traducciones**. Busque la palabra en diferentes traducciones y vea las múltiples maneras en que se traduce.

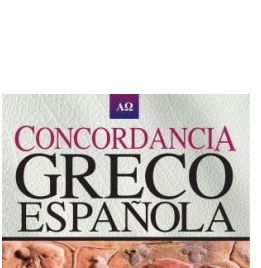

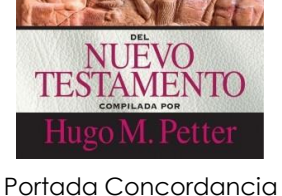

greco-española del Nuevo testamento con índices.

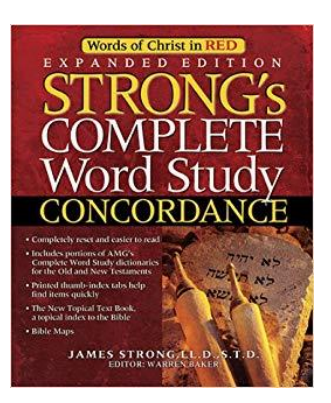

Portada The Word Study Concordance
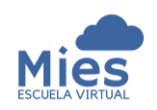

- 4. **Escriba la definición original de la palabra**. Para este paso, utilice la concordancia exhaustiva o el libro de estudio de palabras y redacte la definición.
- 5. **Revise la cantidad de veces que se usa dicha palabra en la Biblia.** Use la concordancia y determine el número de veces que se usó la palabra, en qué libros aparece, cuáles escritores la usaron, el libro en que aparece la mayoría de las veces, dónde aparece por primera vez y dónde aparece por primera vez en el libro que esté estudiando.
- 6. **Busque la raíz etimológica y el origen de la palabra**. Consulte en un diccionario bíblico, una edición de estudios de palabras o un libro de palabras teológicas.
- 7. **Descubra el uso de la palabra en la Biblia.** En este paso deberá investigar cómo se usaba la palabra en la Biblia para el tiempo en que se escribió, para esto deberá usar libros de historias bíblicas o de edición de estudios de palabras. Haga esto tomando en consideración el contexto y si este aporta algún significado diferente a la palabra y tome nota del hallazgo.
- 8. **Escribe la aplicación.** Debemos escribir la aplicación correspondiente para nuestra vida, preguntarnos como le comprender esa palabra puede fortalecernos espiritualmente.

# **PASOS**

- 1. Escoja la palabra a estudiar.
- 2. Búsquela en el diccionario en español.
- 3. Compare diferentes traducciones.
- 4. Escriba la definición original de la palabra.
- 5. Revise la cantidad de veces que se usa esa palabra en la Biblia.
- 6. Busque la raíz etimológica.
- 7. Descubra el uso de la palabra en la Biblia.
- 8. Escriba la aplicación.

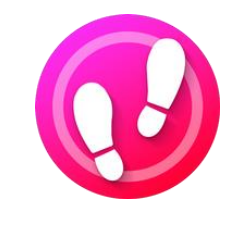

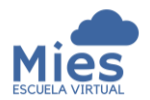

07 – Técnicas de Estudio Bíblico *Unidad 07*

## 11. El Método de trasfondo de un libro.

Este método busca por objetivo tener una mejor comprensión del mensaje bíblico por medio de la investigación del trasfondo relacionado con el pasaje, el personaje, el evento o el tópico que estamos estudiando. Cuando hablamos de trasfondo, es comprender la geografía, la cultura, el ambiente político y eventos particulares de la época.

Este método nos transporta al tiempo vivido por el escritor, con el propósito de que veamos el mundo a través de sus ojos y hallar así un mayor significado a lo que escribió.

Herramientas que necesitaremos:

- Diccionario bíblico o una enciclopedia bíblica.
- Un manual bíblico.
- Un atlas bíblico.
- Usos y costumbres de los tiempos bíblicos, Ralph Gower (Editorial Portavoz).
- Manual Bíblico Ilustrado (Editorial Unilit).

Pasos para implementar este método de estudio bíblico:

- 1. **Elija el tema o libro de la Biblia**. En este paso debe escoger el tema, la persona, palabra o libro de Biblia que va a estudiar.
- 2. **Haga un listado de las obras de consulta**. Esto tiene por objetivo que a futuro sepa cuales materiales o herramientas consultó para el estudio.

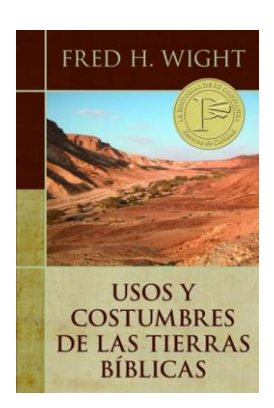

Portada Usos y costumbres de los tiempos bíblicos.

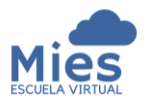

07 – Técnicas de Estudio Bíblico *Unidad 07*

- 3. **Obtenga una visión práctica a partir de la geografía**. Es necesario que se familiarice con la geografía de Israel, Palestina y el Oriente en general. Esto abarca montañas, colinas, mares, lagos, ubicación de ciudades, fronteras de los países relacionados al tema de estudio.
- 4. **Estudie la Historia.** Debe tener un conocimiento práctico de la cronología de los eventos históricos de Israel. Aprender el origen de los hebreos, su historia. Orientado a este estudio, debemos hacer una lista de la perspectiva histórica que rodea al tema que estoy estudiando.
- 5. **Estudie la cultura.** Es necesario conocer el estilo de vida de la gente del tema que estoy estudiando. Para esto puede resultar de gran utilidad revisar el libro "Usos y costumbres de los tiempos bíblicos". Algunos ejemplos sobre los temas culturales posibles a abordar son: oficios y ocupaciones de la época, tipos de vestimenta, idiomas, ceremonias, vida familiar, etc.
- 6. **Estudie el ambiente político.** Escribir todos los descubrimientos de las condiciones políticas del período que estemos estudiando. Aunque el ambiente político de la época impacta el comportamiento del pueblo israelita, no podemos perder de vista que Dios tiene un propósito a través de cada circunstancia, incluso las de carácter político.
- 7. **Resuma la investigación.** Repase todo desde el paso dos al paso seis, respondiendo las preguntas: ¿de qué forma el trasfondo me ayuda a comprender mejor el tema que estoy estudiando? y ¿cómo influye cualquiera de los factores en el tema de estudio?

# **PASOS**

- 1. Elija el tema o libro de la Biblia.
- 2. Haga un listado de las obras de consulta.
- 3. Obtenga una visión práctica a partir de la geografía.
- 4. Estudia la historia.
- 5. Estudie la cultura.
- 6. Estudie el ambiente político.
- 7. Resuma la investigación.
- 8. Haga la aplicación personal.

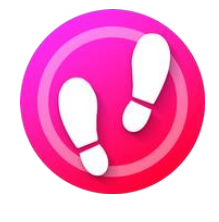

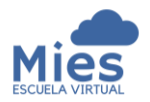

### 07 – Técnicas de Estudio Bíblico *Unidad 07*

### **8. Haga la aplicación personal.**

### 12. El Método de estudio de un libro.

Busca por objetivo obtener el panorama general de un libro completo de la Biblia, familiarizarse con sus contenidos. Se realiza dando una mirada general y una más cercana al libro, leyéndolo varias veces sin detenerse a ver detalles con el fin de dominar el contenido del mismo.

Herramientas a utilizar:

- Una Biblia de estudio.
- Varias traducciones contemporáneas.
- Un diccionario bíblico y/o una enciclopedia bíblica.
- Un manual bíblico.
- Adicional puede utilizar atlas bíblicos, geografías, libros de trasfondo histórico y comentarios.

Pasos para realizar este estudio:

- 1. **Lea el libro.** Lea el libro utilizando su Biblia de estudio, y algunas traducciones recientes únicamente. No lea otras herramientas, solo la Biblia. En esta fase puede agotar los pasos siguientes:
	- a. Lea el libro recorrido. Lea el libro completo de una sola sentada o máximo dividido en dos partes.
	- b. Lea una traducción reciente del libro. Esto con el propósito de aumentar la comprensión al leer en un lenguaje contemporáneo.
	- c. Lea el libro con rapidez, sin tener en cuenta las divisiones en capítulos. En esta parte el objetivo es captar la esencia principal del libro.

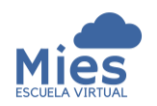

- d. Lea el libro varias veces. Repita el proceso de lectura tantas veces pueda hacerlo. Cada vez que lea descubrirá cosas nuevas.
- e. Lea todo el libro sin consultar comentarios ni notas. Es preferible que lea en una Biblia sin notas o subrayados
- f. Lea el libro en oración. Pida a Dios poder obtener revelación sobre el libro.
- g. Lea todo el libro con un lápiz a la mano. En cuanto lea la segunda o tercera vez comience a tomar notas y a realizar observaciones sobre el mismo.
- 2. **Tome notas del libro.** Luego de agotar le paso uno proceda a tomar nota de los hallazgos que realizó sobre el libro. Para tomar estas notas aborde los siguientes aspectos:
	- a) Categoría del libro.
	- b) Primeras impresiones que tuvo.
	- c) Palabras clave.
	- d) Versículo clave.
	- e) Estilo literario del libro.
	- f) Tono emocional del escritor.
	- g) Tema o temas principales.
	- h) Estructura del libro. Observe si ve alguna división.
	- i) Personajes principales.
- 3. **Estudie el trasfondo del libro.** Deténgase a observar la geografía y la historia del libro. Construya el trasfondo del libro. En caso que no encuentre el dato en la misma Biblia es recomendable usar una herramienta bíblica para los fines.

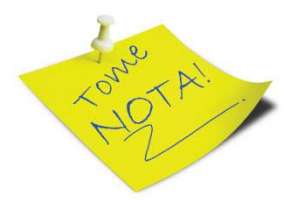

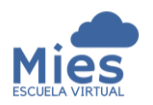

**Escuela de Capacitación y Avivamiento Mies** en execucion Prof. Loren Rojas

07 – Técnicas de Estudio Bíblico *Unidad 07*

Cuando hablamos de trasfondo recordemos que va desde el escritor del libro, la época en que se escribió, los destinatarios, geografía, periodo histórico y todos los detalles que arrojen luz sobre el mismo.

4. **Cree un diagrama horizontal del contenido del libro.** El objetivo es visualizar de modo gráfico las divisiones y contenidos del libro. Las partes principales del diagrama son: las divisiones principales del libro, el título de los capítulos y títulos de los párrafos. Tomamos la información de una Biblia que tenga división en párrafos y la plasmamos en una hoja usando lápiz y de ser posible una regla. En el caso de libros muy extensos debemos concentrarnos en hacer el diagrama usando la menor cantidad de hojas en blanco posibles.

#### Pasos:

- Use una hoja en blanco y haga tantas una columna vertical por capítulo del libro. Para libros grandes haga las columnas lo más estrechas que pueda y use abreviaturas para escribir en ellas.
- Lea el libro completo y busque las divisiones principales y escríbalas al inicio de las columnas.
- Lea el libro nuevamente y piense en un título para cada capítulo y colóquelo debajo de la división principal correspondiente. Al momento de escribir en las columnas use de una a cuatro palabras como máximo.
- Lea el libro nuevamente y haga lo mismo con todos los párrafos del libro, relacionándolos, claro está, en el capítulo que le corresponde.

*El propósito del diagrama es ayudarle, a recordar a través del gráfico realizado.*

## **PASOS**

- 1. Lea el libro.
- 2. Tome notas del libro.
- 3. Estudie el trasfondo del libro.
- 4. Cree un diagrama horizontal del contenido del libro.
- 5. Haga un bosquejo provisional del libro.
- 6. Escriba su aplicación personal.

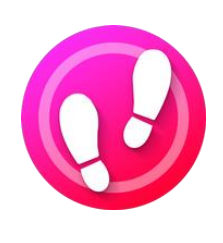

5. **Haga un bosquejo provisional del libro.** Bosqueje los puntos principales del libro y muestre la relación entre ellos. Recomendamos usar su diagrama horizontal para obtener ideas y bosquejar de mayor a menor (divisiones principales, capítulos y párrafos).

Finalizado el bosquejo compártalo con otras personas. También puede ver otros bosquejos de otros autores y compararlos con el suyo.

Recuerde que no existe un estándar para hacer esto, por lo que si nota diferencias no debe preocuparle.

**6. Escriba su aplicación personal.** 

## 13. La ley de la curiosidad.

"Gloria de Dios es encubrir un asunto; Pero honra del rey es escudriñarlo".

Proverbios 25:2 Reina Valera 1960

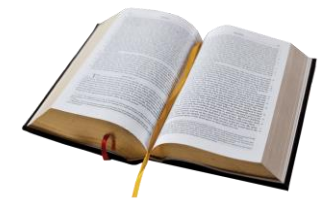

La ley de la curiosidad nos enseña que el crecimiento es estimulado al preguntar: ¿Por qué? Dios desea que crezcamos espiritualmente y busquemos nuestro alimento en su Palabra, para ello, necesitamos volvernos como detectives y ser curiosos como niños. Tenemos que hacer de ¿Por qué? Nuestra pregunta favorita al momento de leer la Biblia.

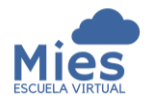

**Escuela de Capacitación y Avivamiento Mies** Prof. Loren Rojas 07 – Técnicas de Estudio Bíblico *Unidad 07*

Como creyentes debemos procurar presentarnos a DIOS como un obrero *aprobado* que *interpreta rectamente la Palabra de Dios.*

"Esfuérzate por presentarte a Dios aprobado, como obrero que no tiene de qué avergonzarse y que interpreta rectamente la palabra de verdad"

#### **2ª Timoteo 2:15 Reina Valera 1960** La historia de Berea

Para finalizar les exhorto a que sigamos el ejemplo de los de Berea, y esforcémonos en interpretar correctamente la Palabra de Dios.

*"Tan pronto como se hizo de noche, los hermanos enviaron a Pablo y a Silas a Berea, quienes al llegar se dirigieron a la sinagoga de los judíos. Éstos eran de sentimientos más nobles que los de Tesalónica, de modo que recibieron el mensaje con toda avidez y todos los días examinaban las Escrituras para ver si era verdad lo que se les anunciaba. Muchos de los judíos creyeron, y también un buen número de griegos, incluso mujeres distinguidas y no pocos hombres."* 

*Hechos 17:10-12 Reina Valera 1960*

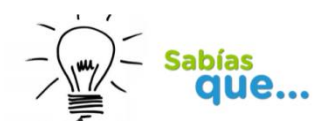

se encuentra en Hechos 17:10-14. Hechos 17:11 dice: "Y éstos eran de carácter más noble que los de Tesalónica, pues recibieron la palabra con toda solicitud y examinaron las **Escrituras** diariamente para ver si estas cosas eran así". Pablo y Silas llegaron a Berea en el segundo viaje misionero de Pablo, que se cree que ha tenido lugar entre el 50 y el 54 d.C.

Fuente: http://www.ehowenespa nol.com/quienes-bereabiblia-sobre\_188270/

.

# Bibliografía

Caram, P. (2007) Hermenéutica, claves para interpretar las Escrituras. Guatemala, Centroamérica: Instituto Bíblico Jesucristo.

Jensen, I. (1969). "Enjoy your Bible". Chicago, EE.UU: Moody Press, pp. 96.

Jeter, Luisa (2015). Su Biblia. Missouri, EE.UU.: Global University.

- Jiménez, P (s.f.). Técnicas de Estudio para la Escuela Bíblica. Recuperado de http://www.eldiscipulo.org/assets/pdf/eb1.pdf
- Johns, D. (1994). "Como entender la Biblia. Métodos de Estudio Bíblico". Missouri, EE.UU.: Global University.
- Palmer, W. (1999). Cómo entender la Biblia. Missouri, EE.UU: College Press Publishing Company.
- Strong, J. (2002). Nueva Concordancia Strong Exhaustiva. Nashville, EE.UU: Editorial Caribe, Inc.
- Warren, R (2005). Métodos de Estudio Bíblico Personal. Miami, EE.UU. Editorial Vida.
- Yabraian, C. (1997). La aventura de estudiar la Biblia. El método inductivo. Buenos Aires, Argentina: Ediciones Certeza Argentina

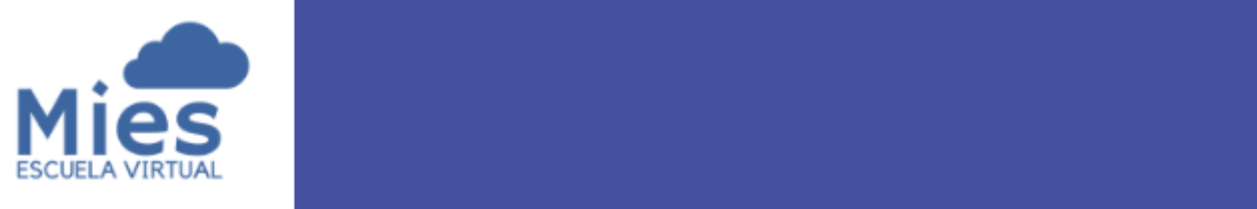

# "No te preocupes por lo que no entiendas de la Biblia. Preocúpate por aquello que entiendes y no aplicas en tu vida"

# - CORRIE TEN BOOM

www.miesvirtual.com

### **CONCLUSIONES**

Al iniciar este proyecto, **DESARROLLO E IMPLEMENTACIÓN DE LA ESCUELA DE CAPACITACIÓN MIES VIRTUAL**, lo hicimos con el propósito, no solo de llevar la capacitación teológica de la iglesia Ministerios Elim a un nuevo nivel, sino de mostrar cómo la concepción del modelo pedagógico adecuado puede hacer uso de los entornos virtuales de aprendizaje para afianzar la formación de las personas en todos los ámbitos, sean eclesiásticos o seculares.

Hemos logrado otorgar la flexibilidad necesaria para que, los miembros de la Iglesia Ministerios Asociados Elim, puedan capacitarse sin importar en que parte se encuentren, dando esto solución al problema de desplazamiento que muchos alumnos presentan. A su vez, podrán acceder a sus clases no solo en horario nocturno, sino en el horario que mejor se ajuste a sus necesidades.

Como docentes debemos reflexionar sobre el hecho de que, el instalar cualquier plataforma educativa no quiere decir que tengamos una "escuela virtual". Hemos aprendido que los entornos virtuales son solo un medio para un fin y que concebir un modelo pedagógico funcional es lo más importante.

Cumplimos con el objetivo de fortalecer el modelo pedagógico de la escuela Mies centrándonos en algunas de las diversas teorías de aprendizaje aprendidas. Por lo que hemos planteado un modelo con los siguientes pilares:

*Aprendizaje centrado en el alumno.* Hemos provisto de un cambio de paradigma, a través de actividades que motivan al alumno a crear sus propias reflexiones, críticas y aprendizaje. A diferencia del modelo presencial donde el aprendizaje es basado en el profesor, quien es la fuente del conocimiento, en este proyecto el alumno se vuelve una fuente de conocimiento a través de su propia investigación personal.

*Trabajo colaborativo y constructivismo social*. Creamos espacios virtuales para facilitar el intercambio entre alumnos de modo que puedan construir su aprendizaje en la medida que comparten recursos y conocimientos con sus pares. Algunas de las herramientas usadas en estos espacios son los foros, wikis, chats.

*Aprendizaje por descubrimiento*. Motivamos al alumno a investigar y descubrir nuevos aprendizajes de forma progresiva.

Otras de las fortalezas obtenidas como docentes son:

- La creación de materiales didácticos en un formato digital adecuado.
- La integración eficaz de contenidos desde internet que son relevantes para hacer posible el aprendizaje.
- El diseño de una interfaz amigable.
- Documentación de los procesos administrativos requeridos para la escuela virtual.

Concluimos este proyecto, dejando plasmado en el mismo, un aporte significativo que viabilizará la edición de nuevas asignaturas, a través de un modelo de planificación claro, preciso, amigable y apegado a las buenas prácticas pedagógicas.

Nos alegra decir que Mies Virtual ahora es una realidad, que impactará la vida de muchos que podrán recibir enseñanza teológica justo a tiempo. ¡A Dios sea la gloria!